## VALONE DE ARAÚJO GOMES

## METODOLOGIA DE ANÁLISES DO COMPORTAMENTO DAS SOLUÇOES DO FLUXO DE POTENCIA OTIMO SOB CARGA VARLAVEL

#### **FLORIANÓPOLIS** 2000

## UNIVERSIDADE FEDERAL DE SANTA CATARINA PROGRAMA DE PÓS-GRADUAÇÃO EM ENGENHARIA ELÉTRICA

Metodologias de Análises do Comportamento das

## Soluções do Fluxo de Potência Ótimo sob Carga Variável

Dissertação submetida à Universidade Federal de Santa Catarina como parte dos requisitos para a obtenção do grau de Mestre em Engenharia Elétrica

### VALONE DE ARAÚJO GOMES

Florianópolis, Setembro de 2000

### Metodologias de Análise do Comportamento das Soluções do Fluxo de Potência Otimo Sob Carga Variável

#### Valone de Araújo Gomes

"Esta Dissertação foi julgada adequada para obtenção do Título de Mestre em Engenharia Elétrica, Área de Concentração em Sistemas de Potência,

e aprovada em sua forma final pelo Programa de Pós-Graduação em Engenharia Elétrica da Universidade Federal de Santa Catarina

laha lamp de Almerdo

Orientadora

\_ ' ' ' ' rof Aguinaldo Silveira e Silva, Ph.D Coordenador do Programa de Pós-Graduação em Engenharia Elétrica ~. .` ,

Banca Examinadora:

 $~\cdot$  .

z«

 $\mathcal{L} \leftarrow \mathcal{L} \left( \mathcal{L} \right)$  , where  $\mathcal{L} \left( \mathcal{L} \right)$ 

' ' `

Prof<sup>ª</sup>. Katia Campos de Almeida, Ph.D Presidente

Velot Emi

 $\sim$   $\times$   $\times$ 

 $\therefore$  Hans Helm Prof. Hans Helmut Zürn, Ph.D

Kobert de Sonza Salgador,

Prof. Roberto de Souza Salgado, Ph.D

Aos meus pais que com amor e muita dedicação fizeram da vida uma luta constante na educação de seus filhos.

À Nancy Ribeiro pelo amor e compreensão.  $\hat{A}$  minha irmã Aloana e meus irmãos Valério, Vinícius e Vitor - pelo incentivo.

 $\sim$ 

#### AGREDECIMENTOS

Em 'especial à minha orientadora, Katia Campos de Alemeida, pelo trabalho de orientação e, principalmente, pela amizade e incentivo dispensado durante todo esse trabalho.

Ao corpo docente do Curso de Pós Graduação em Engenharia Elétrica da UFSC que, direta ou indiretamente, proporcionaram-me o conhecimento necessário para a conclusão deste trabalho.

Aos professores Salgado e Hans pela amizade e apoio demonstrado enquanto estive na UFSC.

Aos amigos Carlos Brasil, Otacílio Netto, Luiz Masselli, Francisco Scavone, Renato Mota e Paulo Rosado pelo companheirismo e incentivo nas horas difíceis.

Aos amigos Luciano Barboza e Ricardo Carvalho pela amizade, conselhos e dicas de programação.

A todos os funcionários da UFSC em especial Wilson, Marcos, Ana Paula e Daniel pelo auxílio dispensado.

Ao CNPq pelo apoio financeiro.

Resumo da Dissertação submetida à UFSC como parte dos requisitos para a obtenção do grau de Mestre em Engenharia Elétrica.

## Metodologias de Análises do Comportamento das Soluções do Fluxo de Potência Ótimo sob Carga Variável

#### VALONE DE ARAÚJO GOMES

Setembro/2000

Orientadora: Katia Campos de Almeida

Area de Concentração: Sistema de Potências

Palavras-chave: Fluxo de Potência Ótimo, Método da Continuação, Método dos Pontos Interiores e Ponto de Máximo Carregamento.

Número de Páginas: 111

Esta dissertação apresenta uma metodologia de acompanhamento das soluções do problema do Fluxo de Potência Ótimo (FPO), sob aumento de demanda ativa e reativa, até a vizinhança do ponto de máximo carregamento. Para tanto, o problema FPO é parametrizado e utiliza-se o método Preditor - Corretor da Continuação para o acompanhamento das trajetórias das soluções criadas pela variação do parâmetro do modelo. Este método é constituido por duas etapas. Na etapa de predição faz-se uma estimativa da solução do problema FPO para um aumento de demanda. Na etapa de correção utiliza-se o método Primal-Dual dos Pontos Interiores para obter a solução do problema FPO definido na nova condição

de carregamento. Duas versões do algoritmo foram implementadas, cada uma adotando uma estratégia diferente na etapa de correção: Parametrização Local e Corretor Ortogal.

O problema FPO é modelado considerando como variáveis de decisão as magnitudes e os ângulos das tensões das barras do sistema, as potências ativas geradas e os tapes de transformadores de tensão. As restrições de igualdade incluem as equações de balanço de potência ativa em todas as barras do sistema e as equações de balanço de potência reativa das barras de carga. Entre as restrições de desigualdade estão os limites máximos e mínimos das magnitudes das tensões, das potências ativas geradas e dos tapes de transformadores. Além disso, são incluídas também restrições funcionais representando os limites de geração de potência reativa e do fluxo de corrente nas linhas.

São apresentados testes em diferentes sistemas de geração-transmissão.

Abstract of Dissertation presented to UFSC as a partial fulfillment of the requirements for the degree of Master in Electrical Engineering.

## Methodologies of Analysis of Optimal Power Flow Solutions Behavior Under Variable Load Conditions

#### vALoNE DE ARAÚJO GOMES

September/2000

Advisor: Katia Campos de Almeida

Area of Concentration: Power Systems

Keywords: Optimal Power Flow, Continuation Method, Interior Points and

Point of Maximum Loadability.

Number of Pages: 111

This work presents a methodology to calculate a sequence of Optimal Power Flow (OPF) solutions, defined for the increase of active and reactive loads, up to the neighborhood of the point of maximum loadability. For this, the OPF problem is parameterized and a Predictor - Corrector scheme of the Continuation Method is applied to track the optimal solutions generated by parameter variation. The proposed algorithm has two main steps. In the predictor step, the system load is increased and an estimate OPF is calculated for the new load level. In the corrector step, the solution of the OPF problem at the new load condition is calculated via a Primal - Dual Interior' Point method. Two versions of the

algorithm are implemented, each with a different strategy in the corrector step: local parameterization and orthogonal corrector.

The decision variables of the OPF are the bus voltage magnitudes and angles, active power generations and transformer tap settings. The equality constrains comprise the power balance equations. The set of inequality constrains is composed of limits on the decision variables and functional constraints which represent the limits on the reactive power generations and on the square of the line currents.

Results are presented for different test systems.

### sUMÁRIo

 $\ddot{\phantom{0}}$ 

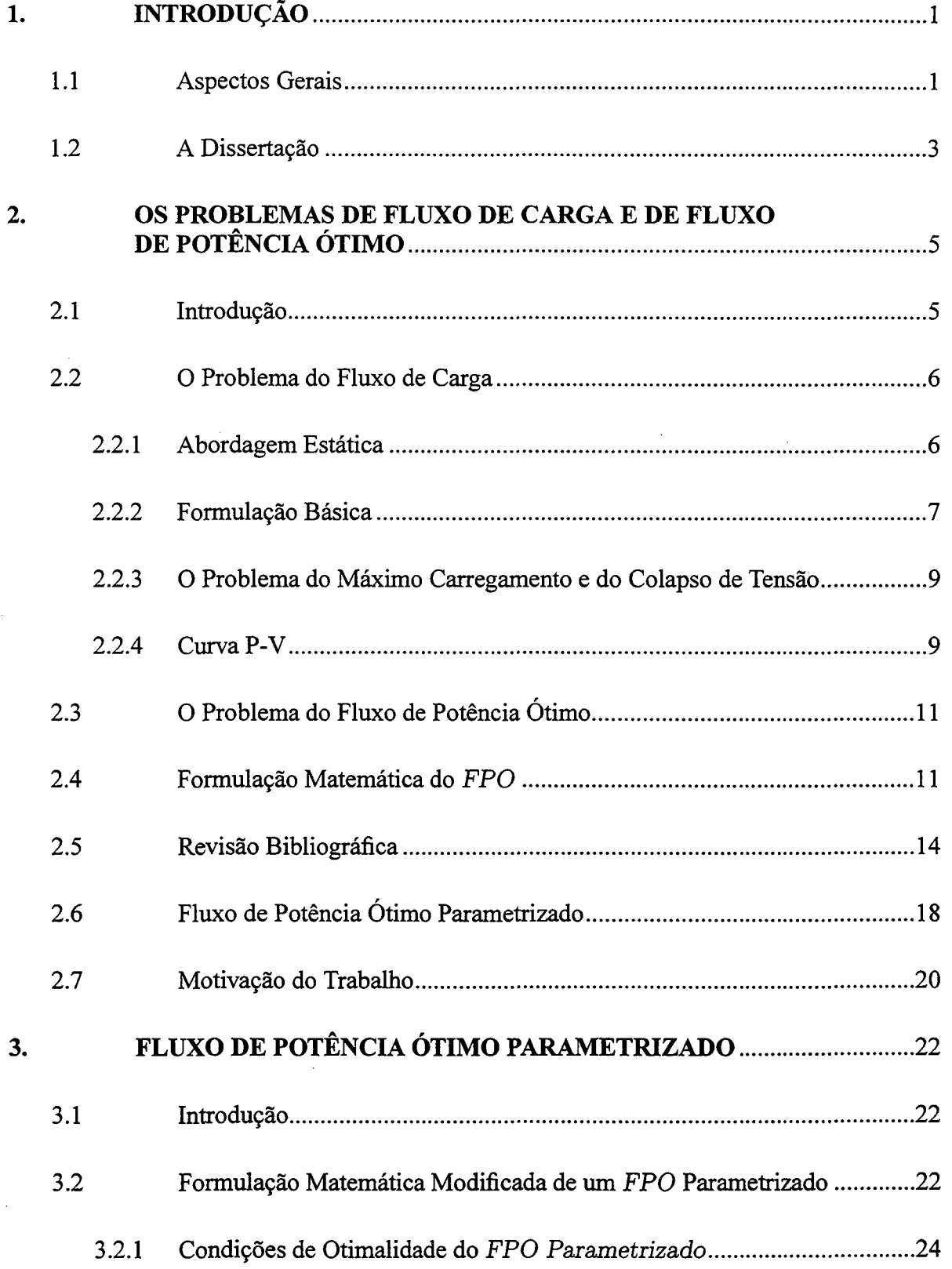

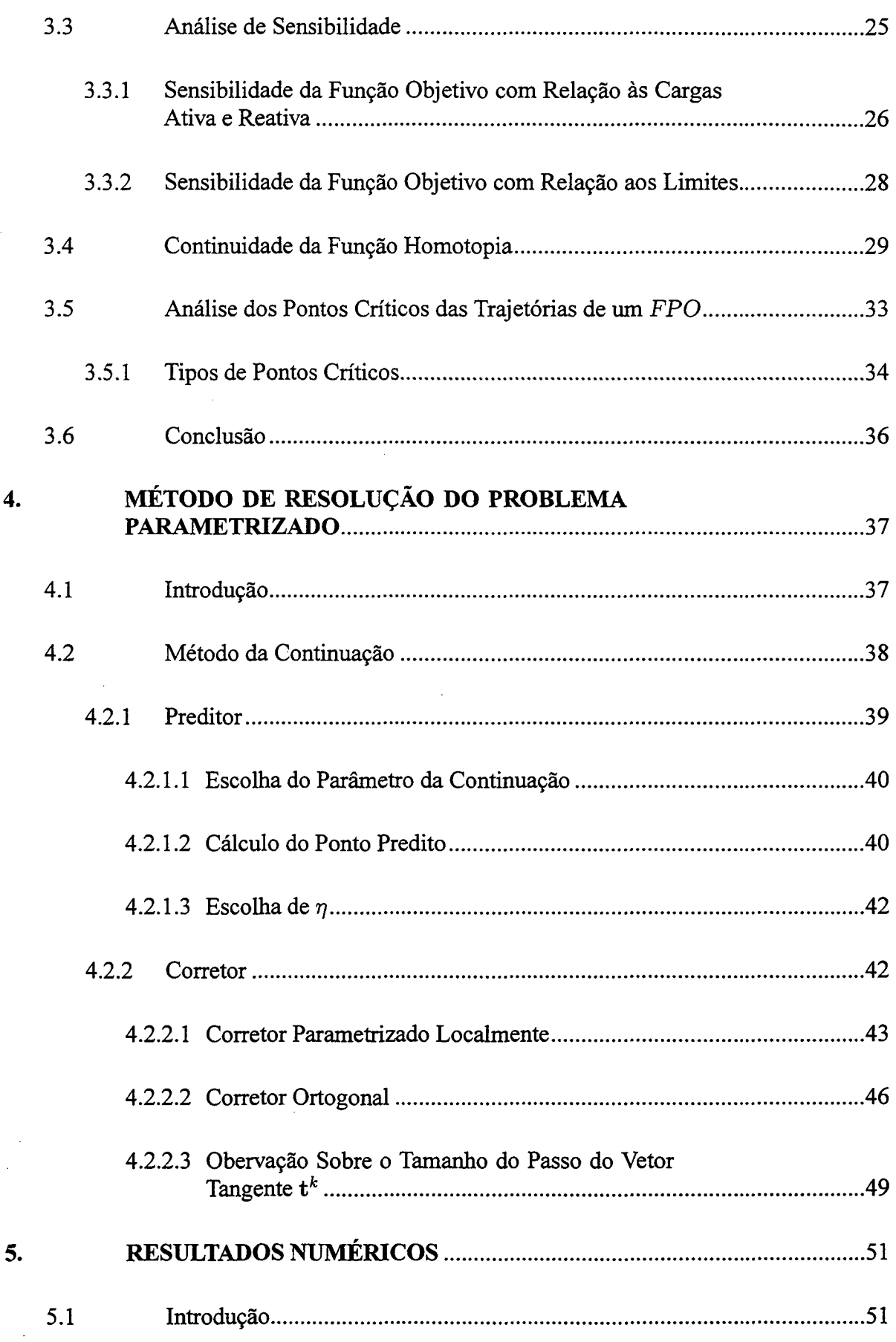

 $\overline{\mathbf{x}}$ i

 $\bar{z}$ 

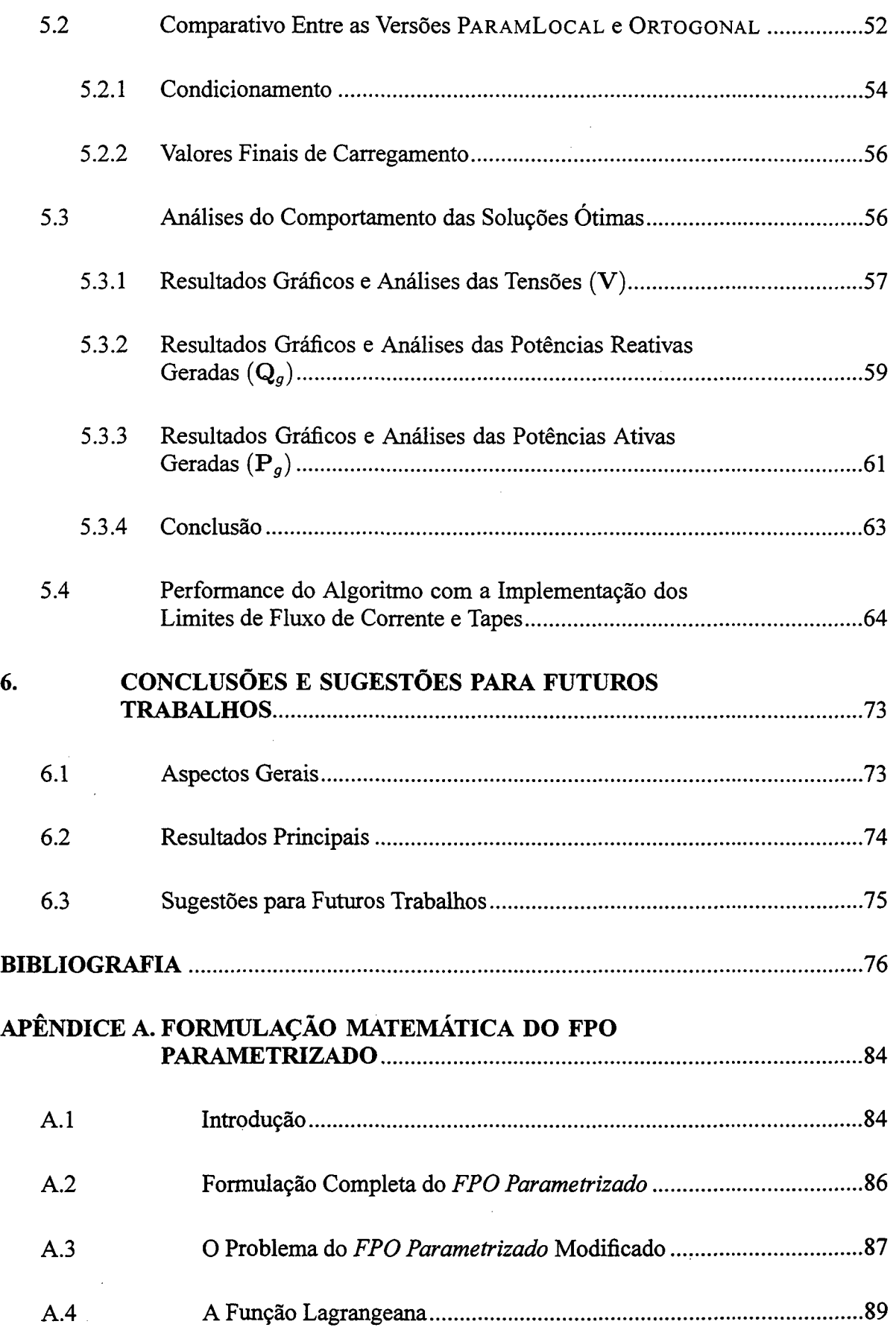

 $\overline{\phantom{a}}$ 

 $\hat{\mathcal{A}}$ 

 $\mathcal{A}^{\mathcal{A}}$ 

 $\hat{\mathcal{A}}$ 

 $\sim$ 

 $\hat{\mathcal{A}}$ 

 $\Delta$ 

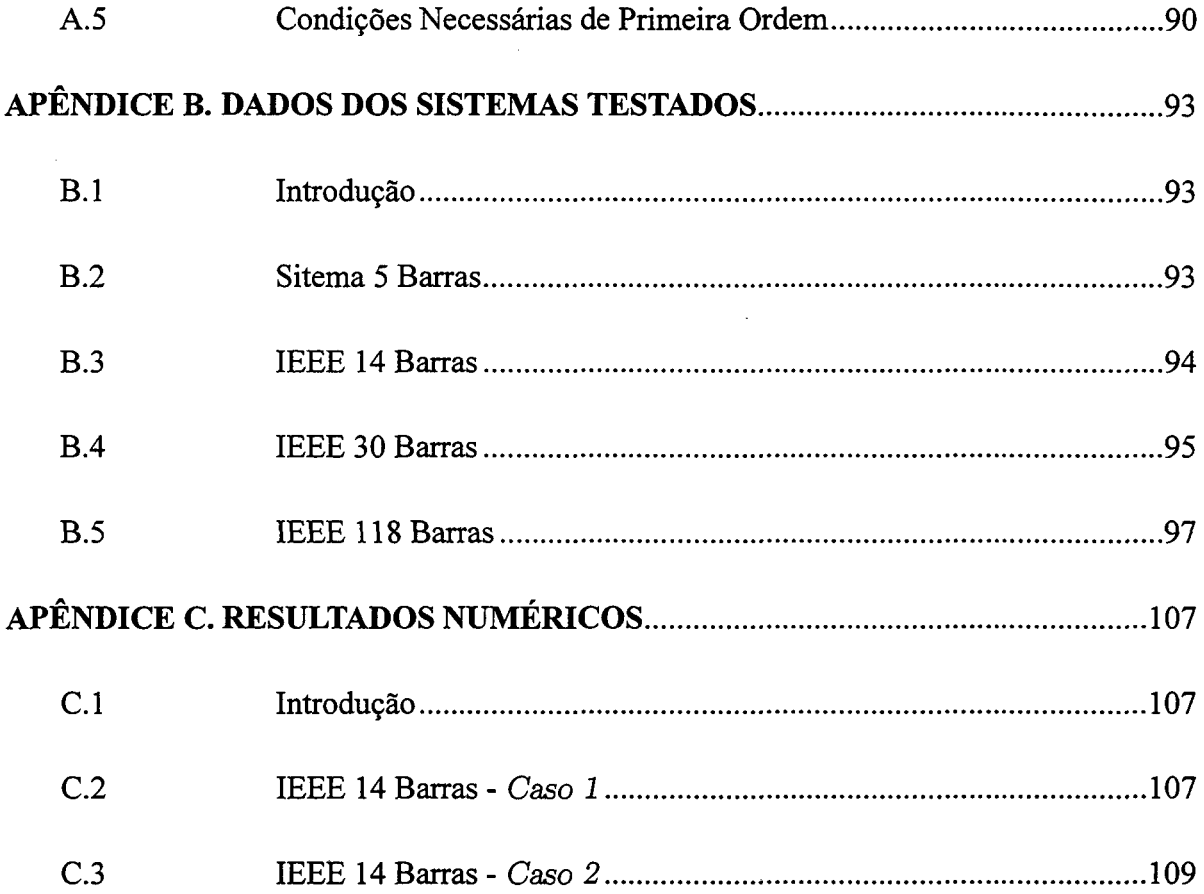

 $\mathcal{L}(\mathcal{A})$  .

### LISTA DE FIGURAS

 $\overline{\phantom{a}}$ 

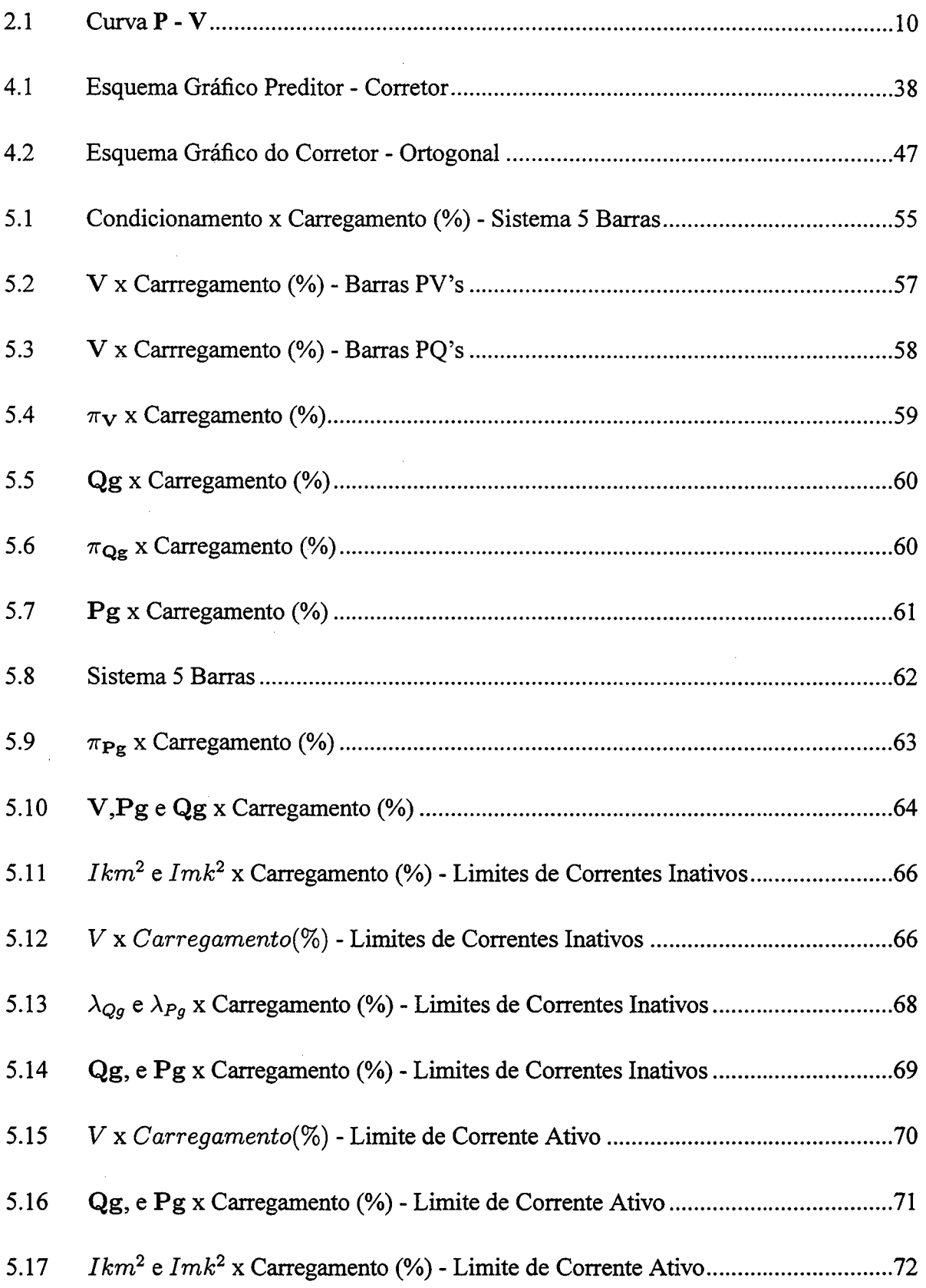

#### LISTA DE TABELAS

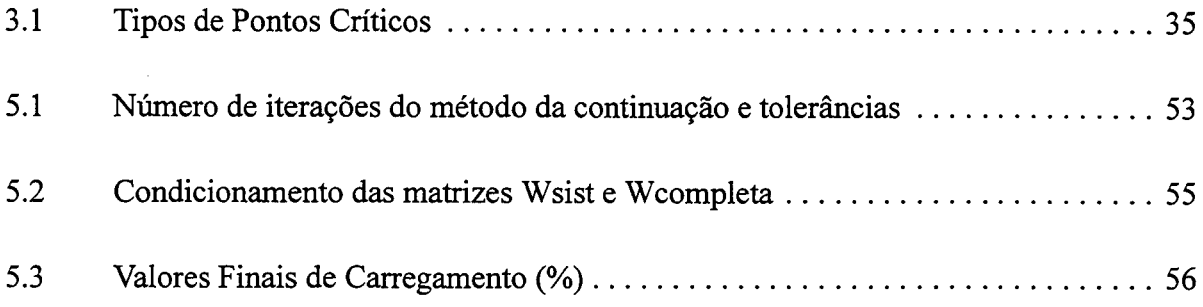

 $\bullet$  .

## CAPÍTULO <sup>1</sup>

## Introdução

#### 1.1 Aspectos Gerais

Dentro das novas condições em que se encontra a grande maioria dos sistemas elétricos, entre eles o brasileiro, destacam-se dois fenômenos de grande importância na operação dos mesmos, são eles:

Aumento progressivo da demanda a ser atendida.

- Processo de Privatização e adoção de políticas de livre acesso à transmissão de energia, levando à adoção de critérios baseados em aspectos econômicos tais como minimização do custo de geração, maximização do benefício, etc.

Apesar de não serem correlatos, esses dois fatores aumentam ainda mais a necessidade de algoritmos capazes de analisar as implicações de uma operação visando a otimização de um critério de desempenho em condições de carregamento elevado.

Torna-se imperativo conhecer, com a maior precisão possível, quão seguro é um ponto de operação obtido de forma a minimizar custos. Segurança esta medida em termos da distância entre este ponto de operação e a uma situação de ftmcionamento em regime

permanente indesejável, onde pequenas variações na demanda do sistema ocasionam grandes alterações do estado do sistema.

Vários estudos vêm sendo realizados com o intuito de determinar com precisão a máxima carga que um sistema de potência pode suportar (ou ainda, o máximo carregamento de um sistema) quando em regime permanente. Muitos destes estudos são baseados nas equações do fluxo de carga (SODRÉ, 1996), (CANIZARES e SOUZA, 1995) <sup>e</sup> (AJJARAPU, EAU e BATTULA, 1994). Entretanto, vem sendo cada vez mais reconhecida a necessidade de se determinar o máximo carregamento de um sistema considerando também os limites operacionais e dos equipamentos presentes no mesmo. (IRISARRI et al., 1996) e (BARBOZA, 1997). Diante desta constatação, este trabalho visa estudar o comportamento de um sistema de potência no limite de máximo carregamento tal como definido pelas equações do fluxo de carga e por um conjunto de restrições de desigualdade representando os limites presentes na operação. Além disso, tendo em vista o crescente uso de critérios econômicos para a determinação de um ponto de operação em regime permanente, este trabalho analisa o problema do máximo carregamento considerando também este tipo de despacho de geração. Ou seja, este trabalho visa analisar o comportamento de um sistema no limite de máximo carregamento tal como "visto" por um problema de Fluxo de Potência Ótimo (FPO) que possui, como critério de otimização, 0 custo de geração de potência ativa.

O método da continuação tem-se mostrado uma ferramenta útil para o estudo do comportamento de sistemas operando na vizinhança do limite de máximo carregamento (AJJARAPU e LEE, 1998). Por causa de seu bom desepenho, este método é adotado neste trabalho para acompanhar a trajetória fonnada pelas soluções do problema FPO até o limite de máximo carregamento. A metodologia empregada se baseia no esquema preditor-corretor. A etapa de predição é responsável pelo cálculo de uma nova estimativa para o ponto de operação ótimo de um sistema quando ocorre um incremento na demanda do mesmo. A etapa de correção busca então a partir da estimativa obtida pelo preditor, calcular o ponto ótimo de operação para o novo carregamento. Esta etapa, portanto, se traduz na resolução de um problema FPO para uma nova situação de carregamento. Neste trabalho, utiliza-se <sup>o</sup>método Primal-Dual de Pontos Interiores (GRANVILLE, MELLO e MELO, 1995) para <sup>a</sup> resolução deste problema FPO. <sup>~</sup>

#### 1.2 A Dissertação

O presente trabalho está distribuído nos capítulos e apêndices apresentados a seguir.

No Capítulo 2, em primeiro lugar discute-se o problema do Fluxo de Carga (FC), apresentando sua formulação matemática bem \_como o conceito de máximo carregamento. Em segundo lugar, apresenta-se o problema do FPO e sua importância nos Centros de Operações de Sistemas. Por fim, uma breve revisão bibliográfica sobre FPO é feita fomecendo a motivação do trabalho.

O Capítulo 3 primeiramente descreve o Fluxo de Potência Ótimo Parametrizado, apresentando os conceitos presentes na parametrização e sua formulação matemática. Posteriormente, apresenta a base teórica necessária para o desenvolvimento do método de "acompanhamento" da trajetória das soluções do FPO. Para tanto, é definida a Função Homotopia e são discutidas as condições necessárias para a sua continuidade. Por fim, são definidos os tipos de pontos críticos da função homotopia, nos quais os algoritmos de acompanhamento da trajetória de soluções encontram dificuldades para convergir.

No Capítulo 4, apresenta-se o método de resolução do Problema Parametrizado. Como ferramenta base no acompanhamento da trajetória das soluções ótimas, aborda-se o Método

da Continuação (Preditor - Corretor). Duas versões desse método são apresentadas: Preditor - Corretor Parametrizado Localmente e Preditor - Corretor Ortogonal.

No Capítulo 5, apresentam-se os resultados numéricos do algoritmo nas suas versões Preditor - Corretor Parametrizado Localmente e Preditor - Corretor Ortogonal. Comparase a performance computacional de ambas as versões. e analisa-se o comportamento do algoritmo, considerando-se os limites de correntes nas linhas no conjunto de restrições.

O Capítulo 6 apresenta as conclusões do trabalho e algumas sugestões para futuros estudos.

No Apêndice A, formula-se matematicamente o problema do FPO Parametrizado completo, descrevendo a função Lagrangeana correspondente ao problema de otimização e as condições de otimalidade de primeira ordem - condições de Karush-Kuhn-Tucker (KK T).

No Apêndice B, apresentam-se as características físicas e operacionais dos sistemas utilizados como testes.

Por fim, no Apêndice C, apresentam-se alguns resultados finais do algoritmo.

## cAPÍTULo 2

# Os Problemas de Fluxo de Carga e de Fluxo de Potência Ótimo

#### 2.1 Introdução

A operação de sistemas de potência deve ser realizada respeitando-se nonnas de atendimento ao consumidor relativas à tensão nominal, freqüência e, além disso, satisfazendo os limites operacionais impostos aos circuitos e equipamentos da rede elétrica. Para a condição de regime do sistema, isto se traduz em verificar se a demanda está sendo atendida a um tensão dentro dos limites impostos pelas normas e se os equipamentos e circuitos do sistema são operados dentro de sua capacidade.

Algoritmos de Fluxo de Carga são ferramentas imprescindíveis dentro de Centros de Operação de Sistemas para a verificação dos quesitos relacionados anteriormente, pois utilizando como dados de entrada os parâmetros da rede, tensões e limites de geração e demandas ativa e reativa a serem supridas, fomecem o estado de operaçao do sistema, ou seja, as magnitudes das tensões nas barras de carga e os ângulos das tensões nas barras de todo o sistema. Em conjunto com tais algoritmos, têm sido sempre utilizadas ferramentas que auxiliem numa operação econômica dos sistemas elétricos.

A crescente necessidade de uma operação eficiente - por exemplo, a um custo mínimo ou sob mínimas perdas de transmissão - tomou necessária a adoção de ferrarnentas capazes de definir estratégias ótimas de operação, sob um critério pré-definido, dos sistemas elétricos. Inicialmente, tais ferramentas eram baseadas em modelos simplificados do sistema elétrico considerando, por exemplo, apenas os custos de geração e a capacidade dos geradores. Com o desenvolvimento dos métodos numéricos de otimização e da indústria de informática, tais ferramentas tomaram-se mais sofisticadas, chegando ao que hoje se conhece como programas de Fluxo de Potência Ótimo.

Este capítulo apresenta o problema de Fluxo de Carga e Fluxo de Potência Ótimo e discute os novos desafios impostos pelo aumento da demanda na operação em regime permanente.

#### 2.2 O Problema do Fluxo de Carga

#### 2.2.1 Abordagem Estática

Devido à sua natureza dinâmica, o sistema elétrico deveria ser tratado com técnicas analíticas e computacionais que levassem em consideração esta característica. Como, em geral, os sistemas de geração e transmissão operam em regime dinâmico lento, métodos numéricos estáticos são usados para se obter o estado desses sistemas operando em regime pennanente, num determinado instante.

Para o fluxo de carga (FC) em estudo, adotar-se-á um sistema com n barras, nq barras de geração e nc barras de carga, tomando-se uma barra de geração como referência angular e como barra de folga, com o intuito de gerar potência para suprir as perdas de transmissão. Tem-se ainda, como dados de entrada: as potências ativas e reativas demandadas nas nc barras de cargas, as potências ativas geradas nos  $ng-1$  geradores e as magnitudes das tensões nas ng barras de geração. Ao resolver o FC obtêm-se as magnitudes das tensões de todas as barras do sistema e as potências ativas e reativas nos geradores e compensadores síncronos.

#### 2.2.2 Formulação Básica

O problema do FC pode ser formulado através de equações e inequações algébricas não lineares que correspondem, respectivamente, às leis de Kirchhoff e a um conjunto de restrições operacionais da rede elétrica e de seus componentes. Na forma mais básica do problema tem-se o seguinte conjunto de equações

$$
\mathbf{P}g_i - \mathbf{P}d_i - \mathbf{P}_i(\mathbf{V}, \delta) = 0, \qquad i = 1, ..., n-1
$$
 (2.1a)

$$
\mathbf{Q}g_i - \mathbf{Q}d_i - \mathbf{Q}_i(\mathbf{V}, \boldsymbol{\delta}) = 0, \qquad i = 1, ..., nc \qquad (2.1b)
$$

onde:

 $\mathbf{P} g_i$  e  $\mathbf{P} d_i$  representam as potências ativas gerada e consumida na barra i;  $\mathbf{Q} g_i$  e  $\mathbf{Q} d_i$  representam as potências reativas gerada e consumida na barra i;  $V e \delta$  os vetores das magnitudes e ângulos das tensões nas n barras.

As equações que designam  $P_i(V,\delta)$  e  $Q_i(V,\delta)$  podem ser expressas por:

$$
\mathbf{P}_i(\mathbf{V},\delta) = \mathbf{V}_i \sum_{j=1}^n \mathbf{V}_j \left[ \mathbf{G}_{ij} \cos(\delta_i - \delta_j) + \mathbf{B}_{ij} \sin(\delta_i - \delta_j) \right]
$$
(2.2a)

$$
\mathbf{Q}_i(\mathbf{V},\delta) = \mathbf{V}_i \sum_{j=1}^n \mathbf{V}_j \left[ \mathbf{G}_{ij} \operatorname{sen}(\delta_i - \delta_j) - \mathbf{B}_{ij} \cos(\delta_i - \delta_j) \right]
$$
(2.2b)

sendo  $G_{ij}$  e  $B_{ij}$ , respectivamente, a parte real e imaginária do elemento  $Y_{ij}$  da matriz Admitância de Barra, Y.

Em (2.1a), as equações de balanço de potência ativa se referem a todas as barras do sistema exceto a barra de folga, enquanto que, em (2.lb), as equações se referem apenas às barras de carga do sistema. Devido à necessidade de se manter as tensões nos valores especificados para as barras de geração i, os valores de  $Qg_i$  são calculados de forma que os balanços de reativos e seus limites sejam satisfeitos.

A solução do sistema de equações (2.la) e (2.lb) pode ser encontrada utilizando-se <sup>o</sup> método de Newton-Raphson. O ponto chave do processo consiste em determinar, para cada iteração k, o vetor de correção  $\lfloor \Delta V^*\rfloor, \lfloor \Delta \delta^*\rfloor$  $T$  que atualizará os valores de V e  $\delta$ , o que significa resolver o sistema linear:

$$
\left[\begin{array}{c} \Delta \mathbf{V}^k \\ \Delta \delta^k \end{array}\right] = -[\mathbf{J}_{fc}]^{-1} \left[\begin{array}{c} \mathbf{P}g_i - \mathbf{P}d_i - P_i(\mathbf{V}^k, \delta^k) \\ \mathbf{Q}g_i - \mathbf{Q}d_i - Q_i(\mathbf{V}^k, \delta^k) \end{array}\right]
$$
(2.3)

onde  $J_{fc}$  é o Jacobiano do FC, expresso por:

$$
[\mathbf{J}_{fc}] = \begin{bmatrix} \frac{\partial \mathbf{P}(\mathbf{V}, \delta)}{\partial \delta} \big|_{k} & \frac{\partial \mathbf{P}(\mathbf{V}, \delta)}{\partial \mathbf{V}} \big|_{k} \\ \frac{\partial \mathbf{Q}(\mathbf{V}, \delta)}{\partial \delta} \big|_{k} & \frac{\partial \mathbf{Q}(\mathbf{V}, \delta)}{\partial \mathbf{V}} \big|_{k} \end{bmatrix}
$$
(2.4)

A aplicação do método de Newton Raphson depende da possibilidade de se fazer uma aproximação linear do sistema de equações (2.1a) e (2.1b) em torno do ponto  $(V, \delta)$ , ou seja,

 $J_{fc}$  deve ser não singular. Este requisito não é satisfeito no ponto de *máximo carregamento*, como será abordado adiante.

#### 2.2.3 O Problema do Máximo Carregamento e do Colapso de Tensão

Os estudos do máximo carregamento iniciaram-se no começo da década de 70 com os trabalhos de Thomas e colaboradores (THOMAS, BARNARD e MEISEL, 1971), Galiana (GALIANA, 1975) e Venikov (VENIKOV et al., 1975). Em 1980, Barbier (BARBIER <sup>e</sup> BARRET, 1980) apresenta o primeiro estudo sobre o colapso de tensão.

Devido aos inúmeros casos reais abordados em várias partes do mundo (SODRÉ, 1996), <sup>o</sup>problema de colapso de tensão, é atuahnente tema de diversos estudos. Uma compilação desses trabalhos é apresentada em (AJJARAPU e LEE, 1998).

Os vários estudos do problema de máximo carregamento sob o ponto de vista estático, podem ser divididos em dois grupos principais. No primeiro grupo encontram-se aqueles baseados nas equações do FC e no segundo grupo se encontram os trabalhos que formulam o problema de máximo carregamento como um problema de otimização e empregam algoritmos de otimização na resolução deste problema (AJJARAPU e LEE, 1998).

#### 2.2.4 Curva P-V

O comportamento da tensão nas barras de carga de mn sistema elétrico de potência pode ser determinado através de sucessivas soluções do FC para diferentes níveis de demanda. Este comportamento é descrito pela Curva P-V, representada na Figura 2.1, que está dividida, basicamente, em três regiões:

1. Região Estável: parte superior da curva que se caracteriza por apresentar uma

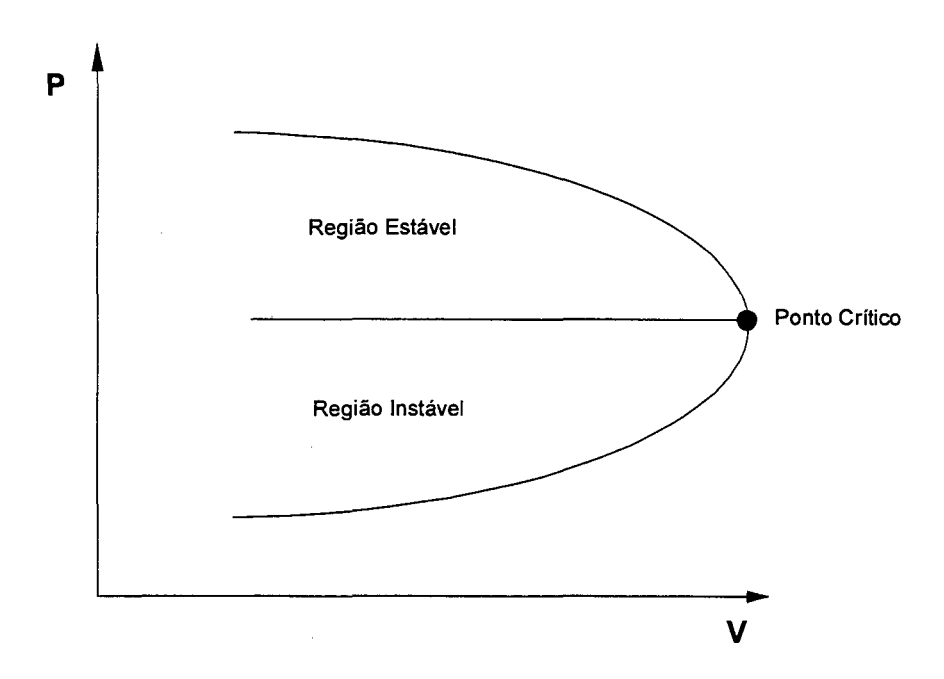

Figura 2.1. Curva P

~ diminuição na magnitude da tensao para um aumento de demanda na barra em estudo, consequentemente implicando em um aumento na magnitude da tensão da barra para uma diminuição na demanda.

- 2. Região Instável: parter inferior da curva, que tem como característica um comportamento inverso ao da Região Estável. Ou seja, um aumento de carga na barra causa um aumento na magnitude da tensão. Gerando, conseqüentemente, Luna diminuição na magnitude da tensão para mn decréscimo de carga, fazendo com que o sistema não encontre um ponto de equilíbrio. Embora, teoricamente, seja possível operar o sistema nessa região, na prática toma-se inviável, uma vez que, para produzir a potência necessária com uma reduzida magnitude de tensão necessitar-se-ia de elevadas magnitudes de corrente.
- 3. Ponto Crítico: denominado também de Ponto de Bifurcação Estática (CAÑIZARES e SOUZA, 1995), representado na Figura 2.1 como o extremo da curva. Conforme Cañizares (CAIÍIIZARES e SOUZA, 1995), na vizinhança deste ponto a solução mais próxima ao ponto de operação estável é o seu correspondente ponto de operação instável. A medida que

o sistema é carregado esses pontos se aproximam até haver uma única solução. Neste ponto, um autovalor real de J $_{fc}$  se torna zero, o que significa que essa matriz é mal-condicionada na vizinhança do mesmo (AJ JARAPU e CHRISTY, 1992).

#### 2.3 O Problema do Fluxo de Potência Ótimo

O Despacho Econômico (DE) clássico foi o precursor do Fluxo de Potência Ótimo (FPO). O DE tem como finalidade alocar a geração total requerida entre as unidades geradoras de tal forma que a demanda total seja atendida, os limites nas capacidades de geração das máquinas sejam respeitados e o custo total da geração seja minimizado. Entre os anos 20 e 30, alguns métodos estavam em uso com o intuito de dividir economicamente a carga total entre as unidades geradoras, dentre eles destacavam-se:

- i) Método de Carga Base, adotava-se o critério de eficiência para carregar as unidades até sua máxima capabilidade;
- ii) Método do Melhor Ponto de Carga, as unidades eram sucessivamente carregadas até sua melhor condição de temperatura, seguindo-se, também, o critério de eficiência;
- iii) Critério do Custo Incremental Igual (CCII), considerado o precursor do FPO. Ambos são problemas de otimização, embora o CCII considere apenas geração de potência ativa e represente todo o sistema por apenas uma restrição de igualdade: a equação do balanço de potência.

A formulação matemática incorporarando ao mesmo. problema a minimização de um ~ critério de qualidade - custo de operação, perda de transmissao, etc. e a solução das equações do fluxo de carga foi proposto em 1962 por Carpentier (CARPENTIER, 1962).

#### 2.4 Formulação Matemática do FPO

O problema de Fluxo de Potência Ótimo (FPO) consiste em detenninar o valor das variáveis de operação estáticas de mn sistema de geração-transmissão de potência elétrica minimizando uma dada função objetivo e satisfazendo um conjunto de restrições operacionais (WU, DEBS e MARSTEN, 1994).

Matematicamente pode-se expressar o problema da seguinte forma:

Min 
$$
C(\mathbf{x})
$$
  
Sujeito a  $\mathbf{g}(\mathbf{x}) = 0$   
h<sup>min</sup>  $\leq$  h( $\mathbf{x}$ )  $\leq$  h<sup>max</sup> (2.5)

Onde:  $\frac{x}{ }$ 

: Conjunto das variáveis de otimização,  $x \in R^{nv}$ ;

 $C(\mathbf{x})$  : Função Objetivo;

 $g(x)$  : Equações do fluxo de potência;

 $\mathbf{h}(\mathbf{x})$ : Restrições operacionais do sistema;

h<sup>min</sup> e h<sup>max</sup> : Limites mínimos e máximos, respectivamente, das restrições operacionais.

Em um FPO, as funções objetivo comumente utilizadas são:

- Otimização do custo de potência ativa;
- Minimização das perdas de potência ativa ou reativa;
- Minimização do número de comutações;
- Maximização de tranferência de MW;
- Minimização do tempo para correções de violações;
- Maximização da demanda sendo atendida;
- Minimização do corte de carga.

O vetor das variáveis x está dividido em:

- 1. Variáveis de Controle (u), tais como:
	- a) Potências ativas geradas;
- b) Magnitude da tensão ou potência reativa fornecida por geradores ou compensadores síncronos;
- c) Tap de transformadores com comutação sob carga.
- d) Ângulo de defasagem de transfonnadores defasadores
- 2. Variáveis Dependentes (y), dentre as quais se encontram:
	- a) Ângulo da tensão nas barras do sistema;
	- b) Magnitude da tensão nas barras de carga do sistema;

As equações dos resíduos de potência ativa e reativa são representadas pelo vetor  $g(x)$ .

As restrições operacionais,  $h(x)$ , dentre outras, podem ser:

- Fluxo de potência ou corrente nas linhas;
- ~ Potências reativas geradas;
- Reservas de potência ativa e reativa;
- Limites nas variáveis.

As aplicações do FPO, dentro do Centros de Operações de Sistemas (COS), são exemplificadas por Salgado (SALGADO, 1995) como:

- 1. Planejamento da Operação, que visa basicamente:
	- a) Redução do Custo;
	- b) Atunento da Transferência de Potência;
	- c) Construção de Modelos de Operação;
	- d) Redução dos Fluxos de Potência Reativa e Perdas de Potência Ativa.
- 2. Operação em Tempo Real, usado como um instrumento de decisão.

Da mesma forma que é feito do problema do fluxo de carga, o problema FPO pode ser decomposto nos subproblemas ativo e reativo. Originalmente, as variáveis de decisão do subproblema ativo eram os ângulos das tensões nas barras, as potências ativas geradas e os ângulos de transformadores defasadores; sendo as magnitudes das tensões, os tapes de transformadores e as gerações de potência reativa considerados variáveis de decisão do subproblema reativo. Posteriormente, entretanto, verificou-se que uma melhor convergência dos algoritmos pode ser obtida caso algumas variáveis de um subproblema são consideradas também no outro(CARPENTIER, COTTO e NIEDERLANDER, 1983).

Devido ao seu potencial de utilização, o FPO tem sido objeto de um grande número de estudos, a maioria dos quais voltados para o desenvolvimento de métodos numéricos para sua resolução. Alguns destes estudos são resumidos a seguir.

#### 2.5 Revisão Bibliográfica

Desde a formulação inicial do problema por Carpentier (CARPENTIER, 1962), várias técnicas computacionais surgiram com o intuito de prover soluções mais robustas ao FPO. De acordo com o método de otimização utilizado, tais técnicas podem ser classificadas da seguinte forma (WU et al., 1994):

#### 1. Técnicas baseadas no Método do Gradiente

As primeiras técnicas baseadas nos métodos do gradiente reduzido e projetado foram propostas no início dos anos 70, após a publicação, em 1968, do trabalho realizado por Dommel e Tinney (DOMMEL e TINNEY, 1968).

Apesar do seu rigor matemático, estes métodos têm como características indesejáveis a convergência lenta e "zig-zags" próximos ao ponto ótimo. Apesar destas características, algmnas técnicas de resolução do FPO ainda são baseadas nesses métodos. A maioria dos algoritmos propostos adotam o método do gradiente dentro de um esquema de otimização seqüencial do FPO ativo e reativo seguido por um fluxo de carga.

Salgado (SALGADO, BRAMELLER e AITCHISON, 1990) lança mão dessa

metodologia para resolver um problema de FPO desacoplado, que tem em seu subproblema reativo uma fimção objetivo que visa minimizar o desvio de geração reativa.

Uma aplicação mais recente do *método do gradiente* foi feita por Carpentier (CARPENTIER, 1993). Neste trabalho, o método é utilizado na resolução do subproblema reativo de um FPO desacoplado.

#### 2. Técnicas de Programação Quadrática

Surgiram na década de 60, mas tiveram seu grande impulso em 1984 após divulgação do trabalho de Sun (SUN et al., 1984), que propôs a aplicação do método de Newton na resolução direta das condições de KKT. Este trabalho combinou uma avançada técnica de esparsidade ao uso de ftmções de penalidade para representar os limites de algumas variáveis do problema FPO. Isto possibilitou a resolução do problema em tempos computacionais muito inferiores aos que eram obtidos pelos métodos anteriores.

Yu C. Wu (WU et al., 1994) descreve como principal atrativo para esses métodos a estrutura de esparsidade especial do sistema, que não é afetada pela função penalidade. Desta forma, o problema pode ser dividido nos subproblemas ativo e reativo sem que a estrutura de armazenamento seja alterada.

Após o trabalho de Sun e colaboradores, várias implementações de algoritmos de FPO foram baseadas na resolução direta das condições de KKT pelo método de Newton (HUNEAULT e GALIANA, 1990). Apesar do progresso obtido, foram relatados casos onde o mau condicionamento da matriz presente no sistema linear fonnado pelo método de Newton impedia a convergência do algoritmo. Diante disso, foram propostas metodologias para sanar este problema. Monticelli (MONTICELLI e LIU, 1992) propôs a adoção de fatores de penalidade adaptativos para garantir o bom condicionamento da Hessiana durante o processo de fatoração. Hong (HONG, 1992) e Crisan (CRISAN e MOHTADI, 1992), também propuseram estratégias de fatoração da Hessiana com intuito de evitar o mau condicionamento e aperfeiçoar o tempo de CPU.

Técnicas de Programação Quadrática Sucessiva (PQS).

Os algoritmos de resolução do FPO baseados em PQS surgiram na década de 80 após o trabalho de Burchett (BURCHETT, HAPP e VIERATH, 1984).

O trabalho de Burchett propõe tuna maneira diferente de resolver as condições de Karush-Kuhn-Tucker (KKT). Ao invés de se resolver diretamente o sistema de equações, resolve-se um problema de otimização quadrático com restrições lineares equivalente. O método é composto de dois "laços", o laço externo, que lineariza o sitema de KKT e monta o subproblema quadrático que será minimizado no laço interno. Uma vez encontrada <sup>a</sup> solução do laço interno, todas as variáveis são atualizadas e as equações de KKT não lineares são verificadas. Se o resíduo encontrado for maior que uma tolerância especificada, novas linearizações serão necessárias e o programa retoma ao laço interno.

Outros trabalhos foram propostos. Nanda (NANDA, KHOTARI e SRIVASTAVA, 1989) utiliza-se do método de programação quadrática de Fletcher para resolver um FPO linearizado e desacoplado. Chang (CHANG, MARKS e KATO, 1990) separou o problema de FPO em dois subproblemas. A inovação desse trabalho está na utilização de um FPO baseado em Programação Linear (PL) para uma reprogramação de geração e tratamento de infactibilidades mais rápidos, junto com uma estratégia de  $PQS$  para minimizar perdas de transmissão, em caso de não violação de lirnites.

Técnicas de Programação Linear Sucessiva (PLS)

PLS foi desenvolvida a partir dos inúmeros programas computacionais implementados para a resolução do problema FPO linearizado (isto é, considerando apenas as equações de balanço de potência ativa e o modelo linear, da rede elétrica) (HUNEAULT GALIANA, 1990). Esta metodologia tem sido muito utilizada na resolução do problema FPO. O pacote desenvolvido é baseado no desacoplamento do FPO e na resolução dos subproblemas ativo e reativo através do algoritmo de programação linear dual desenvolvido anteriormente pelos pesquisadores (STOTT, MARINHO e ALSAÇ, 1979) e (STOTT <sup>e</sup>MARINHO, 1979). Um outro pacote computacional foi desenvolvido pela ESCA Corporation (BERTRAM, KENDALL e DANGELMAIER, 1990). Os resultados obtidos pelos dois pacotes apresentam uma elevada eficiência computacional.

#### 5. Técnicas de Otimização Paramétrica

Os primeiros trabalhos nesta linha surgiram na década de 80 e, desde então, inúmeras variações foram propostas, utilizando, tanto o modelo linear, como o modelo não linear da rede elétrica. Estes trabalhos são discutidos adiante com maiores detalhes.

Técnicas de Pontos Interiores

Estão entre as técnicas que apresentam, hoje, maior eficiência. O grande impulso aplicado a essas técnicas foi dado em 1984 por Karmarkar (KARMARKAR, 1984), que conseguiu incorporar, de maneira relativamente fácil, as restrições de desigualdades ao algoritmo de solução.

A base do método consiste em:

- a) Converter as restrições de desigualdades em igualdades através do uso de variáveis de folga,
- b) Incorporar as restrições à *função objetivo* através de barreiras logarítmicas;
- c) Usar multiplicadores de Lagrange para incorporar as igualdades à função objetivo, transformando o problema em uma otimização irrestrita;
- d) Usar o Método de Newton para resolver as condições de primeira ordem para os pontos estacionários do problema irrestrito.

As principais variantes do método dos pontos interiores são:

 $\sqrt{\frac{P}}$ Primal-Dual, que será abordado com maior ênfase no Capítulo 4 e

/ Preditor-Corretor (MEHROTRA, 1992).

A aplicação do Método dos Pontos Interiores ao problema de FPO apareceram no início da década de 90 com o trabalho de Granville (GRANVILLE, 1994), que utiliza a versão Primal-Dual na resolução do problema FPO reativo, e o de Wu e colaboradores (WU et al., 1994), que aplicaram as versões Primal - Dual e Preditor - Corretor ao FPO completo. Desde então têm aparecido inúmeras aplicações desta metodologia (MOMOH, EL-HAWARY e ADAPA, 1999).

O Departamento de Engenharia Elétrica da Universidade de Sta. Catarina (UFSC) vem desenvolvendo vários trabalhos utilizando métodos dos Pontos Interiores em diferentes formulações do FPO. Dentre as aplicações podem ser citados o trabalho de Barboza (BARBOZA, 1997), que utiliza as versões Primal - Dual e Preditor - Corretor na solução do problema de máximo carregamento; o trabalho de Castronuovo (CASTRANUOVO, 1997) que implementa o algoritmo para resolução de FPO em abientes de programação paralela e vetorial; o trabalho de Carvalho (CARVALHO, 1999) que aplica o método de Pontos Interiores na resolução de um problema de FPO Multiobjeto; o de Encinas (ENCINAS, 1999) que utiliza o Método de Newton na resolução do problema de mínimo corte de carga.

Dentre as diversas variantes do método, abordar-se-á nesse trabalho o Primal Dual de Pontos Iteriores que se baseia na construção de uma Função Lagrangeana expandida somente com restrições de igualdade. De posse dessa função, aplicam-se as condições de estacionaridade, mais conhecidas como condições de Karush-Kuhn-Tucker.

Vê-se que a evolução das estratégias de resolução do FPO nas últimas décadas foi constante. O aprecimento de algoritmos de FPO cada vez mais rápidos e robustos tem tomado possível sua adoção em Centros de Operações, onde são cada vez mais imprescindíveis.

#### 2.6 Fluxo de Potência Ótimo Parametrizado

Algoritmos para a resolução do Fluxo de Potência Ótimo Parametrizado tiveram seu grande impulso no começo da década de 80, quando foi verificada a necessidade de se desenvolver ferramentas capazes de monitorar o comportamento dos pontos ótimos (segundo um critério pré-definido) de operação dos sistemas de potência para variações em seus parâmetros.

O primeiro trabalho a discutir a influência de parâmetros do sistema elétrico em um FPO foi proposto por Dillon em 1981 (DILLON, 1981). Nele, Dillon aborda a sensibilidade das soluções de um FPO perante variações no parâmetro carga.

Em 1982, Aoki e Satoh (AOKI e SATOH, 1982) apresentam o primeiro trabalho, no qual representam as soluções ótimas de problemas de FPO em termos do parâmetro de penalidade associado às perdas de transmissão.

Logo em seguida, em 1983, Carpentier e colaboradores (CARPENTIER et al., 1983) apresentaram alguns resultados de um DE com representação da rede elétrica através do modelo linear usando programação quadrática paramétrica. Também em 1983, Blanchon e colaboradores (BLANCHON, DODU e MERLIN, 1983) apresentaram uma técnica, semelhante à usada por Carpentier, para encontrar o ponto de colapso de tensão em um problema de despacho de potência reativa.

Outros trabalhos foram apresentados com o mesmo intuito de representar soluções ótimas de um DE em função do parâmetro de carga, incluindo-se restrições de segurança

## (INNORTA, MARANNINO e GRANELLI, 1987), (INNORTA e MARANNINO, 1985) <sup>e</sup> (FAHMIDEH-VOJDANI e GALIANA, 1983).

As aplicações de metodologia paramétrica de otimização ao módulo não linear do FPO tiveram início com o trabalho de Ponrajah (PONRAJAH e GALIANA, 1987). Este trabalho resolve o problema de despacho econômico, considerando as equações de balanço de potência e as perdas de transmissão, adotando uma parametfização inicial dos limites das variáveis do problema e um método da Continuação baseado na estratégia de reinicialização da função Homotopia. Posteriormente, um método paramétrico foi aplicado na resolução do FPO em conjunto com a estratégia de linearizações sucessivas (HUNEAULT e GALIANA, 1990). Neste trabalho, cada problema linear formulado é parametrizado nos limites e na carga, e a solução do problema parametrizado é obtida via método da Continuação.

Almeida e colaboradores (ALMEIDA, GALIANA e SOARES, 1993) apresentaram, em 1993, uma generalização e extensão dos trabalhos em FPO parametrizados realizados até então. Uma variação do método da continuação baseada no método de Newton foi utilizado na solução do FPO parametrizado, no qual foram consideradas as equações não lineares do Fluxo de Carga, limites nas variáveis do FPO e de transmissão de potência e uma função objetivo arbitrária. Com isso, permitiu-se um acompanhamento da trajetória das soluções ótimas perante variações nos parâmetros do sistema. Este acompanhamento possibilitou o estudo de pontos críticos dentro do FPO, onde existe a possibilidade de falha de algoritmos usados na solução do problema (ALMEIDA e GALIANA, 1996). Recentemente foram publicados resultados de aplicações da metodologia desenvolvida por Almeida a sistema de grande porte (LIMA et al., 1999). Paralelamente, foi também porposto o uso do método da continuação para a análise do comportamento das soluções do FPO na vizinhança do limite
de máximo carregamento (ALMEIDA e SALGADO, 2000). Os resultados apresentados indicam a robustez da metodologia e seu potencial em Centros de Operações.

#### 2.7 Motivação do Trabalho

O trabalho desenvolvido é uma complementação do estudo apresentado em (ALMEIDA e SALGADO, 2000). Apresenta aqui uma metodologia que traça a curva de soluções do problema FPO, desde o ponto corrente de operação até o ponto de máxima demanda. Para tanto, é utilizado um modelo de FPO Parametrizado nas cargas ativas e reativas. A curva de soluções ótimas é obtida através de uma combinação do Método da Continuação (Preditor - Corretor) com a versão Primal - Dual do Método dos Pontos Interiores.

Outro objetivo do trabalho é determinar a influência dos limites operacionais do sistema, na vizinhança do ponto de máximo carregamento. Além dos limites operacionais de tensão, ângulo de tensão nas barras, potência ativa e reativa gerada e tapes de transformadores, comumente incluídos nos trabalhos publicados, implementarn-se neste estudo os limites de fluxo de corrente nas linhas de transmissão. Isto permite uma análise bem mais realista dos pontos de operação do sistema.

# CAPÍTULO <sup>3</sup>

# Fluxo de Potência Ótimo Parametrizado

# 3.1 Introdução

O presente capítulo tem como objetivo apresentar o conceito do Fluxo de Potência Ótimo Parametrizado. A fonnulação de Pontos Interiores será apresentada com objetivo de prover a base necessária para a solução do algoritmo proposto nesse trabalho.

Como ítem imprescindível na formulação de problemas parametrizados, apresentarse-á o conceito da Função Homotopia e sua continuidade, bem como sua importância no acompanhamento da solução de um FPO.

Com base na análise das condições de otimalidades parametrizadas serão abordados os principais tipos de Pontos Críticos das trajetórias ótimas.

## 3.2 Formulação Matemática Modificada de um FPO Parametrizado

De forma genérica, um parâmetro de um problema matemático é uma quantidade que, a princípio não pode ser controlada. Diferentes parâmetros podem ser encontrados no problema FPO. Entre eles podemos citar: a carga do sistema, limites operacionais, parâmetros da rede ou ainda coeficientes de custo. Pode ser de grande interesse acompanhar o ponto de operação ótimo de um sistema sob variações em um de seus parâmetros. Por exemplo, variações na carga a ser atendida, ou variações nos limites operacionais. Para tanto, é necessário explicitar o parâmetro no modelo do FPO.

Escrevendo o sistema (2.5) em função de um único parâmetro  $\varepsilon$ , tem-se o problema  $P(\varepsilon)$ :

Min 
$$
C(\mathbf{x})
$$
  
Sujeito a  $\mathbf{g}_i(\mathbf{x}, \varepsilon) = 0$ ,  $i = 1, ..., m$   
 $\mathbf{h}_j^{\min} \leq \mathbf{h}_j(\mathbf{x}, \varepsilon) \leq \mathbf{h}_j^{\max}$   $j = 1, ..., p$  (3.1)

Nesta abordagem x inclui as magnitudes e ângulos das tensões, geração de potência ativa e tapes variáveis de transformadores de tensão. A função objetivo  $C(\mathbf{x})$  representa o custo de geração de potência ativa. As restrições de igualdade  $g_i(x)$  são equações do balanço de potência ativa para todas as barras do sistema e as equações do balanço de potência reativa nas barras de carga. Por fim, as restrições  $h_i(x, \varepsilon)$  compreendem os limites nas variáveis, restrições funicionais representando os limites nas gerações de potência reativa e lirnites de corrente nas linhas.

A parametrização se faz nas equações do balanço de potência ativa e reativa, tomando os valores de cargas ativas e reativas funções lineares do parâmetro  $\varepsilon$ , aqui denominado de Parâmetro de Carga. Maiores detalhes dessa parametrização, bem como, a resolução do problema se encontra no Apêndice A.

Neste trabalho, adota-se um método de *pontos interiores* na resolução de  $P(\varepsilon)$ . Portanto, (3.1) é transfonnado em um problema com restrições de igualdade associando-se variáveis de folga,

$$
\mathbf{r}_u \geq 0 \tag{3.2}
$$

$$
\mathbf{s}_u \geq 0 \tag{3.3}
$$

~ às restriçoes de desigualdade.

Através de uma função barreira logarítmíca, associada à função objetivo, assegura-se não negatividade dessas variáveis. De forma matricial, o problema modificado,  $P_{\text{mod}}(\varepsilon)$ , se escreve:

Min 
$$
C(\mathbf{x}) - \mu \left( \sum_{j=1}^{p} \ln (\mathbf{r}_{u_j}) + \sum_{j}^{p} \ln (\mathbf{s}_{u_j}) \right)
$$
  
Subject to a  $\mathbf{g}(\mathbf{x}, \varepsilon) = 0$   
 $\mathbf{h}(\mathbf{x}, \varepsilon) - \mathbf{r}_u - \mathbf{h}^{\min} = 0$   
 $\mathbf{h}(\mathbf{x}, \varepsilon) + \mathbf{s}_u - \mathbf{h}^{\max} = 0$  (3.4)

onde  $\mu > 0$  é o parâmetro barreira e  $r_u$  e s<sub>u</sub> variáveis de folga associadas aos limites inferiores e superiores, respectivamente.

# 3.2.1 Condições de Otimalidade do FPO Parametrizado

O Lagrangeano do problema modificado, (3 .4), pode ser escrito como:

$$
\mathcal{L}(\mathbf{x}, \mathbf{r}_u, \mathbf{s}_u, \boldsymbol{\lambda}, \boldsymbol{\pi}_r, \boldsymbol{\pi}_s, \varepsilon) = C(\mathbf{x}) - \mu \left[ \sum_j^p \ln(\mathbf{r}_{u_j}) + \sum_j^p \ln(\mathbf{s}_{u_j}) \right] -\lambda^T \mathbf{g}(x, \varepsilon)
$$
\n
$$
- \pi_r^T [\mathbf{h}(\mathbf{x}, \varepsilon) - \mathbf{r}_u - \mathbf{h}^{\min}]
$$
\n
$$
- \pi_s^T [\mathbf{h}(\mathbf{x}, \varepsilon) + \mathbf{s}_u - \mathbf{h}^{\max}]
$$
\n(3.5)

sendo  $\lambda$ ,  $\pi_r$  e  $\pi_s$  os vetores dos multiplicadores de *Lagrange* associados às restrições de (3.4).

Para  $r_u \ge 0$  e  $s_u \ge 0$ , as condições necessárias de primeira ordem para solução ótima do problema (3.4) podem ser escritas, de foma matricial, como:

$$
\frac{\partial \mathcal{L}}{\partial \mathbf{x}} = \frac{\partial C(\mathbf{x})}{\partial \mathbf{x}} - \left[\mathbb{J}(\mathbf{x}, \varepsilon)\right]^T \boldsymbol{\lambda} - \left[\frac{\partial \mathbf{h}(\mathbf{x}, \varepsilon)}{\partial \mathbf{x}}\right]^T (\boldsymbol{\pi}_r + \boldsymbol{\pi}_s) = 0 \quad (3.6a)
$$

$$
\frac{\partial \mathcal{L}}{\partial \lambda} = -\mathbf{g}(\mathbf{x}, \varepsilon) = 0 \tag{3.6b}
$$

$$
\frac{\partial \mathcal{L}}{\partial \mathbf{r}_u} = \mu \mathbf{R}_u^{-1} - \boldsymbol{\pi}_r = 0 \to \mu - \mathbf{R}_u \boldsymbol{\pi}_r = 0 \tag{3.6c}
$$

$$
\frac{\partial \mathcal{L}}{\partial \mathbf{s}_u} = \mu \mathbf{S}_u^{-1} + \boldsymbol{\pi}_s = 0 \rightarrow \mu + \mathbf{S}_u \boldsymbol{\pi}_s = 0 \tag{3.6d}
$$

$$
\frac{\partial \mathcal{L}}{\partial \pi_r} = \mathbf{h}(\mathbf{x}, \varepsilon) - \mathbf{r}_u - \mathbf{h}^{\min} = 0 \tag{3.6e}
$$

$$
\frac{\partial \mathcal{L}}{\partial \pi_s} = \mathbf{h}(\mathbf{x}, \varepsilon) + \mathbf{s}_u - \mathbf{h}^{\text{max}} = 0 \tag{3.6f}
$$

$$
\forall \lambda, \, \pi_r \geq 0 \, \text{e} \, \pi_s \leq 0 \tag{3.6g}
$$

onde:  $\mathbb{J}(x, \varepsilon)$  é o jacobiano da função  $g(x, \varepsilon)$  e  $\mathbb{R}_u$  e  $\mathbb{S}_u$  são matrizes diagonais formadas pelos respectivos elementos de  $r_u$  e  $s_u$ .

# 3.3 Análise de Sensibilidade

O cálculo das soluções ótimas de um sistema por si só não fornece todas as informações necessárias para uma análise criteriosa das suas condições de operação. A sensibilidade da função objetivo em relação às variações da demanda ativa ou reativa, ou ainda, em relação às variações nos limites operacionais são informações de grande valia quando se trata de transações de transmissão ou expansões de sistemas.

O FPO Parametrizado tem como uma de suas principais características, a capacidade de fomecer a sensibilidade da solução ótirna com relação à variação de demanda ou de limites operacionais, sem grandes esforços computacionais adicionais. Dentre os vários trabalhos, onde essa característica é estudada, citam-se: (BARBOZA, 1997), (AJJARAPU et al., 1994) e (ALMEIDA, 1994).

### 3.3.1 Sensibilidade da Função Objetivo com Relação às Cargas Ativa e Reativa

Denominar-se-á de CIPB<sub>i</sub> (Custo Incremental de Potência Ativa da Barra i) e CIQB<sub>i</sub> (Custo Incremental de Potência Reativa da Barra i), respectivamente, às sensibilidades da FO com relação à carga ativa e reativa na barra i. Do problema  $P_{\text{mod}}(\varepsilon)$ , tem-se, utilizandose a notação do Apêndice A:

$$
CIPB_i = \frac{\partial C(\mathbf{x})}{\partial Pd_i} = \left[\frac{\partial C(\mathbf{x})}{\partial \mathbf{x}}\right]^T \times \frac{\partial \mathbf{x}}{\partial Pd_i}
$$
(3.7)

 $e$ 

 $\mathbf e$ 

$$
CIQB_i = \frac{\partial C(\mathbf{x})}{\partial Qd_i} = \left[\frac{\partial C(\mathbf{x})}{\partial \mathbf{x}}\right]^T \times \frac{\partial \mathbf{x}}{\partial Qd_i}
$$
(3.8)

Da equação (3.6a) temos que:

$$
\frac{\partial C(\mathbf{x})}{\partial \mathbf{x}} = \left[ -\mathbb{J}(\mathbf{x}, \varepsilon) \right]^T \boldsymbol{\lambda} + \left[ \frac{\partial \mathbf{h}(\mathbf{x}, \varepsilon)}{\partial \mathbf{x}} \right]^T (\boldsymbol{\pi}_r + \boldsymbol{\pi}_s) \tag{3.9}
$$

Substituindo  $(3.9)$  em  $(3.7)$  e $(3.8)$  tem-se:

$$
\frac{\partial C(\mathbf{x})}{\partial P d_i} = \left[ -\mathbb{J}(\mathbf{x}, \varepsilon) \times \frac{\partial \mathbf{x}}{\partial P d_i} \right]^T \mathbf{\lambda} + \left[ \frac{\partial \mathbf{h}(\mathbf{x}, \varepsilon)}{\partial \mathbf{x}} \times \frac{\partial \mathbf{x}}{\partial P d_i} \right]^T (\boldsymbol{\pi}_r + \boldsymbol{\pi}_s)
$$

$$
\frac{\partial C(\mathbf{x})}{\partial Qd_i} = \left[ -\mathbb{J}(\mathbf{x}, \varepsilon) \times \frac{\partial \mathbf{x}}{\partial Qd_i} \right]^T \lambda + \left[ \frac{\partial \mathbf{h}(\mathbf{x}, \varepsilon)}{\partial \mathbf{x}} \times \frac{\partial \mathbf{x}}{\partial Qd_i} \right]^T (\boldsymbol{\pi}_r + \boldsymbol{\pi}_s)
$$

De acordo com a formulação adotada, para todas as barras, tem-se

$$
\left[\frac{\partial \mathbf{h}(\mathbf{x}, \varepsilon)}{\partial \mathbf{x}} \times \frac{\partial \mathbf{x}}{\partial P d_i}\right] = \mathbf{0}
$$

e, para as barras de carga,

$$
\left[\frac{\partial \mathbf{h}(\mathbf{x}, \varepsilon)}{\partial \mathbf{x}} \times \frac{\partial \mathbf{x}}{\partial Q d_i}\right] = \mathbf{0}.
$$

Portanto, para todas as barras

$$
\frac{\partial C(\mathbf{x})}{\partial P d_i} = \left[ -\frac{\partial \mathbf{g}(\mathbf{x}, \varepsilon)}{\partial P d_i} \right] \boldsymbol{\lambda}
$$

e, para as barras de carga

$$
\frac{\partial C(\mathbf{x})}{\partial Qd_i} = \left[ -\frac{\partial \mathbf{g}(\mathbf{x}, \varepsilon)}{\partial Qd_i} \right] \lambda.
$$

Do Apêndice A, tem-se

$$
\frac{\partial C(\mathbf{x})}{\partial Pd_i} = -\frac{\partial [\mathbf{P}g - \mathbf{P}d - \mathbf{P}(\mathbf{V},\boldsymbol{\delta},\mathbf{a})]}{\partial Pd_i} = 1.
$$

Analogamente,

$$
\frac{\partial C(\mathbf{x})}{\partial Qd_i} = -\frac{\partial \left[{\mathbf{Q}} g - {\mathbf{Q}} d - {\mathbf{Q}} ({\mathbf{V}}, \boldsymbol{\delta}, \mathbf{a})\right]}{\partial Qd_i} = 1.
$$

Com  $\alpha$  e  $\beta$  sendo os vetores dos multiplicadores de *Lagrange* associados às restrições de igualdade de potências ativas e reativas, respectivamente, tem-se, portanto

$$
CIPB_i = \alpha_i \tag{3.10}
$$

$$
CIQB_i = \beta_i
$$

Deve-se observar que  $CIQB_i$ , tal como indicado na equação anterior, é válido apenas para as barras de carga devido à modelagem adotada. Numa barra PV, a geração de potência reativa foi expressa em função da demanda e da injeção de potência reativa. Os limites de geração de potência reativa são, portanto, restrições funcionais. O  $CIQB_i$  associado a uma barra de geração é obtido derivando-se uma restrição de desigualdade funcional em relação à  $Qd_i$ . Esta derivação é semelhante para todas as restrições que possuem variáveis de folga de  $P_{\text{mod}}(\varepsilon)$  e será abordada a seguir.

#### 3.3.2 Sensibilidade da Função Objetivo com Relação aos Limites

A sensibilidade da FO com relação aos limites mínimos é dada por:

$$
\frac{\partial C(\mathbf{x})}{\partial \mathbf{h}^{\min}} = \left[\frac{\partial C(\mathbf{x})}{\partial \mathbf{x}}\right]^T \frac{\partial \mathbf{x}}{\partial \mathbf{h}^{\min}} \tag{3.11}
$$

Substituindo  $(3.9)$  em  $(3.11)$  tem-se:

$$
\frac{\partial C(\mathbf{x})}{\partial \mathbf{h}_{i}^{\min}} = \left[\mathbb{J}(\mathbf{x}, \varepsilon) \times \frac{\partial \mathbf{x}}{\partial \mathbf{h}_{i}^{\min}}\right]^T \lambda + \left[\frac{\partial \mathbf{h}(\mathbf{x}, \varepsilon)}{\partial \mathbf{x}} \times \frac{\partial \mathbf{x}}{\partial \mathbf{h}^{\min}}\right]^T (\boldsymbol{\pi}_r + \boldsymbol{\pi}_s)
$$

ou

$$
\frac{\partial C(\mathbf{x})}{\partial \mathbf{h}^{\min}_i} = \left[ -\frac{\partial \mathbf{g}(\mathbf{x}, \varepsilon)}{\partial \mathbf{h}^{\min}_i} \right]^T \boldsymbol{\lambda} + \left[ \frac{\partial \mathbf{h}(\mathbf{x}, \varepsilon)}{\partial \mathbf{h}^{\min}} \right]^T (\boldsymbol{\pi}_r + \boldsymbol{\pi}_s)
$$

Derivando (3.6e) com relação a  $h_i^{min}$  obtém-se:

$$
\frac{\partial \mathbf{h}(\mathbf{x}, \varepsilon)}{\partial \mathbf{h}^{\min}} = \mathbf{I} + \frac{\partial \mathbf{r}_u}{\partial \mathbf{h}^{\min}}
$$

com I igual a matriz identidade. Desta forma,

$$
\frac{\partial C(\mathbf{x})}{\partial \mathbf{h}^{\min}_i} = \left[\mathbf{I} + \frac{\partial \mathbf{r}_u}{\partial \mathbf{h}^{\min}_i}\right] (\boldsymbol{\pi}_r + \boldsymbol{\pi}_s)
$$

como  $\boldsymbol{\pi}_{s_i}$ associado ao limite inferior tende a zero, temos portanto

$$
\frac{\partial C(\mathbf{x})}{\partial \mathbf{h}^{\min}_i} = \left[\mathbf{I} + \frac{\partial \mathbf{r}_u}{\partial \mathbf{h}^{\min}_i}\right] \boldsymbol{\pi}_{r_i}.
$$

Usando o mesmo procedimento para calcular a sensibilidade da FO com relação aos limites máximos, tem-se

$$
\frac{\partial C(\mathbf{x})}{\partial \mathbf{h}_i^{\max}} = \left[ \mathbf{I} - \frac{\partial \mathbf{s}_u}{\partial \mathbf{h}_i^{\max}} \right] \boldsymbol{\pi}_{s_i}.
$$
\n(3.12)

# 3.4 Continuidade da Função Homotopia

Deve-se notar que tanto o problema (3.4) como as condições de otimalidade de primeira ordem,  $(3.6a)$  -  $(3.6g)$ , são dependentes do parâmetro  $\varepsilon$ . Para diferentes valores de  $\varepsilon$  são definidos diferentes problemas de FPO e, por conseguinte, novas condições de otimalidade. Desta forma, a solução das condições necessárias de primeira ordem é também função do parâmetro  $\varepsilon$ . Ao se variar  $\varepsilon$  define-se, portanto, uma trajetória de soluções das condições  $(3.6a) - (3.6g)$ .

Seja

$$
\mathbf{z} = \left[ \left( \mathbf{x} \right)^T, \left( \mathbf{r}_u \right)^T, \left( \mathbf{s}_u \right)^T, \left( \boldsymbol{\lambda} \right)^T, \left( \boldsymbol{\pi}_r \right)^T, \left( \boldsymbol{\pi}_s \right)^T \right]^T
$$

a solução das condições necessárias de primeira ordem de (3.4). Podemos portanto dizer que  $z(\epsilon)$  é o ponto que satisfaz as condições necessárias de otimalidades para um  $\epsilon$  qualquer.

Seja  $\rho(z,\varepsilon)$  a função vetorial definida pelas equações (3.6a)-(3.6f). O ponto  $z(\varepsilon)$ , portanto, resolve o sistema  $\rho(z, \varepsilon)$  para  $r_u \geq 0$ ,  $s_u \geq 0$ ,  $\pi_r \leq 0$ ,  $\pi_s \geq 0$  e  $\forall \lambda$ . Esta função conecta os pontos solução de  $(3.4)$  definidos para diferentes valores de  $\varepsilon$ . Pode ser considerada, portanto, uma função homotopia associada ao problema FPO (GUDDAT, GUERRA-VAZQUEZ e JONGEN, 1990).

É de grande importância definirmos os intervalos de variação de  $\varepsilon$  para os quais  $z(\varepsilon)$ varia de forma contínua, o que significa uma mudança contínua no ponto ótimo de operação de um sistema para uma variação em  $\varepsilon$ . Tal comportamento se verifica nos intervalos de variação de  $\varepsilon$  para os quais a função homotopia é contínua. As condições necessárias para a continuidade de  $\rho(z, \varepsilon)$  são derivadas a seguir.

O principal objetivo deste trabalho é o "acompanhamento" da trajetória das soluções definida pela *Função Homotopia -*  $\rho(z, \varepsilon) : \mathbb{R}^{q+1} \to \mathbb{R}^q$ , sendo q a dimensão do vetor z. A cada variação do parâmetro  $\varepsilon$ , um novo problema de FPO e um novo conjunto de condições de otimalidades são definidos. Sendo,  $z(\varepsilon)$  o ponto que satisfaz as condições de otimalidade para um  $\varepsilon$  qualquer, pretende-se determinar as condições que garantam que, para uma pequena variação em  $\varepsilon$ , ocorra também uma variação pequena em z. Isto significa que em todo o intervalo de variação de  $\epsilon$ , a função  $\rho(z, \epsilon)$  deve ser contínua e diferenciável e que sua solução deva satisfazer as condições suficientes de segunda ordem. As condições necessárias para a continuidade de  $\rho(z, \varepsilon)$  são dadas pelo Teorema da Função Implícita.

Teorema 1- Teorema da Função Implícita (GARCIA e ZANGWILL, 1981) assegura que o conjunto de soluções  $(z, \varepsilon)$  para o sistema  $\rho(z, \varepsilon) = 0$ ,

$$
\rho' = \{(\mathbf{z}, \varepsilon) \mid \boldsymbol{\rho}(\mathbf{z}, \varepsilon) = 0\}
$$

é constituido apenas por trajetórias continuamente diferenciáveis.

O Jacobiano de  $\rho(z,\varepsilon)$  é dado por:

$$
\mathbf{W}(\mathbf{z}, \varepsilon) = \begin{bmatrix}\n\mathbf{F} & 0 & 0 & -\left[\mathbb{J}(\mathbf{x}, \varepsilon)\right]^T & -\frac{\partial[\mathbf{h}(\mathbf{x}, \varepsilon)]^T}{\partial \mathbf{x}} & -\frac{\partial[\mathbf{h}(\mathbf{x}, \varepsilon)]^T}{\partial \mathbf{x}} & 0 \\
0 & -\Pi_r & 0 & 0 & -R_u & 0 & 0 \\
0 & 0 & \Pi_s & 0 & 0 & S_u & 0 \\
-\mathbb{J}(\mathbf{x}, \varepsilon) & 0 & 0 & 0 & 0 & \frac{\partial[\mathbf{g}(\mathbf{x}, \varepsilon)]}{\partial \varepsilon} \\
\frac{\partial[\mathbf{h}(\mathbf{x}, \varepsilon)]}{\partial \mathbf{x}} & -I & 0 & 0 & 0 & 0 & \frac{\partial[\mathbf{h}(\mathbf{x}, \varepsilon)]}{\partial \varepsilon} \\
\frac{\partial[\mathbf{h}(\mathbf{x}, \varepsilon)]}{\partial \mathbf{x}} & 0 & I & 0 & 0 & 0 & \frac{\partial[\mathbf{h}(\mathbf{x}, \varepsilon)]}{\partial \varepsilon} \\
\end{bmatrix}
$$
\n(3.13)

onde F é a derivada de segunda ordem de  $\mathcal L$ - equação (3.5) - em relação a x. $\Pi_r$ e $\Pi_s$ são matrizes diagonais formadas pelos elementos de  $\boldsymbol{\pi}_r$  e  $\boldsymbol{\pi}_s$ , respectivamente.

Definindo

$$
\mathbf{W}_{z}(\mathbf{z},\varepsilon) = \begin{bmatrix}\n\mathbf{F} & 0 & 0 & -\left[\mathbb{J}(\mathbf{x},\varepsilon)\right]^{T} & -\frac{\partial[\mathbf{h}(\mathbf{x},\varepsilon)]^{T}}{\partial\mathbf{x}} & -\frac{\partial[\mathbf{h}(\mathbf{x},\varepsilon)]^{T}}{\partial\mathbf{x}} \\
0 & -\Pi_{r} & 0 & 0 & -R_{u} & 0 \\
0 & 0 & \Pi_{s} & 0 & 0 & S_{u} \\
-\mathbb{J}(\mathbf{x},\varepsilon) & 0 & 0 & 0 & 0 \\
\frac{\partial[\mathbf{h}(\mathbf{x},\varepsilon)]}{\partial\mathbf{x}} & -I & 0 & 0 & 0 \\
\frac{\partial[\mathbf{h}(\mathbf{x},\varepsilon)]}{\partial\mathbf{x}} & I & 0 & 0 & 0\n\end{bmatrix}
$$
(3.14)

 $\mathbf{e}$ 

$$
\mathbf{W}_{\varepsilon}(\mathbf{z}, \varepsilon) = \begin{bmatrix} 0 \\ 0 \\ 0 \\ \frac{\partial[\mathbf{g}(\mathbf{x}, \varepsilon)]}{\partial \varepsilon} \\ \frac{\partial[\mathbf{h}(\mathbf{x}, \varepsilon)]}{\partial \varepsilon} \end{bmatrix}
$$
(3.15)

pode-se escrever (3.13) como:

$$
\mathbf{W}(\mathbf{z}, \varepsilon) = [\mathbf{W}_{z}(\mathbf{z}, \varepsilon) \mid \mathbf{W}_{\varepsilon}(\mathbf{z}, \varepsilon)] \tag{3.16}
$$

Para um ponto  $(z^o, \varepsilon^o) \in \rho', \rho(z^o, \varepsilon^o) = 0$ , se  $\rho$  é diferenciável, pode-se fazer uma aproximação linear desta função na vizinhança de  $(z^o, \varepsilon^o)$ :

$$
\rho(\mathbf{z}, \varepsilon) \approx \rho(\mathbf{z}^o, \varepsilon^o) + [\mathbf{W}_z(\mathbf{z}^o, \varepsilon^o) | \mathbf{W}_\varepsilon(\mathbf{z}^o, \varepsilon^o)] \left[ \begin{array}{c} \mathbf{z} - \mathbf{z}^o \\ \varepsilon - \varepsilon^o \end{array} \right]
$$
(3.17)

Quer-se estudar pontos  $(z, \varepsilon)$  pertencentes a  $\rho'$  e próximos a  $(z^o, \varepsilon^o)$ . Por definição,  $p(z, \varepsilon) = 0$ , então de (3.17) tem-se que

$$
\mathbf{W}_{z}(\mathbf{z}^{\circ}, \varepsilon^{\circ})\left[\mathbf{z} - \mathbf{z}^{\circ}\right] + \mathbf{W}_{\varepsilon}(\mathbf{z}^{\circ}, \varepsilon^{\circ})\left[\varepsilon - \varepsilon^{\circ}\right] = 0 \tag{3.18}
$$

Supondo  $\mathbf{W}_{z}(\mathbf{z}^o, \varepsilon^o)$  inversível, um ponto  $(\mathbf{z}, \varepsilon)$  em  $\rho'$  na vizinhança de  $(\mathbf{z}^o, \varepsilon^o)$  deve satisfazer a equação:

$$
[\mathbf{z} - \mathbf{z}^o] = -\left[\mathbf{W}_z(\mathbf{z}^o, \varepsilon^o)\right]^{-1} \mathbf{W}_\varepsilon(\mathbf{z}^o, \varepsilon^o) \left[\varepsilon - \varepsilon^o\right]
$$
(3.19)

O sistema (3.19) tem como solução uma reta, pois possui  $(q + 1)$  variáveis e q equações. Logo, se  $W_z(z^o, \varepsilon^o)$  é inversível, as soluções  $(z, \varepsilon)$  em  $\rho'$ , próximas a  $(z^o, \varepsilon^o)$ , pertencem a uma reta que passa por  $(z^o, \varepsilon^o)$ . Conclui-se que, se em todo o intervalo de variação de  $\varepsilon$ ,  $W_z(z, \varepsilon)$  é inversível, então todos os pontos que satisfazem (3.6a) - (3.6f) estão num caminho único e continuamente diferenciável que passa por  $(z^{\circ}, \varepsilon^{\circ})$ .

O Teorema da Função Implícita, portanto, garante que, para os intervalos de variação de  $\epsilon$  onde  $W_z(z, \epsilon)$  é inversível, a solução do FPO varia de forma contínua com o parâmetro do problema. Deve-se notar entretanto, que a continuidade de  $z(\varepsilon)$  pode ser garantida apenas para alguns intervalos de variação de  $\varepsilon$ . Isso é de certa forma esperado, uma vez que não se pode variar aleatoriamente algum parâmetro de um sistema físico e obter sempre um comportamento "contínuo" do mesmo. Isto leva ao estudo das situações onde há uma ruptura

da continuidade da resposta de um sistema (ou ainda, para o FPO, dos pontos onde  $z(\epsilon)$ ) deixa de ser contínua). Estas situações são discutidas a seguir.

# 3.5 Análise dos Pontos Críticos das Trajetórias de um FPO

Um ponto solução do problema FPO,  $z(\varepsilon)$ , é considerado Não Crítico se apresentar uma pequena variação para um incremento em  $\varepsilon$ . De maneira oposta, um ponto-solução Crítico é aquele que apresenta uma mudança abrupta para uma pequena variação de  $\varepsilon$ .

Seja z<sup>o</sup> uma solução ótima do FPO em  $\varepsilon^o$  e seja  $\mathcal{N}(\varepsilon^o)$  a vizinhança de  $\varepsilon^o$ . Se, para todo  $\varepsilon \in \mathcal{N}(\varepsilon^o)$ ,  $z(\varepsilon)$  se encontra em uma curva contínua e diferenciável que passa por  $(z^{\circ}, \varepsilon^{\circ})$ , então, uma pequena alteração em  $\varepsilon$  implicará uma pequena alteração em z. Com isso, conclui-se que z é um Ponto-Solução não Crítico.

Para caracterizar um ponto crítico de  $z(\cdot)$ , seja

 $\mathbf e$ 

$$
\mathbf{H} = \begin{bmatrix} \mathbf{F} & 0 & 0 \\ 0 & -\Pi_r & 0 \\ 0 & 0 & \Pi_s \end{bmatrix}, \quad \mathbf{J}_{rs} = \begin{bmatrix} -\left[\mathbb{J}(\mathbf{x}, \varepsilon)\right]^T & -\frac{\partial[\mathbf{h}(\mathbf{x}, \varepsilon)]^T}{\partial \mathbf{x}} & -\frac{\partial[\mathbf{h}(\mathbf{x}, \varepsilon)]^T}{\partial \mathbf{x}} \\ 0 & 0 & S_u \end{bmatrix}
$$

$$
\mathbf{J} = \begin{bmatrix} -\mathbb{J}(x,\varepsilon) & 0 & 0\\ \frac{\partial[\mathbf{h}(x,\varepsilon)]}{\partial x} & -I & 0\\ \frac{\partial[\mathbf{h}(x,\varepsilon)]}{\partial x} & I \end{bmatrix}
$$

Isto posto, o sistema (3.13) pode ser escrito, de forma compacta, como:

$$
\mathbf{W}(\mathbf{z},\varepsilon)=\left[\begin{array}{cc} \mathbf{H} & \mathbf{J}_{rs} \\ \mathbf{J} & 0 \end{array}\right]
$$

podendo, ainda, escrever:

$$
\mathbf{J}_{rs} = \begin{bmatrix} 1 & 0 & 0 \\ 0 & -R_u & 0 \\ 0 & 0 & S_u \end{bmatrix} * \begin{bmatrix} -\mathbb{J}(x,\varepsilon) & 0 & 0 \\ \frac{\partial[\mathbf{h}(x,\varepsilon)]}{\partial x} & -I & 0 \\ \frac{\partial[\mathbf{h}(x,\varepsilon)]}{\partial x} & I \end{bmatrix}^T = \mathbf{C}\mathbf{J}^T(\mathbf{x},\varepsilon)
$$

Conforme o Teorema da Função Implícita, a "trajetória" da solução só será continuamente diferenciável se e somente se  $W_z(z^o, \varepsilon^o)$  for inversível. Esta última condição é satisfeita se (GUDDAT et al., 1990):

- x° for um ponto regular do conjunto factível, perrnitindo assim, que as condições de otimalidade (3.6a)-(3.6g) possam ser usadas para caracterizar a solução ótima.
- 2. A projeção de  $H(z, \varepsilon)$  no espaço nulo de  $J(x, \varepsilon)$  é não singular para todo  $\varepsilon$  em  $\mathcal{N}(\varepsilon^o)$ .
- C é não singular.

Deve-se observar que, devido à presença da função barreira logarítmica, C é não singular para qualquer valor de  $\epsilon$ . Portanto, z é um ponto não crítico sempre que as condições (1) e (2) forem satisfeitas.

A importância de (1) e (2) não está restrita somente ao acompanhamento da solução do FPO para variações em  $\varepsilon$ . Essas duas condições também, indicam a robustez de  $z(\varepsilon)$  para pequenas variações em  $\varepsilon$ .

#### 3.5.1 Tipos de Pontos Críticos

A violação de uma das condições descritas acima, em um ponto  $(z^o, \varepsilon^o)$ , define um Ponto de Solução Crítico. Desta forma, fica inviabilizada a solução para o FPO para  $\varepsilon > \varepsilon^o$  $e \in \mathcal{N}(\varepsilon^o)$ .

| <b>Tipo</b> | Violação                                                                                                    | Consequência                                                                                                    |
|-------------|----------------------------------------------------------------------------------------------------|----------------------------------------------------------------------------------------------------|
|             | Violação de $(1)$ : A medida que $\epsilon$ se<br>aproxima de $\epsilon^o$ , J passa a ter posto<br>incompleto.                                                                      | $\mathbf{W}(\mathbf{x}, \epsilon)$ se torna singular quando $\epsilon$ se<br>aproxima de $\epsilon^o$ . Consequentemente, um dos<br>multiplicadores de Lagrange tende a infinito.<br>O conjunto factível se torna vazio localmente<br>após o ponto crítico, caracterizando a perda<br>de factibilidade local. Na vizinhança desse<br>ponto, as trajetórias ótimas $z(\epsilon)$ podem ser<br>aproximadas por parábolas. |
|             | <b>Violação de</b> (2): A medida que $\epsilon$<br>se aproxima de $\epsilon^o$ , a projeção da<br>matriz Hessiana, no espaço nulo de<br>J apresenta um autovalor tendendo<br>a zero. | $\mathbf{W}(\mathbf{x}, \epsilon)$ se torna singular a medida que $\epsilon$<br>se aproxima de $\epsilon^{\circ}$ . Na vizinhança desse<br>ponto, as trajetórias ótimas $z(\epsilon)$ podem ser<br>aproximadas por parábolas.                                                                                                    |

Tabela 3.1. Tipos de Pontos Críticos

Para a formulação modificada do FPO, dois pontos críticos são definidos: Ponto Crítico do Tipo I e Ponto Crítico do Tipo II, apresentados de maneira resumida na Tabela 3.1, que além de descrever os pontos críticos, mostra as conseqüências de sua ocorrência (JONGEN, JONKER e TWILT, 1986).

Por estarem relacionados com a perda da factibilidade local do FPO, apenas os Pontos Críticos do Tipo I serão estudados neste trabalho. Estes pontos críticos são de especial importância se  $\varepsilon$  representa a demanda do sistema pois indicam situações onde esta demanda não pode ser atendida. Um ponto crítico do Tipo I, portanto, indica o limite máximo de carregamento do sistema como visto pelo FPO. Este limite é uma variação do limite de máximo carregamento definido pelas equações do fluxo de carga, pois no FPO, os limites operacionais são considerados e as magnitudes das tensões ou a potências ativas geradas pelas barras PV não são usuahnente pré-fixadas. Portanto, o comportamento das variáveis dos problemas de FC e FPO é semelhante na vizinhança dos limites de máximo carregamento definidos para os dois problemas, ou seja, apresentam uma grande variação para um incremento no parâmetro carga. Dito de outra forma, um FC' com um ponto de operação nas proximidades de tuna singularidade do Jacobiano, apresenta trajetórias das

soluções semelhantes às do FPO com  $\varepsilon$  próximos ao ponto crítico. Trajetórias essas que podem ser aproximadas por parábolas.

Uma das motivações desse trabalho é a deterrninação de índices que indiquem o limite de factibilidade do FPO, caracterizado por Pontos Críticos do Tipo I.

# 3.6 Conclusao

A representação explícita dos parâmetros do FPO permite o estudo do comportamento de sua solução para uma variação nestes parâmetros. Neste trabalho, o interesse se volta para oi estudo do FPO para variações no parâmetro carga devido à importância de se estudar o comportamento de sistemas sendo operados de forma Ótima nas vizinhanças do limite máximo de carregamento dos mesmos. Neste estudo foi utilizado o problema FPO modificado descrito em (3.4). A solução ótima deste problema é acompanhada para valores crescentes de  $\varepsilon$  até que se atinja o limite máximo de carregamento do sistema em estudo. O acompanhamento das trajetórias da solução ótima é feito através do método da continuação, utilizando o esquema preditor corretor. Este algoritmo é descrito em detalhes no próximo capítulo.

# CAPÍTULO <sup>4</sup>

# Método de Resolução do Problema Parametrizado

# 4.1 Introdução

O principal objetivo deste trabalho é traçar a trajetória da solução ótima de um FPO na vizinhança de um ponto de máximo carregamento (Ponto Crítico Tipo I). Para tanto, o presente trabalho utiliza-se do Método da Continuação como ferramenta chave para o acompanhamento das soluções das condições de KKT, partindo de um caso base até o ponto de máximo carregamento. Tal método foi usado por mostrar-se robusto na vizinhança deste limite (AJJARAPU e CHRISTY, 1992).

O método empregado aqui se divide em duas etapas: a etapa de predição, na qual se faz uma estimativa para a solução das condições de KKT após um incremento em  $\varepsilon$ , e a etapa de correção que, a partir da estimativa obtida anteriormente, encontra a solução do problema  $P_{\text{mod}}(\varepsilon)$  para o novo valor de  $\varepsilon$ .

A versão Primal-Dual do Método dos Pontos Interiores é utilizada na etapa de correção das estimativas previamente determinadas na etapa de Predição.

Duas versões do método são utilizadas: Preditor - Corretor Parametrizado Localmente e Preditor Corretor Ortogonal

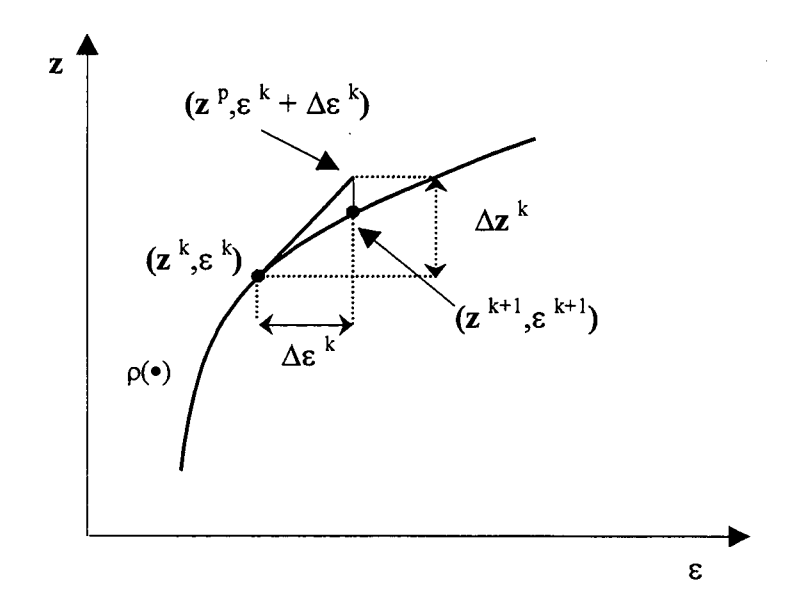

Figura 4.1. Esquema Gráfico Preditor - Corretor

### 4.2 Método da Continuação

O princípio básico desse método consiste em empregar um esquema "preditor-corretor" para mapear um caminho de soluções de um FPO, aqui reformulado com a inclusão do parâmetro de carga,  $\varepsilon$  - FPO parametrizado.

Conforme Figura 4.1, o método parte de uma solução conhecida,  $\rho(z^k, \varepsilon^k)$ , e usa uma predição tangencial, para estimar uma solução subsequente,  $\rho(\mathbf{z}^P,\varepsilon^P)$ , solução essa, com valor do parâmetro de carga diferente.

Seja  $\rho(z, \varepsilon)$  o sistema que representa as condições necessárias de primeira ordem (3.6a) - (3.6f). Esse sistema é uma generalização das equações de um fluxo de carga parametrizado que é usado para traçar as soluções de carga até o máximo carregamento.  $\rho(z, \varepsilon)$  constitui a Função Homotopia que conecta os vários problemas do FPO definidos pela variação de  $\varepsilon$ = 0 (caso base) até  $\varepsilon = \varepsilon^{\text{max}}$  (limite de máximo carregamento do sistema).

A proposta deste trabalho baseia-se no acompanhamento de  $\rho(z,\varepsilon)$  levando-se em consideração o cumprimento das equações  $(3.2)$  -  $(3.3)$  e  $(3.6g)$ , em um intervalo de variação de  $\varepsilon$  onde  $z(\varepsilon)$  é um ponto não crítico.

#### 4.2.1 Preditor

Aplicando-se o incremento  $\Delta \varepsilon^k$  a  $\varepsilon^k$ , pode-se predizer a solução de  $\rho$   $(z,\varepsilon^k + \Delta \varepsilon^k)$ através de um passo, de tamanho apropriado, na direção do vetor tangente de  $\rho(\cdot)$ . Essa direção é obtida através da expansão em Série de Taylor, até o termo de primeira ordem, de  $\rho(\mathbf{z}^k, \varepsilon^k).$ 

Sendo assim, tem-se:

$$
\rho(\mathbf{z}^p, \varepsilon^p) = \rho(\mathbf{z}^k, \varepsilon^k) + \left[\frac{\partial \rho}{\partial \mathbf{z}}(\mathbf{z}^k, \varepsilon^k), \frac{\partial \rho}{\partial \varepsilon}(\mathbf{z}^k, \varepsilon^k)\right] \cdot \left[\begin{array}{c} \Delta \mathbf{z}^k\\ \Delta \varepsilon^k \end{array}\right] = 0
$$

Como o problema parte de uma solução convergida, ou seja,  $\rho(z^k, \varepsilon^k)$  satisfaz as condições de otimalidade de primeira ordem, tem-se  $\rho(z^k, \varepsilon^k) = 0$ , o que implica:

$$
\left[\frac{\partial \rho}{\partial z}(\mathbf{z}^k, \varepsilon^k), \frac{\partial \rho}{\partial \varepsilon}(\mathbf{z}^k, \varepsilon^k)\right] \cdot \mathbf{t}^k = 0 \tag{4.1}
$$

onde o vetor tangente t<sup>re</sup> e dado por:

$$
\mathbf{t}^k = \left[ \begin{array}{c} \Delta \mathbf{z}^k \\ \Delta \varepsilon^k \end{array} \right]
$$

o que em outras palavras significa a direção de incremento do vetor

$$
\mathbf{y}^k = \left[ \left( \mathbf{z}^k \right)^T, \varepsilon^k \right]^T
$$

Como o número de equações em  $(4.1)$  é menor que o número de incógnitas, deve-se especificar uma das variáveis para tomar possível a solução do sistema. O que implica em:

$$
\begin{bmatrix}\n\frac{\partial \rho}{\partial z}(\mathbf{z}^k, \varepsilon^k), \frac{\partial \rho}{\partial \varepsilon}(\mathbf{z}^k, \varepsilon^k) \\
\mathbf{u}_i\n\end{bmatrix} \cdot \mathbf{t}^k = \begin{bmatrix} 0 \\ \pm \eta \end{bmatrix}
$$
\n(4.2)

onde  $u_i$  é um vetor linha, dimensionado apropriadamente, com todos elementos iguais a zero, exceto o i-ésimo que é igual a 1. A i-ésima componente de  $\mathbf{u}_i$  será o parâmetro da  $continu$ <sub>ação</sub> na etapa de correção. A escolha apropriada do índice  $i$ , que será abordada posteriormente, impõe uma norma ao vetor tangente  $t<sup>k</sup>$  diferente de zero. Este artifício garantirá uma não-singularidade da matriz existente em (4.2) na vizinhança e no próprio ponto crítico (SEYDEL, 1988) e (AJJARAPU e CHRISTY, 1992).

#### 4.2.1.1 Escolha do Parâmetro da Continuação

Para a escolha do parâmetro da continuação,  $u_i$ , adotou-se nesse trabalho o mesmo artificio usado por Ajjarapu (AJJARAPU e CHRISTY, 1992) e Sodré (SODRÉ, ALMEIDA <sup>e</sup>SALGADO, 1998). Ou seja, a seleção é feita com base na análise dos componentes do vetor tangente, calculado anteriormente em  $(4.2)$ . A varíavel  $y_i$  a ser escolhida será aquela com maior variação percentual e a posição  $(i)$  dessa variável pode ser determinada como:

$$
i = \max\left\{ \left| \frac{\Delta z_j}{z_j} \right|, \left| \frac{\Delta \varepsilon}{\varepsilon} \right|, \quad j = 1, ..., n \right\}
$$
 (4.3)

#### 4.2.1.2 Cálculo do Ponto Predito

Uma vez que a solução do sistema deve atender (3.2) - (3.3) e (3.6g), fatores de passo serão empregados a  $t^k$ . Como há no sistema variáveis *primais* e *duais*, serão adotados fatores

de passo diferenciados para tais variáveis. Ou seja $\alpha_p$  será o fator de passo para as variáveis primais e  $\alpha_d$  será o fator de passo para as duais. Para o cálculo desses fatores adota-se a metodologia empregada por Granville (GRANVILLE, 1994). Tendo-se portando:

$$
\alpha_p = \min\left[\min_{\Delta r_i < 0} \frac{\mathbf{r}_{u_i}}{|\Delta \mathbf{r}_i|}, \min_{\Delta s_i < 0} \frac{\mathbf{s}_{u_i}}{|\Delta \mathbf{s}_i|}, 1\right] \tag{4.4}
$$

e

$$
\alpha_d = \min\left[\min_{\Delta \pi_{r_i} < 0} \frac{\pi_{r_i}}{|\Delta \pi_{r_i}|}, \min_{\Delta \pi_{s_i} > 0} \frac{\pi_{s_i}}{|\Delta \pi_{s_i}|}, 1\right] \tag{4.5}
$$

Após a resolução de (4.2) e do cálculo dos fatores de passos, o *ponto predito*,  $\rho(\mathbf{z}^p, \varepsilon^p)$ , com

$$
\varepsilon^p=\varepsilon^k+\Delta\varepsilon^k
$$

é calculado por:

$$
\begin{bmatrix} \mathbf{x}^p \\ \mathbf{r}^p \\ \mathbf{s}^p \end{bmatrix} = \begin{bmatrix} \mathbf{x}^k \\ \mathbf{r}^k \\ \mathbf{s}^k \end{bmatrix} + \sigma \alpha_p \begin{bmatrix} \Delta \mathbf{x}^k \\ \Delta \mathbf{r}^k \\ \Delta \mathbf{s}^k \end{bmatrix}
$$
(4.6)

C

$$
\begin{bmatrix} \lambda^p \\ \pi_r^p \\ \pi_s^p \end{bmatrix} = \begin{bmatrix} \lambda^k \\ \pi_r^k \\ \pi_s^k \end{bmatrix} + \sigma \alpha_d \begin{bmatrix} \Delta \lambda^k \\ \Delta \pi_r^k \\ \Delta \pi_s^k \end{bmatrix}
$$
(4.7)

com  $\sigma$ sendo um fator que garante r $>0,$ s $>0,$   $\pi_r$ <br/> $<0$ e $\pi_s>0.$ Neste trabalho foi usado  $\sigma = 0,9995.$ 

$$
\varepsilon^p = \varepsilon^k + \Delta \varepsilon^k
$$

#### 4.2.1.3 Escolha de  $\eta$

A escolha do valor de  $\eta$  é baseada em um processo heurístico, dependendo do tipo de variável escolhida como parâmetro da continuação (AJJARAPU e CHRISTY, 1992). Isso se dá devido às grandezas bastante distintas das variáveis em estudo. Por exemplo, os valores de  $\lambda$ ,  $\pi_r$  e  $\pi_s$  assumem magnitudes próximas ou superiores a  $|10^3|$ , bastante diferentes dos valores de x.

O sinal é dado de acordo com a variação de  $u_i$ . Sendo  $+\eta$  se a variação for positiva e  $-\eta$  se a variação for negativa.

#### 4.2.2 Corretor

A etapa de correção consiste em resolver o sistema de equações

$$
\rho(\mathbf{z}, \varepsilon) = 0 \tag{4.8}
$$

para  $r \ge 0$ ,  $s \ge 0$ ,  $\pi_r \le 0$  e  $\pi_s \ge 0$  a partir de  $(z^p, \varepsilon^p)$ , pois apesar da solução predita respeitar as condições de não negatividade,  $r > 0$  e s  $> 0$ , as restrições de igualdades impostas pelas condições de otimalidade não são satisfeitas.

Resolver (4.8) respeitando as restrições de desigualdade em r, s,  $\pi_r$  e  $\pi_s$  é equivalente à resolução do problema de otimização  $P_{\text{mod}}(\varepsilon + \Delta \varepsilon)$ .

Como  $(z^p)$  é um ponto interior ao conjunto factível de  $P_{\text{mod}}(\varepsilon + \Delta \varepsilon)$  e foi obtido com base nas informações da própria função homotopia, é portanto, um excelente ponto de partida para se utilizar do algoritmo Primal-Dual de Pontos Interiores. Este algoritmo utiliza de diferentes valores do *parâmetro barreira*  $\mu$  para resolver as condições de otimalidade do problema  $P_{\text{mod}}(\varepsilon + \Delta \varepsilon)$ . Inicialmente, arbitra-se um valor suficientemente elevado para  $\mu$ , para garantir a não negatividade das variáveis de folga. Nas iterações subsequentes  $\mu$ é reduzido de acordo com o gap de dualidade do problema. Adota-se nesse trabalho o mesmo procedimento de redução utlizado por Granville (GRANVILLE, 1994) e Barboza (BARBOZA, 1997). Ou seja,

$$
\mu = \frac{\mathbf{r}^T \cdot \boldsymbol{\pi}_r - \mathbf{s}^T \cdot \boldsymbol{\pi}_s}{2 \cdot nv \cdot \beta} \tag{4.9}
$$

com  $\beta > 1$  especificado pelo usuário e nv o número de variáveis de decisão que possuem limites mais o número de restrições operacionais. \_

É na etapa de correção que o trabalho proposto diferencia os dois algoritmos empregados: Preditor - Corretor Parametrízado Localmente e Preditor - Corretor Ortogonal. Estes dois algoritmos são discutidos a seguir.

#### 4.2.2.1 Corretor Parametrizado Localmente

O algoritmo Preditor - Corretor Paramerrizado Localmente, utiliza, nessa etapa do processo, de uma parametrização baseada nos trabalhos de Seydel (SEYDEL, 1988) <sup>e</sup> Ajjarapu (AJ JARAPU e CHRISTY, 1992). De acordo com essa parametrização, adiciona-se ao sistema (4.8) uma nova restrição que especifica o valor da i-ésima componente de y igual ao valor predito. A nova restrição é portanto

$$
\mathbf{y}_i = \mathbf{y}_i^p
$$

ou ainda

 $\mathbf{u}_i \cdot \mathbf{y}-\mathbf{y}_i^p=0$ 

Deve-se observar que y<sub>i</sub> pode ser qualquer componente do vetor x das variáveis de folga,  $r_u$  e s<sub>u</sub>, dos multiplicadores de Lagrange,  $\lambda$ ,  $\pi_r$  e  $\pi_s$ , ou o próprio parâmetro de carga  $\varepsilon$ . Desta forma, o novo sistema de equações a ser resolvido é:

$$
\left[\begin{array}{c} \boldsymbol{\rho}(\mathbf{y}) \\ \mathbf{u}_i \mathbf{y} - \mathbf{y}_i^p \end{array}\right] = 0 \tag{4.10}
$$

onde o índice i é o mesmo da etapa de predição.

Partindo-se do ponto predito  $(z^p, \varepsilon^p)$  o sistema de equações (4.10) é resolvido iterativamente pelo o método de Newton. Tomando uma aproximação linear de (4.10) temos:

$$
\left[\begin{array}{c}\n\rho(\mathbf{y}) \\
\mathbf{u}_i\mathbf{y}-\mathbf{y}_i^p\n\end{array}\right]=\left[\begin{array}{c}\n\rho(\mathbf{y}^p) \\
\mathbf{u}_i\mathbf{y}^p-\mathbf{y}_i^p\n\end{array}\right]+\left[\begin{array}{c}\n\frac{\partial \rho}{\partial y}(\mathbf{y}^p) \\
\mathbf{u}_i\n\end{array}\right]\Delta\mathbf{y}=0
$$

o que implica:

$$
\begin{bmatrix}\n\frac{\partial \rho}{\partial y}(\mathbf{y}^p) \\
\mathbf{u}_i\n\end{bmatrix}\n\Delta \mathbf{y} = -\begin{bmatrix}\n\rho(\mathbf{y}^p) \\
\mathbf{u}_i \mathbf{y}^p - \mathbf{y}_i^p\n\end{bmatrix}
$$
\n(4.11)

 $em(4.11)$ 

 $\rho(\mathbf{y}^p) \neq 0$ 

já que y<sup>p</sup> é uma aproximação da solução e

$$
\mathbf{u}_i \mathbf{y}^p - \mathbf{y}_i^p = \mathbf{y}_i^p - \mathbf{y}_i^p = 0
$$

Portanto, o incremento,  $\Delta y$ , em y é obtido resolvendo-se o sistema:

$$
\begin{bmatrix}\n\frac{\partial \rho}{\partial y}(\mathbf{y}^p) \\
\mathbf{u}_i\n\end{bmatrix}\Delta \mathbf{y} = -\begin{bmatrix}\n\rho(\mathbf{y}^p) \\
0\n\end{bmatrix}
$$
\n(4.12)

Representando as componentes do vetor  $y$  em  $(4.12)$ , tem-se o sistema linear a ser resolvido em cada iteração do método de Newton:

$$
\begin{bmatrix}\n\mathbf{W}_{z} & \mathbf{W}_{\epsilon} \\
\mathbf{u}_{i}\n\end{bmatrix}\n\times\n\begin{bmatrix}\n\Delta \mathbf{x} \\
\Delta \mathbf{r}_{u} \\
\Delta \mathbf{s}_{u} \\
\Delta \lambda \\
\Delta \pi_{r} \\
\Delta \epsilon\n\end{bmatrix} =\n\begin{bmatrix}\n-\frac{\partial \mathcal{L}}{\partial \mathbf{x}} \\
-(\mu \mathbf{R}_{u}^{-1} - \pi_{r}) \\
-(\mu \mathbf{S}_{u}^{-1} + \pi_{s}) \\
g(\mathbf{x}, \epsilon)\n\end{bmatrix}
$$
\n(4.13)

com  $\mathbf{W}_{\varepsilon}(\mathbf{z},\varepsilon)$ e  $\mathbf{W}_{\varepsilon}(\mathbf{z},\varepsilon)$ dados pelas equações (3.14) e (3.15) respectivamente.

A solução de (4.13) de forma iterativa, garante que, na convergência,  $\rho(\cdot) = 0$ . Entretanto, esta função é formada apenas por um subconjunto das condições de otimalidade de  $P_{\text{mod}}(\varepsilon)$ . Na formação de  $\rho(\cdot)$  não foram consideradas as condições de desigualdade presentes em KKT, equação (3.6g). Para que o ponto corrigido satisfaça esta última condição mais uma vez lança-se mão dos fatores de passo  $\alpha_p$ e $\alpha_d$ para garantir que a solução de (4.10) satisfaça (3.2) - (3.3) e (3.6g). Esses fatores, são calculados através dos procedimentos adotados em  $(4.4)$  e  $(4.5)$ . Ou seja,

$$
\alpha_p = \min\left[\min_{\Delta r_i < 0} \frac{\mathbf{r}_{u_i}}{|\Delta \mathbf{r}_i|}, \min_{\Delta s_i < 0} \frac{\mathbf{s}_{u_i}}{|\Delta \mathbf{s}_i|}, 1\right]
$$

 $\mathbf e$ 

$$
\alpha_d = \min\left[\min_{\Delta\pi_{r_i} < 0} \frac{\pi_{r_i}}{\left|\Delta\pi_{r_i}\right|}, \ \min_{\Delta\pi_{s_j} > 0} \frac{\pi_{s_i}}{\left|\Delta\pi_{s_i}\right|}, 1\right]
$$

Desta forma, a nova aproximação para a solução ótima do problema, é dada por:

$$
\begin{bmatrix} \mathbf{x}^{k+1} \\ \mathbf{r}^{k+1} \\ \mathbf{s}^{k+1} \end{bmatrix} = \begin{bmatrix} \mathbf{x}^k \\ \mathbf{r}^k \\ \mathbf{s}^k \end{bmatrix} + \sigma \alpha_p \begin{bmatrix} \Delta \mathbf{x}^k \\ \Delta \mathbf{r}^k \\ \Delta \mathbf{s}^k \end{bmatrix}
$$

$$
\begin{bmatrix} \lambda^{k+1} \\ \pi_{r}^{k+1} \\ \pi_{s}^{k+1} \end{bmatrix} = \begin{bmatrix} \lambda^{k} \\ \pi_{r}^{k} \\ \pi_{s}^{k} \end{bmatrix} + \sigma \alpha_{d} \begin{bmatrix} \Delta \lambda^{k} \\ \Delta \pi_{r}^{k} \\ \Delta \pi_{s}^{k} \end{bmatrix}
$$

tendo  $\sigma$  o mesmo valor, 0,9995, adotado na etapa da predição. Durante todo o trabalho esse valor foi mantido constante, seja na predição ou nas íterações de correção.

O último passo dentro de cada iteração da etapa de correção é o cálculo do novo parâmetro barreira  $\mu$  de acordo com a expressão (4.9).

A solução ótima do problema será encontrada quando os critérios de convergência forem satisfeitos. Os critérios adotados foram os mesmo usados por Granville (GRANVILLE, 1994), que são baseados:

i) no valor absoluto do parâmetro barreira

ii) na norma infinita do gradiente da função Lagrangeana - o lado direito do sistema de equações (4.13) que, na convergência, tende a zero.

Portanto, analiticamente, considerar-se-á o sistema convergido quando

 $|\mu| \leqslant$  tolerância de  $\mu$ 

e

 $||\Delta\rho||_{inf} \leqslant$  tolerância do gradiente

onde tolerância de  $\mu$  e tolerância do gradiente são valores estabelecidos pelo usuário.

### 4.2.2.2 Corretor Ortogonal

Para a implementação dessa variante do método Preditor - Corretor, toma-se como base teórica o trabalho de Iba (IBA et al., 1991).

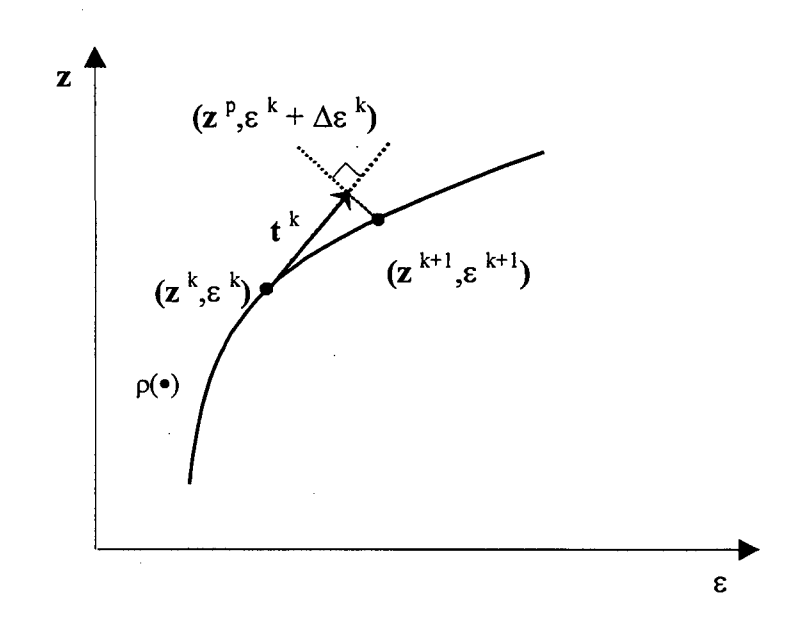

Figura 4.2. Esquema Gráfico do Corretor - Ortogonal

Na etapa de correção é possivel se especificar qualquer direção da trajetória das aproximações, desde o ponto predito até a curva de soluções ótimas. No entanto, a análise geométrica do problema, Figura 4.2, nos revela que é razoável supor que a busca da solução ótima deve ser feita numa direção ortogonal ao vetor tangente,  $t^k$ , de predição. Matematicamente, isto significa que deve-se definir um hiperplano ortogonal ao vetor tangente  $t^k$ , que passe pelo ponto predito,  $\rho(z^p, \varepsilon + \Delta \varepsilon^k)$ , consequentemente, interceptando a curva de soluções ótimas  $\rho(\cdot)$ .

Uma vez que o vetor tangente da predição,  $t^k$ , é conhecido, a equação adicional pode ser expressa em termos de um produto escalar, onde as componentes do vetor perpendicular ao vetor t'° correspondem aos incrementos nas variáveis do problema. Isto permite que esses ~ incrementos tenham mn certo grau de liberdade para variarem na direçao selecionada. A figura 4.2 indica este procedimento. Por esta figura tem-se que o vetor de incremento,  $\Delta y$ , a

47

ser dado a y<sup>p</sup>, deve ser ortogonal a  $t^k$ . Então

$$
\sum_{i=1}^{q+1} \mathbf{t}_i^k \Delta \mathbf{y}_i = 0 \tag{4.14}
$$

Desta forma, adiciona-se ao sistema linear, a ser resolvido pelo corretor, a equação:

$$
\left(\mathbf{t}^k\right)^T \Delta \mathbf{y} = 0
$$

Portanto, o sistema (4.12) passa a ser escrito, para esse caso, como:

$$
\begin{bmatrix}\n\frac{\partial \rho}{\partial y}(\mathbf{y}^p) \\
(\mathbf{t}^k)^T\n\end{bmatrix}\Delta \mathbf{y} = -\begin{bmatrix}\n\rho(\mathbf{y}^p) \\
0\n\end{bmatrix}
$$
\n(4.15)

Verifica-se portanto que, ao contrário da correção parametrizada localmente, essa estratégia elimina a necessidade de se especificar o valor de um componente de y.

Logo, o sistema (4.l5) pode ser escrito como:

$$
\begin{bmatrix}\n\mathbf{W}_{z} & \mathbf{W}_{\varepsilon} \\
\mathbf{t}_{z}^{k} & \mathbf{t}_{\varepsilon}^{k}\n\end{bmatrix}\n\times\n\begin{bmatrix}\n\Delta \mathbf{x} \\
\Delta \mathbf{r}_{u} \\
\Delta \mathbf{s}_{u} \\
\Delta \lambda \\
\Delta \pi_{r} \\
\Delta \pi_{s}\n\end{bmatrix} =\n\begin{bmatrix}\n-\frac{\partial \mathcal{E}}{\partial \mathbf{x}} \\
-(\mu \mathbf{R}_{u}^{-1} - \pi_{r}) \\
-(\mu \mathbf{S}_{u}^{-1} + \pi_{s}) \\
g(\mathbf{x}, \varepsilon) \\
\mathbf{r}_{u} - \mathbf{r}_{u} - \mathbf{h}^{\min} \\
-\left[\mathbf{h}(\mathbf{x}, \varepsilon) - \mathbf{r}_{u} - \mathbf{h}^{\min}\right] \\
-\left[\mathbf{h}(\mathbf{x}, \varepsilon) + \mathbf{s}_{u} - \mathbf{h}^{\max}\right] \\
0\n\end{bmatrix}
$$
\n(4.16)

sendo,  $W_z(z, \varepsilon)$  e  $W_\varepsilon(z, \varepsilon)$  dados, respectivamente, pelas equações (3.14) e (3.15);

 $t_{z}^{k}$  formado pelas componentes do vetor tangente  $t^{k}$ , referentes às variáveis z, calculadas na etapa da predição - equação (4.2)

 $t_{\varepsilon}^{k}$  igual à componente do vetor tangente  $t^{k}$ , referente ao parâmetro  $\varepsilon$ , também calculada na etapa da predição - equação (4.2).

De forma análoga ao que foi discutido no Corretor Parametrizado Localmente, na formação de  $\rho(\cdot)$  não foram consideradas as condições de desigualdades presentes nas condições de KKT - (3.2) - (3.3) e (3.6g)- garantindo portanto, na convergência, apenas  $p(\cdot) = 0$ . Sendo assim, mais uma vez é necessário o cálculo de fatores de passos primais e duais,  $\alpha_p$  e  $\alpha_d$ , que são multiplicados às componentes de  $\Delta y$ . Estes fatores são calculados conforme equações (4.4) e (4.5)

Consequentemente, ter-se-á

$$
\begin{bmatrix} \mathbf{x}^{k+1} \\ \mathbf{r}^{k+1} \\ \mathbf{s}^{k+1} \end{bmatrix} = \begin{bmatrix} \mathbf{x}^k \\ \mathbf{r}^k \\ \mathbf{s}^k \end{bmatrix} + \sigma \alpha_p \begin{bmatrix} \Delta \mathbf{x}^k \\ \Delta \mathbf{r}^k \\ \Delta \mathbf{s}^k \end{bmatrix}
$$

e

$$
\left[\begin{array}{c} \boldsymbol{\lambda}^{k+1} \\ \boldsymbol{\pi}_r^{k+1} \\ \boldsymbol{\pi}_s^{k+1} \end{array}\right] = \left[\begin{array}{c} \boldsymbol{\lambda}^k \\ \boldsymbol{\pi}_r^k \\ \boldsymbol{\pi}_s^k \end{array}\right] + \sigma \alpha_d \left[\begin{array}{c} \Delta \boldsymbol{\lambda}^k \\ \Delta \boldsymbol{\pi}_r^k \\ \Delta \boldsymbol{\pi}_s^k \end{array}\right]
$$

como a nova aproximação para a solução do problema ótimo.

A última etapa do algoritmo corresponde ao cálculo do novo valor de  $\mu$ , calculado conforme equação (4.9).

O critério de convergência adotado é o mesmo do Corretor Parametrizado Localmente, ou seja, a solução para o FPO no novo nível de carga é alcançada quando o valor do parâmetro barreira e da nonna infinita do vetor formado pelos erros nas condições de otimalidade (3.6a) - (3.6t) forem menores do que tolerâncias pré-especificadas.

#### 4.2.2.3 Obervação Sobre o Tamanho do Passo do Vetor Tangente  $t^k$

Para que se evite um passo de tamanho inapropriado na direção do vetor tangente,  $t^k$ , Iba (IBA et al., 1991) enfatiza a necessidade de utilizar, na etapa de predição, valores de incrementos  $\Delta \varepsilon^k$  e  $\Delta z^k$  normalizados que satisfaçam as equações:

$$
\Delta \varepsilon^2 + \sum_i \Delta z_i^2 = K \tag{4.17}
$$

ou

$$
\sum_{i} \Delta z_i^2 = K \tag{4.18}
$$

O fator K deve ser determinado manuahnente de acordo com a tamanho e a estrutura do sistema, e deve permanecer constante durante todo o processo.

Embora a performance do método dependa do valor adotado ao fator K, que deve ser determinado com base em um julgamento de engenharia, o presente trabalho não o utiliza, ficando o ponto predito baseado no cálculo de (4.6) e (4.7).

# CAPÍTULO <sup>5</sup>

# Resultados Numéricos

# 5.1 Introdução

Neste capítulo apresentam-se os resultados numéricos dos estudos realizados com o algoritmo nas versões Preditor - Corretor Parametrizado Localmente e Preditor - Corretor Ortogonal, ambos abordados no Capítulo 4.

Dentre os vários aspectos que podem ser enfocados pelo algoritmo, aborda-se com maior ênfase o acompanhamento das trajetórias ótimas e a comparação entre o desempenho apresentado pelas duas versões implementadas.

São feitas, também, análises do comportamento de diversas variáveis durante toda a trajetória ótima, bem como, na vizinhança do ponto crítico. Para tanto serão traçados gráficos dessas variáveis versus o carragemento, este último representado como percentual do caso base.

Por fim, analisa-se o comportamento do sistema mediante a inclusão dos limites de fluxo de corrente nas linhas de transmissão.

O algoritmo foi implementado em linguagem MATLAB - Versão 5.3 e os sistemas testados foram: 5 barras (ALMEIDA, 1994), IEEE 14 barras, IEEE 30 barras e IEEE 118

barras (Apêndice C). Com o intuito de facilitar a nomenclatura usada neste trabalho, serão denominados PARAMLOCAL, para a versão Predítor - Corretor Parametrízado Localmente e ORTOGONAL para o Predítor - Corretor Ortogonal.

# 5.2 Comparativo Entre as Versões PARAMLOCAL e ORTOGONAL

Nesta seção apresenta-se uma análise comparativa do desempenho computacional obtido por cada versão do algoritmo.

O problema do FPO resolvido nessa etapa, considera as seguintes restrições operacionais: tensão, potência ativa gerada e potência reativa gerada. Os valores de Tapes foram fixados em 1, exceto o sitema IEEE 30 Barras que apresenta alguns tapes com valores diferentes de 1 (Apêndice C).

Para cada sistema utilizaram-se, em ambas as versões, os mesmos valores de parâmetros que influenciam na convergência do FPO. Estes parâmetros são: Tolerância (tolerância para convergência do *método de Newton*),  $\mu$  (parâmetro barreira para o caso base),  $\mu_{cont}$ (parâmetro barreira para a etapa de correção),  $\beta$  e  $\tau$  (fatores de passo usados para a definição dos incrementos de carga na parametrização - Apêndice A). Foi utilizada, ainda, uma única subrotina que calcula o caso base para as duas versões, garantindo que o Método da Continuação "partirá" do mesmo ponto inicial. Perrnite-se, com isso, uma análise mais efetiva da perfonnance alcançada pelas duas versões do algoritmo em estudo, ao se "traçar" a curva de soluções Ótimas até o ponto de máximo carregamento.

A Tabela 5.1 apresenta o número de iterações que cada sistema levou para alcançar o ponto de máxima demanda e os valores adotados para os parâmetros descritos acima. As iterações, aqui indicadas, representam apenas o número de predições do método da continuação. Foram observados valores muitos diferentes para o níunero de iterações da etapa de correção. No caso da versão PARAMLOCAL, o número de iterações do corretor se mantém constante enquanto o parâmetro da continuação é o mesmo. Quando ocorre mudança no parâmetro da continuação observa-se uma alteração no número de iterações do corretor. No caso da versão ORTOGONAL, observou-se que nas primeiras predições, o incremento de carga é bem maior do que o observado na versão PARAMLOCAL, consequentemente, levando a um número maior de iterações na etapa de correção. Nas proximidades do ponto crítico, as duas versões apresentam números de iterações da etapa de correção semelhantes.

| <b>SISTEMA</b>  | PARAMLOCAL | ORTOGONAL | Tolerância    | и  | $\mu_{cont}$ |    | $\tau\%$  |
|-----------------|------------|-----------|---------------|----|--------------|----|-----------|
| 5 Barras        | 19         |           | $1 * 10^{-6}$ |    |              | 10 | 0.5       |
| IEEE 14 Barras  |            |           | $1 * 10^{-6}$ |    | $*10^{-3}$   | 10 | 0.75      |
| IEEE 30 Barras  |            |           | $1*10^{-6}$   |    | $*10^{-3}$   | 10 | $\rm 0.5$ |
| IEEE 118 Barras | 64         |           | $1 * 10^{-5}$ | 10 |              | 10 | $0.75\,$  |

Tabela 5.1. Níunero de iterações do método da continuação e tolerâncias

Conclui-se, portanto, que a versão ORTOGONAL do algoritmo alcança o ponto crítico do sistema em um número bem menor de iterações que a versão PARAMLOCAL.

Um outro aspecto observado foi a importância da metodologia empregada na escolha do parâmetro da continuação - Equação (4.3). Tendo como conseqüência direta o número de iterações e, em alguns casos, implicando na não-convergência do algoritmo. Nas duas versões implementadas, adotaram-se dois métodos:

- *Método* 1: Na escolha do *parâmetro da continuação* Equação (4.3) levam-se em consideração todas as variáveis do vetor  $t^k$ .
- Método 2: Apenas as variáveis de controle são consideradas na determinação do parâmetro da continuação.

Em ambos os casos, o valor de  $\eta$ , para cada iteração, é dado pelo valor predito da variável correspondente ao parâmetro da continuação (AJJARAPU e CHRISTY, 1992).

O Método 1 não apresentou resultados satisfatórios, uma vez que, os valores de  $\pi_r$  e/ou  $\pi_s$  assumem valores bastante díspares e elevados, próximo ao ponto crítico, tornando difícil determinar um valor ótimo para  $\eta$ .

Já os resultados obtidos com o Método 2 foram bem mais satisfatórios. Com essa metodologia os valores determinados para  $\eta$  comportaram-se bem quanto à convergência do algoritmo na etapa de correção. Porém, em alguns casos, a variação abrupta de algumas variáveis, já no início do Método da Continuação, fizeram com que o parâmetro da continuação, conforme (4.3), fosse o mesmo durante quase todo o processo iterativo, tomando o algoritmo lento até o ponto de máxima demanda.

#### 5.2.1 Condicionamento

A seguir apresentam-se os condicionamentos obtidos para as matrizes  $\mathbf{W}_{sist}$  e  $\mathbf{W}_{complete}$ nas versões PARAMLOCAL E ORTOGONAL, sendo  $\mathbf{W}_{sist}$  igual a matriz  $\mathbf{W}_{z}$  das equações (4.13) e (4.16). Já a matriz  $W_{complete}$  é do próprio sistema de equações (4.13) e (4.16).

Os valores de condicionamento, aqui apresentados, foram obtidos através da função RCOND do Matlab que é baseada no estimador de condição recíproca da biblioteca LINPAK. Essa função apresenta como resultado final um valor entre O e 1. A matriz será bem condicionada quão mais próximo de 1 for esse resultado e será considerada mal condicionada quando esse valor estiver próximo de 0.

A Figura 5.1 mostra o condicionamento das matrizes  $\mathbf{W}_{sist}$  e  $\mathbf{W}_{complete}$  do sistema 5 Barras, durante todo o processo iterativo. Observa-se que, para ambas as versões,

condicionamento de  $\mathbf{W}_{sist}$  e  $\mathbf{W}_{complete}$  é da mesma ordem de grandeza nas primeiras iterações, ou seja,  $10e^{-7}$ . No entanto,  $\mathbf{W}_{sist}$  alcança valores próximos a zero bem antes que a matriz  $\mathbf{W}_{complete}$ . Apesar da Figura 5.1 apresentar, graficamente, condicionamentos parecidos para ambas versões, próximo ao ponto de máxima demanda, esses valores são, entretanto, bastante díspares. Isto pode ser verificado em todos os sistemas, como mostra a Tabela 5.2, que apresenta os valores de condicionamento, no ponto de máximo carregamento, obtidos em cada versão do algoritmo.

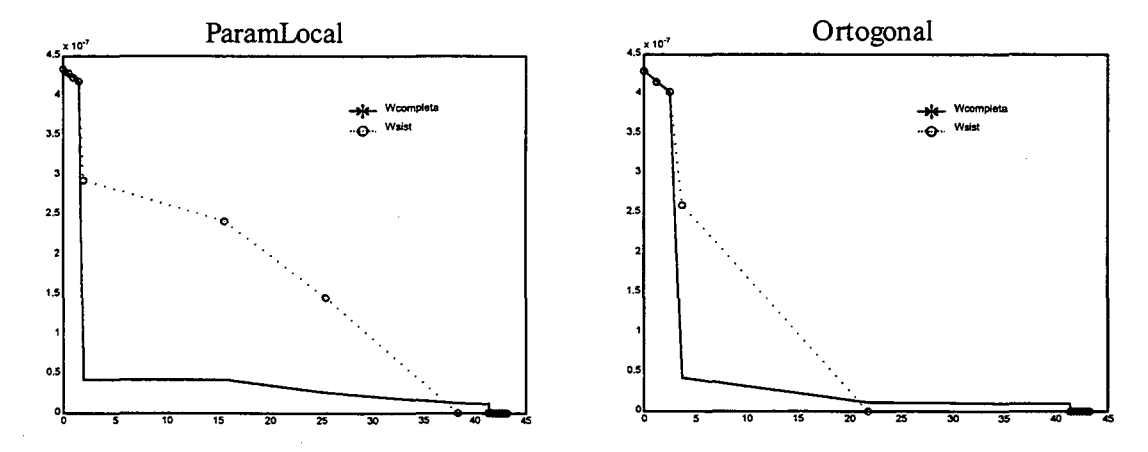

Figura 5.1. Condicionamento x Carregamento (%) - Sistema 5 Barras

| <b>Sistema</b>         | PARAMLOCAL          |                         | <b>ORTOGONAL</b>    |                         |  |  |
|------------------------|---------------------|-------------------------|---------------------|-------------------------|--|--|
|                        | $\mathbf{W}_{sist}$ | $\mathbf{W}_{complete}$ | $\mathbf{W}_{sist}$ | $\mathbf{W}_{complete}$ |  |  |
| 5 Barras               | $7.26 * 10^{-30}$   | $2.31 * 10^{-19}$       | $6.99 * 10^{-27}$   | $1.45 * 10^{-17}$       |  |  |
| <b>IEEE 14 Barras</b>  | $3.77 * 10^{-16}$   | $3.78 * 10^{-13}$       | $2.26 * 10^{-15}$   | $2.39 * 10^{-12}$       |  |  |
| <b>IEEE 30 Barras</b>  | $6.05 * 10^{-16}$   | $5.96 * 10^{-15}$       | $1.32 * 10^{-17}$   | $1.39 * 10^{-14}$       |  |  |
| <b>IEEE 118 Barras</b> | $3.27 * 10^{-28}$   | $8.99 * 10^{-20}$       | $3.94 * 10^{-21}$   | $4.19 * 10^{-16}$       |  |  |

Tabela 5.2. Condicionamento das matrizes Wsist e Wcompleta

Com base nestes resultados, conclui-se que a matriz  $\mathbf{W}_{complete}$  é sempre melhor condicionada que a matriz W<sub>sist</sub>, seja qual for a versão utilizada. Isso era esperado, uma vez que, um dos objetivos do método da continuação é melhorar o condicionamento do sistema de equações próximo ao ponto crítico (AJJARAPU e CHRISTY, 1992).

Outro resultado importante a ser concluído é o condicionamento apresentado pelas duas versões. Observa-se que, no ponto de *máximo carregamento*, a versão ORTOGONAL apresenta uma matriz  $\mathbf{W}_{complete}$  melhor condicionada que a versão PARAMLOCAL.

#### 5.2.2 Valores Finais de Carregamento

A Tabela 5.3 apresenta os valores finais de carregamento aos quais cada versão do algoritmo alcançou. Estes resultados representam o acréscimo de carga, em percentual, a que cada sistema foi submetido, tendo como base as cargas do caso base. Observa-se que independentemente da versão adotada, o valor final do carregamento é praticamente o mesmo para cada sistema.

| <b>Sistemas</b>       | PARAMLOCAL | <b>ORTOGONAL</b> |
|-----------------------|------------|------------------|
| 5 Barras              | 43.18697   | 43.18697         |
| <b>IEEE 14 Barras</b> | 16.66459   | 16.66470         |
| <b>IEEE 30 Barras</b> | 11.27678   | 11.27685         |
| IEEE 118 Barras       | 2.763455   | 2.760864         |

Tabela 5.3. Valores Finais de Carregamento (%)

# 5.3 Análises do Comportamento das Soluções Ótimas

Nesta seção analisa-se o comportamento da trajetória de soluções ótimas de algumas variáveis dos quatro sistemas em estudo (5 Barras, IEEE 14 Barras, IEEE 30 Barras <sup>e</sup> IEEE 118 Barras). Para esta análise escolheu-se a versão PARAMLOCAL do algoritmo por apresentar um número maior de iterações, o que permite uma melhor visualização gráfica das curvas a serem analisadas. Curvas essas, obtidas com os mesmos parâmetros utilizados
na seção 5.2 e apresentadas nas Figuras 5.2 - 5.9. Cada um dessas figuras é composta pelas trajetórias ótimas dos quatro sistemas.

As magnitudes das variáveis em estudo no ponto inicial, ou seja, no caso base, estão representadas nas figuras pelo carregamento igual a zero (0%).

## 5.3.1 Resultados Gráficos e Análises das Tensões (V).

As Figura 5.2 e 5.3 apresentam o comportamento das tensões das barras PV's e PQ's, repectivamente, para cada sistema, sob um aumento de demanda.

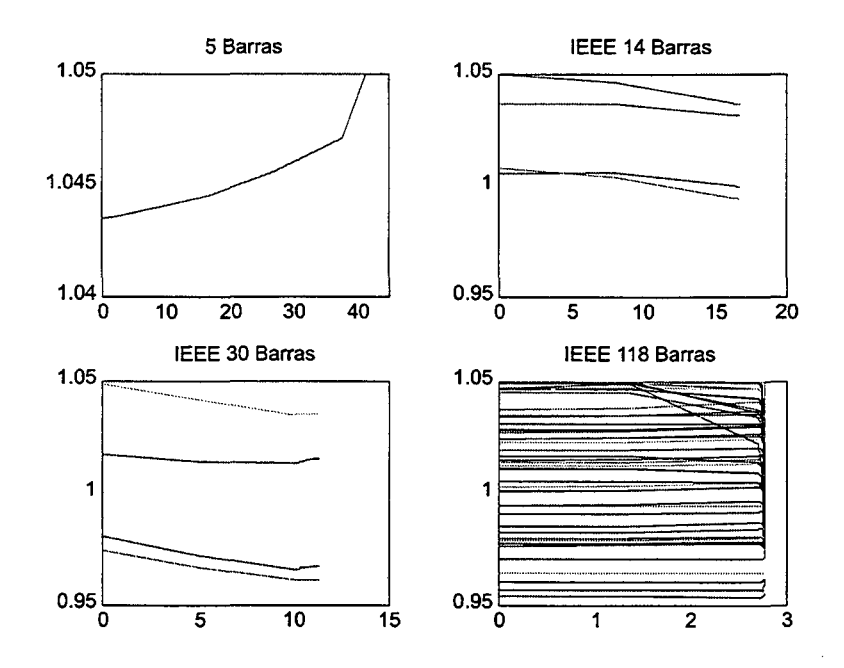

Figura 5.2. V x Carrregamento (%) - Barras PV's

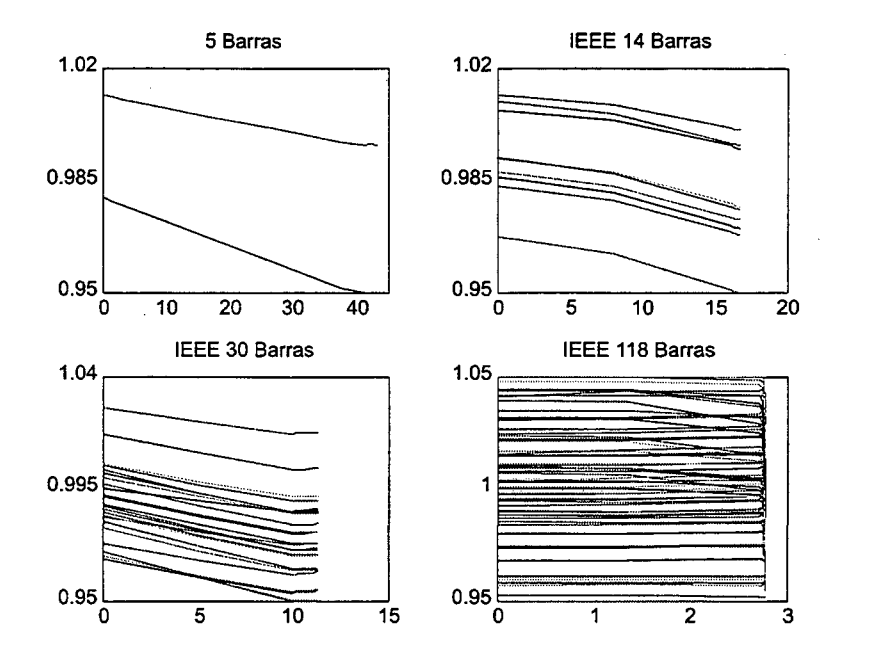

Figura 5.3. V x Carrregamento  $(\%)$  - Barras PQ's

Observa-se que a grande maioria das barras apresentou decréscimo de tensão em relação aos valores obtidos no caso base, sendo as barras PQ's as que sofreram maiores quedas. As poucas barras que apresentaram acréscimo de tensão, com o aumento da demanda, foram barras PV°s. Como exemplo tem-se a barra 3 do sistema 5 Barras, que no caso base era 1, 0435 (pu) e no ponto crítico alcançou seu limite máximo de 1.0500 (pu). Pode-se também observar que ocorrem incrementos de algumas tensões para um aumento de demanda. Isso pode ser explicado pela ativação de algum limite de tensão (exemplo, sistema IEEE 30 Barras).

Diferentemente do que se observa no *Metodo da Continuação* para o FC, não se consegue traçar o outro lado da curva - Figura 2.1 - devido às características próprias do problema do FPO e ao valor incremental, cada vez menor, atribuido a  $\varepsilon$  nas proximidades do ponto crítico. Isto é uma conseqüência direta da natureza do ponto crítico Tipo I, que define o máximo carregamento.

A Figura 5.4 apresenta o comportamento dos multiplicadores de Lagrange associados às tensões de cada barra dos sistemas. Observa-se os valores elevados desses multiplicadores

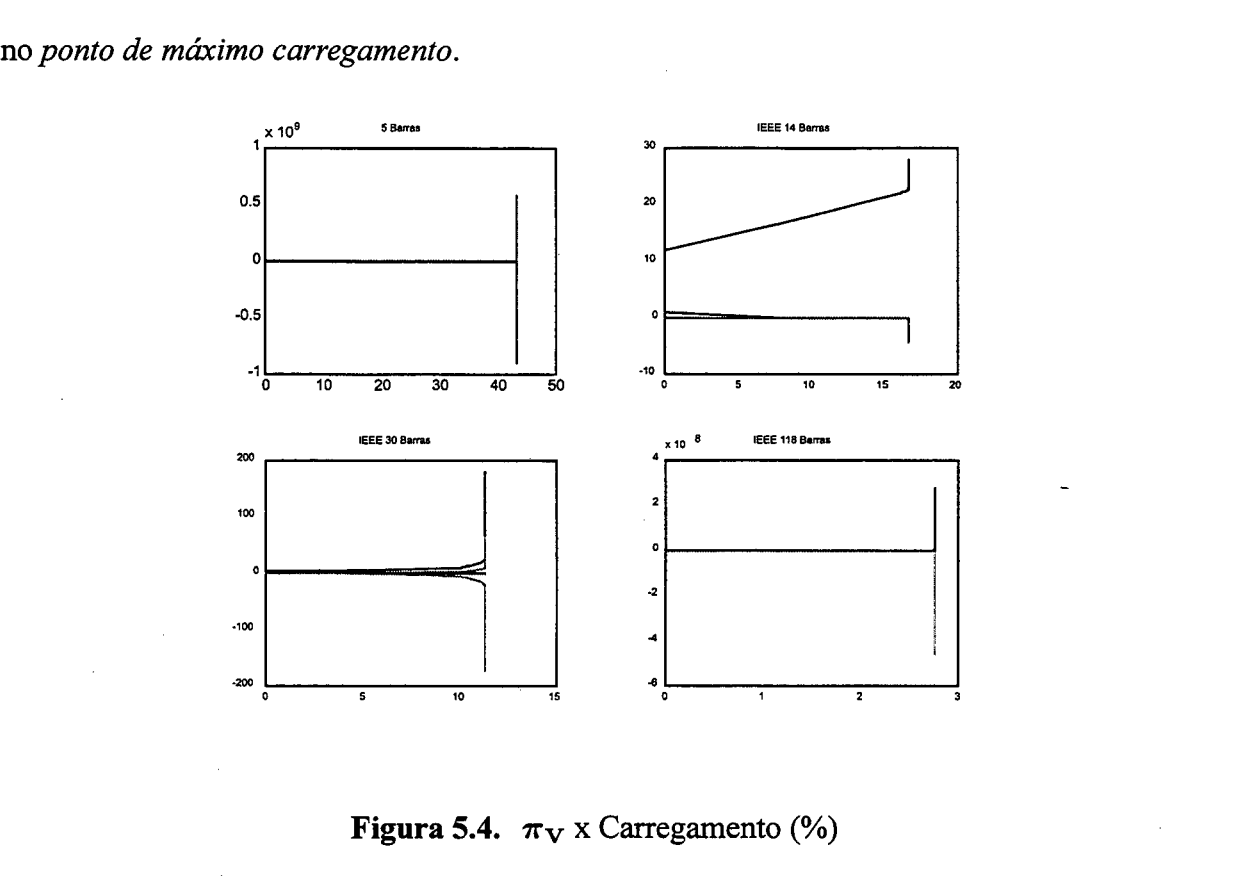

Figura 5.4.  $\pi_V \times$  Carregamento (%)

Comparando as Figuras 5.2 e 5.3 com 5.4, comprova-se que todos os sistemas apresentaram, no ponto crítico, tensões no seus limites mínimos e máximos.

## 5.3.2 Resultados Gráficos e Análises das Potências Reativas Geradas  $(Q_g)$

O comportamento das potências reativas geradas nas barras PV°s de cada sistema está representado na Figura 5.5.

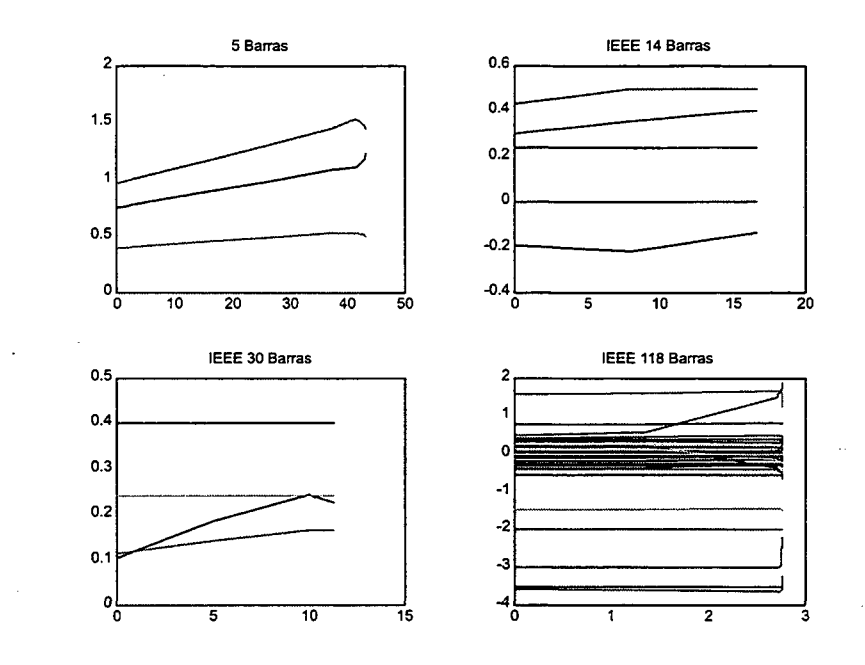

Figura 5.5. Qg x Carregamento (%)

Já a Figura 5.6 representa os multiplicadores de Lagrange associados aos limites de potência reativa de cada sistema.

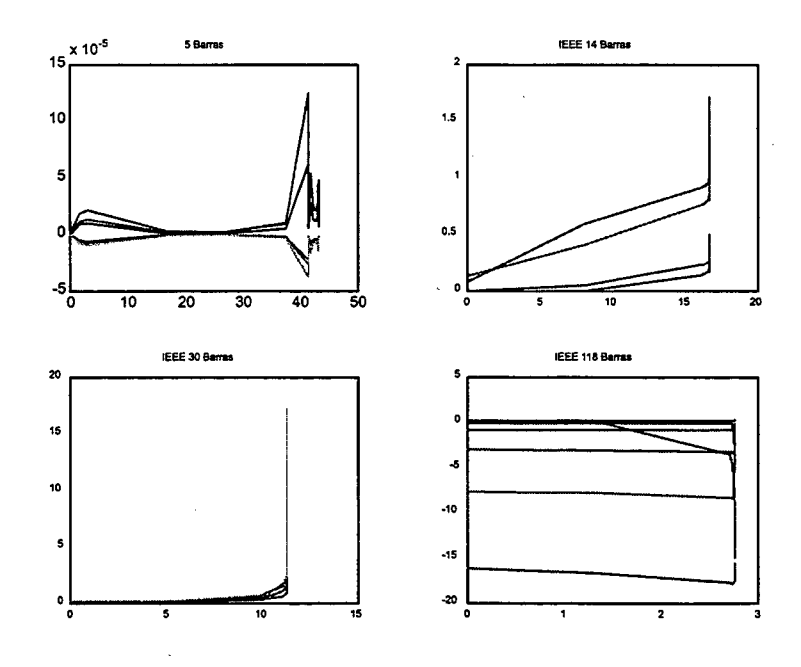

Figura 5.6.  $\pi_{\mathbf{Q}g}$  x Carregamento (%)

Os valores apresentados para o Sistema 5 Barras estão próximo de zero, uma vez que, nenhuma potência reativa atingiu seu limite mínimo ou máximo. Já os sistemas IEEE 14 e <sup>30</sup>Barras tiveram potências reativas atingindo seus limites máximos. O sitema IEEE <sup>118</sup> Barras apresentou, desde o caso base, potências reativas geradas em seus limites mínimos, por isso a razão de se ter multiplicadores de Lagrange elevados com o carregamento igual a 0%.

## 5.3.3 Resultados Gráficos e Análises das Potências Ativas Geradas  $(\mathbf{P}_q)$

O comportamento das gerações de potência ativa sob aumento de carga demandada em cada sistema é apresentado na Figura 5.7.

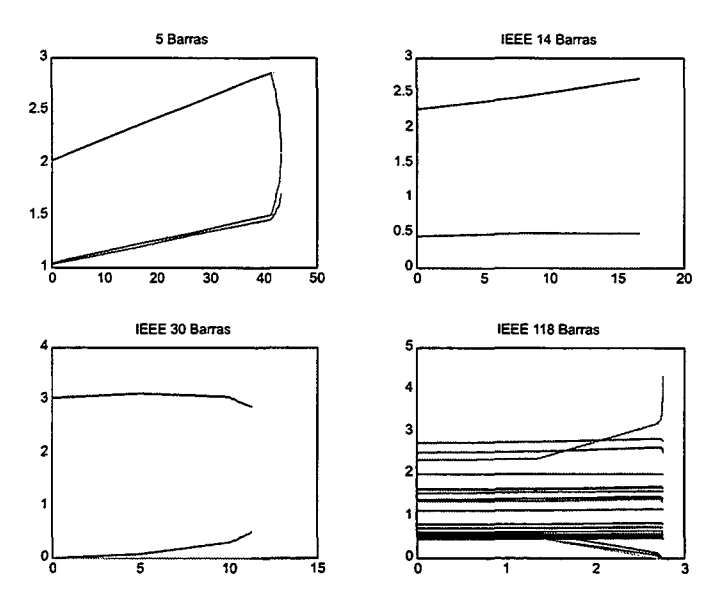

Figura 5.7. Pg x Carregamento (%)

Observa-se que há, em quase todo o processo iterativo, uma aumento gradual de potência ativa com o intuito de suprir o aumento de demanda imposta às barras dos sistemas.

Percebe-se, porém, uma variação brusca de potência ativa em algumas barras de geração (ex: Sistema 5 Barras e IEEE 118 Barras) nas proximidades do ponto de máxima demanda. Escolheu-se, portanto, o sistema 5 Barras - Figura 5.8 - para explicar tais variações. Os valores das variáveis apresentados na Figura 5.8 representam o sistema no ponto de *máximo* carregamento.

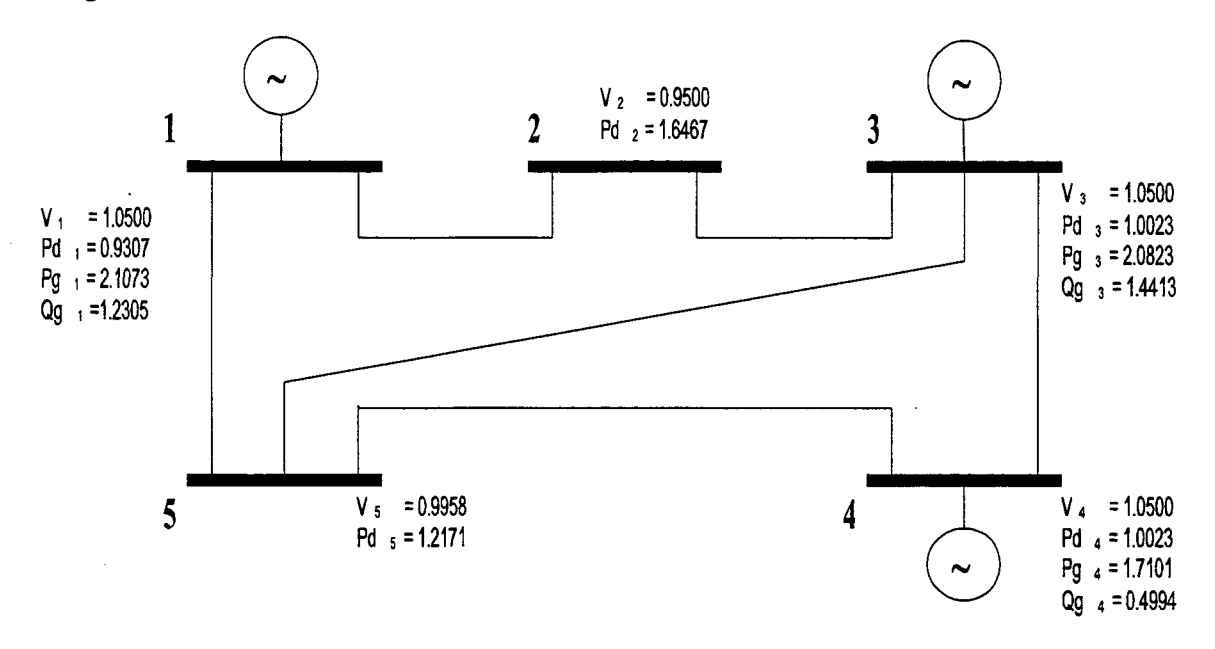

Figura 5.8. Sistema 5 Barras

A demanda de potência ativa foi suprida durante quase todo o processo iterativo pelo gerador da barra 1, o mais barato (Apêdice C). Nas proximidades do ponto crítico a tensão da barra 2 (barra com a maior demanda ativa) atinge seu limite mínimo (Figura 5.3). Como a tensão da barra 1 (adjacente à barra 2) encontra-se, desde 0 caso base, no seu limite máximo, isto limita a corrente que passa na linha que une a barra 1 à 2 e, consequentemente, a potência que chega na barra 2 vinda do gerador 1. Desta fonna, a função de suprir a potência ativa passa a ser do gerador 3, pois a tensão na barra 4 já está no limite máximo desde o caso base.Percebe-se, também, um pequeno aumento no gerador da barra 4 (Figura 5.7).

Os multiplicadores de Lagrange associados aos limites de potência ativa gerada estão representados na Figura 5.9.

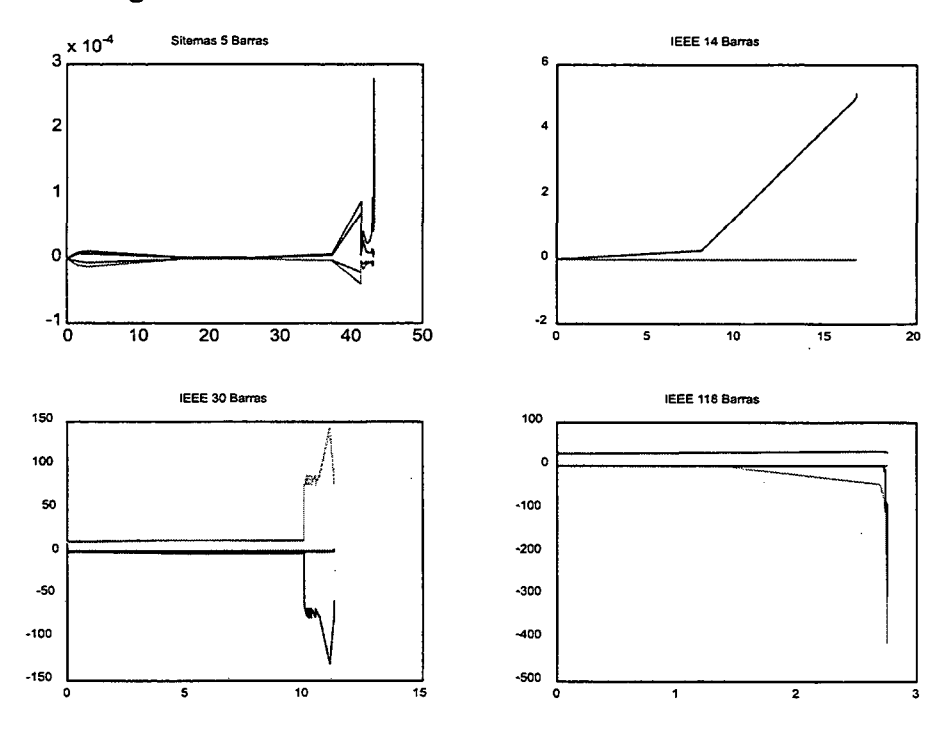

Figura 5.9.  $\pi_{\text{Pg}}$  x Carregamento (%)

Observa-se que apenas o Sistema 5 Barras não teve limites de Pg atingidos. Por outro lado, é interesante observar que, para o sistema IEEE 30 Barras e IEEE 118 Barras alguns, alguns geradores atingiram o limite mínimo de potência ativa sob um aumento de demanda. Este comportamento é conseqüência direta de ser ter atingido alguns dos limites impostos às magnitudes das tensões das barras destes sistemas.

#### 5.3.4 Conclusão

Com base no que foi exposto nessa seção, conclui-se que o comportamento de um sistema operando sob critérios de mínimo custo, na vizinhança do máximo carregamento, difere bastante do encontrado através de simulações utilizando métodos baseados nas equações do Fluxo de Carga. Um exemplo desse comportamento pode ser observado na Figura 5.10, que apresenta a trajetória de V, Pg e  $Qg$  versus Carregamento (%) na barras 3 do Sistema 5 Barras e barra 105 do IEEE 118 Barras.

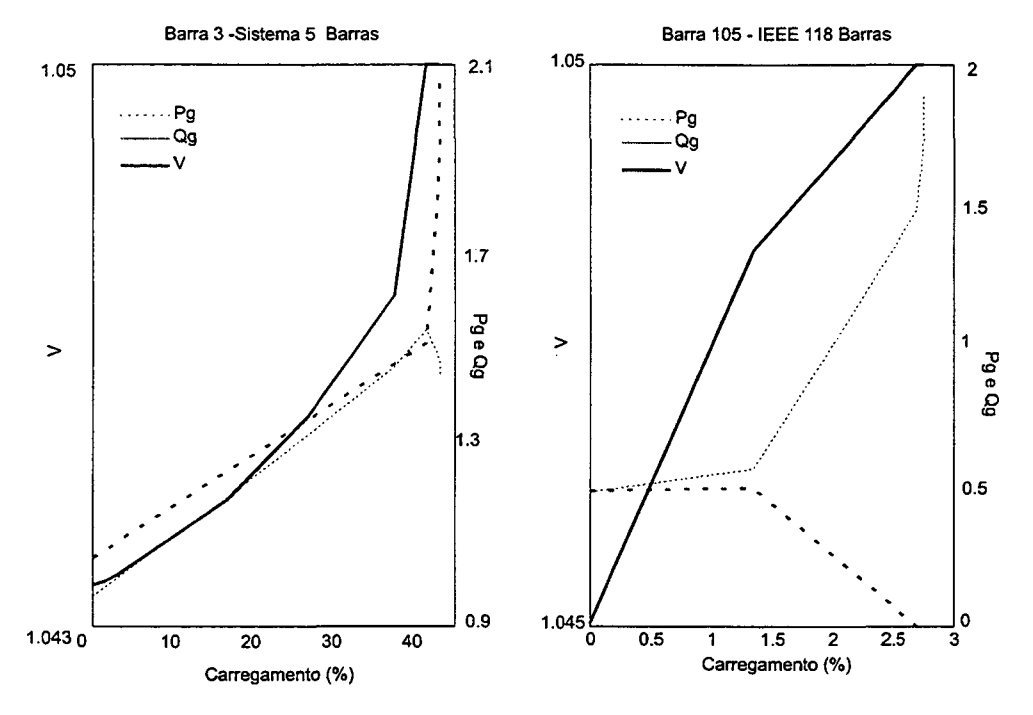

Figura 5.10. V,Pg e Qg x Carregamento (%)

Observa-se que na barra 3 do sistema 5 Barras, há uma queda considerável de potência reativa e um aumento de potência ativa a partir do momento em que a tensão na barra atinge seu limite máximo. Entretanto, para o sistema IEEE 1 18 Barras, há um acréscimo de potência reativa <sup>e</sup>um decréscimo de potência ativa quando a tensão na barra atinge o limite máximo.

# 5.4 Performance do Algoritmo com a Implementação dos Limites de Fluxo de Corrente e Tapes

Nesta seção aborda-se o comportamento dos sistemas quando são considerados limites de Fluxo de Corrente e Tapes variáveis. Vale lembrar que esses limites não foram considerados nos resultados abordados nas seções anteriores.

O sistema escolhido para essa abordagem foi o IEEE 14 Barras com a versão ORTOGONAL do algortimo.

No primeiro estudo, aqui denominado de CASO 1, foram considerados valores bastantes elevados para os limites de corrente, o suficiente para não estarem ativos no ponto de máximo carregamento. As linhas monitoradas foram: 1, 7 e 16 (Apêndice C). A Figura 5.12 apresenta o comportamento das tensões desse sistema sob aumento de demanda até o ponto' de máximo carregamento, com os limites de correntes inativos. Os valores dos multiplicadores de Lagrange associados aos limites de fluxo de corrente no ponto de *máximo carregamento* comprovam a inexistência de limites ativos

$$
\pi_{I_{km}}(1) = -0.8600 * 10e^{-10}
$$

$$
\pi_{I_{mk}}(1) = -0.8598 * 10^{-10}
$$

$$
\pi_{I_{km}}(7) = -0.8031 * 10^{-10}
$$

$$
\pi_{I_{mk}}(7) = -0.8029 * 10^{-10}
$$

$$
\pi_{I_{km}}(16) = -0.7944 * 10^{-10}
$$

$$
\pi_{I_{mk}}(16) = -0.7944 * 10^{-10}
$$

Como os valores acima possuem todos a mesma magnitude e são praticamente nulos, de (3.12), conclui-se que a "sensibilidade" do sistema com relação aos limites de fluxo de corrente é nula.

As trajetórias dos fluxos de correntes estão apresentadas na Figura 5.11. Apesar de graficamente esses valores serem similares, numericamente eles apresentam uma pequena diferença. Pode-se observar que o valor de corrente na linha 16 está próximo de zero (Apêndice c).

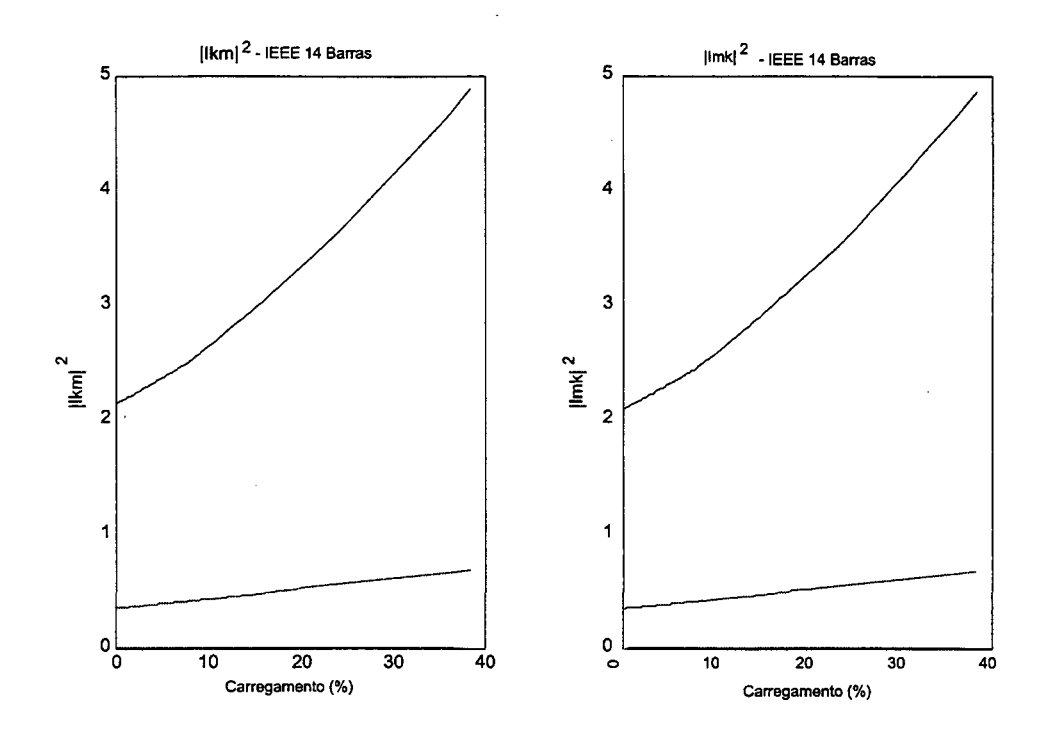

Figura 5.11.  $Ikm^2$  e  $Imk^2$  x Carregamento (%) - Limites de Correntes Inativos

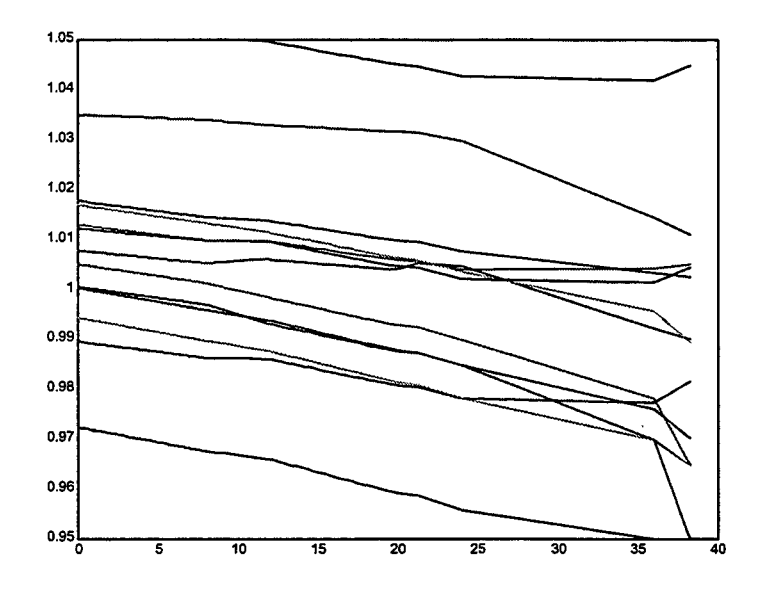

Figura 5.12.  $V \times Carregamento (\%)$  - Limites de Correntes Inativos

Apesar dos valores finais do fluxo de corrente não terem atingidos seus limites máximos, o limite de potência ativa na barra 2 foi atingido. Os valores dos multiplicadores de Lagrange,  $\pi_{Pa}$ , associados aos limites máximos de potência ativa nas barra 1 e 2, no ponto crítico são:

$$
\pi_{Pg}(1) = 3, 11 \times 10e^{-9}
$$
  

$$
\pi_{Pg}(2) = 181, 70
$$

Os valores de custos incrementais ( $CIPB$ ), dados por (3.10), para as *barra* (1 e 2) são:

$$
\alpha_1 = 62.4977
$$
  

$$
\alpha_2 = 232.1655,
$$

em outras palavras, significa que a geração na barra 2 é bem mais cara que na barra 1.

A Figura 5.13 indica o comportamento de CIPB e CIQB obtido em condições normais de carregamento. Pode-se observar que os valores de CIPB são sempre maiores do que os de CIQB e que ambos aumentam com a demanda. Este comportamento é conseqüência do critério de otimização depender diretamente da potência ativa e indiretamente da potência reativa. Sendo assim, a sensibilidade de  $C(x)$  em relação a Pd é maior do que sua sensibilidade em relação a Qd.

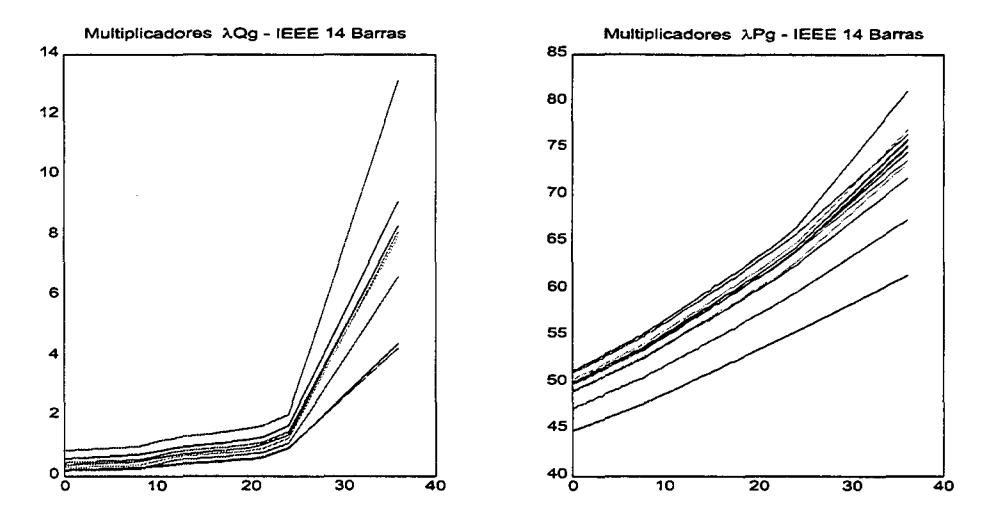

**Figura 5.13.**  $\lambda_{Qg}$  e  $\lambda_{Pg}$  x Carregamento (%) - Limites de Correntes Inativos

Outra variável de controle que teve seus limites máximos atingidos foi a potência reativa. Os limites foram atingidos nas barra 2, 3, 6 e 8, ñcando portanto somente a barra <sup>1</sup>sem alcançar seu limite máximo. Os valores dos multiplicadores de Lagrange associados são:

$$
\pi_{Q_g}(1) = 1.0200 * 10^{-9}
$$
  
\n
$$
\pi_{Q_g}(2) = 0.3561 * 10^3
$$
  
\n
$$
\pi_{Q_g}(3) = 0.5742 * 10^3
$$
  
\n
$$
\pi_{Q_g}(6) = 1.5365 * 10^3
$$
  
\n
$$
\pi_{Q_g}(8) = 1.2440 * 10^3
$$

O comportamento de  $Pg$ e  $Qg$ está representado na Figura 5.14.

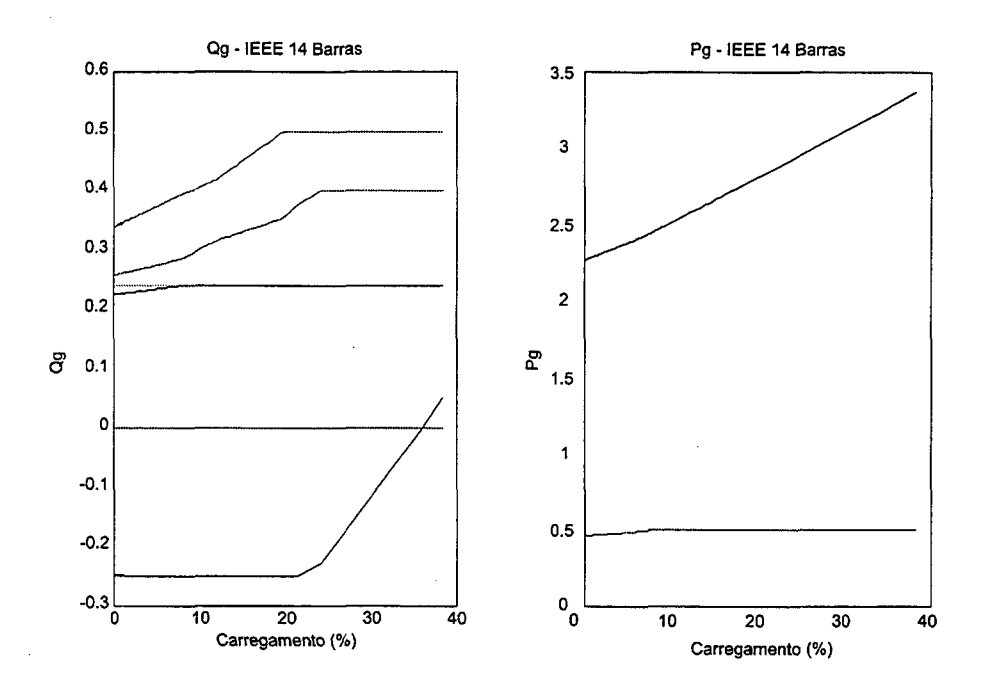

Figura 5.14.  $\mathbf{Q}$ g, e  $\mathbf{P}$ g x Carregamento (%) - Limites de Correntes Inativos

Observa-se que essas características são parecidas com as apresentadas nas Figuras 5.5 e 5.7.

Neste caso o limite de máximo carregamento foi atingido quando a tensão da barra 10 foi fixada no seu limite mínimo. Isto significa que o sistema não pode suprir um incremento de demanda nesta barra a partir do momento em que sua tensão é fixada no limite mínimo.

No segundo caso estudado, CASO 2, fixou-se o limite máximo do fluxo de corrente na linha 1 menor que o valor alcançado no estudo anterior (Apêndice C). Esses valores foram:

$$
|I_{km}(1)_{Caso 1}|^2 = 4.8842 \t\t |I_{km}(1)_{Caso 2}|^2 = |2|^2 = 4
$$

O valor adotado para  $\left|Imk(1)\right|^2$  também foi  $|2|^2 = 4$ .

A Figura 5.15 apresenta os valores de tensão alcançados nessa nova abordagem.

O primeiro valor a ser discutido será o Carregamento. Percebe-se claramente que, com essa nova abordagem, o algoritmo atingiu um *máximo carregamento* (28.81%) menor do que

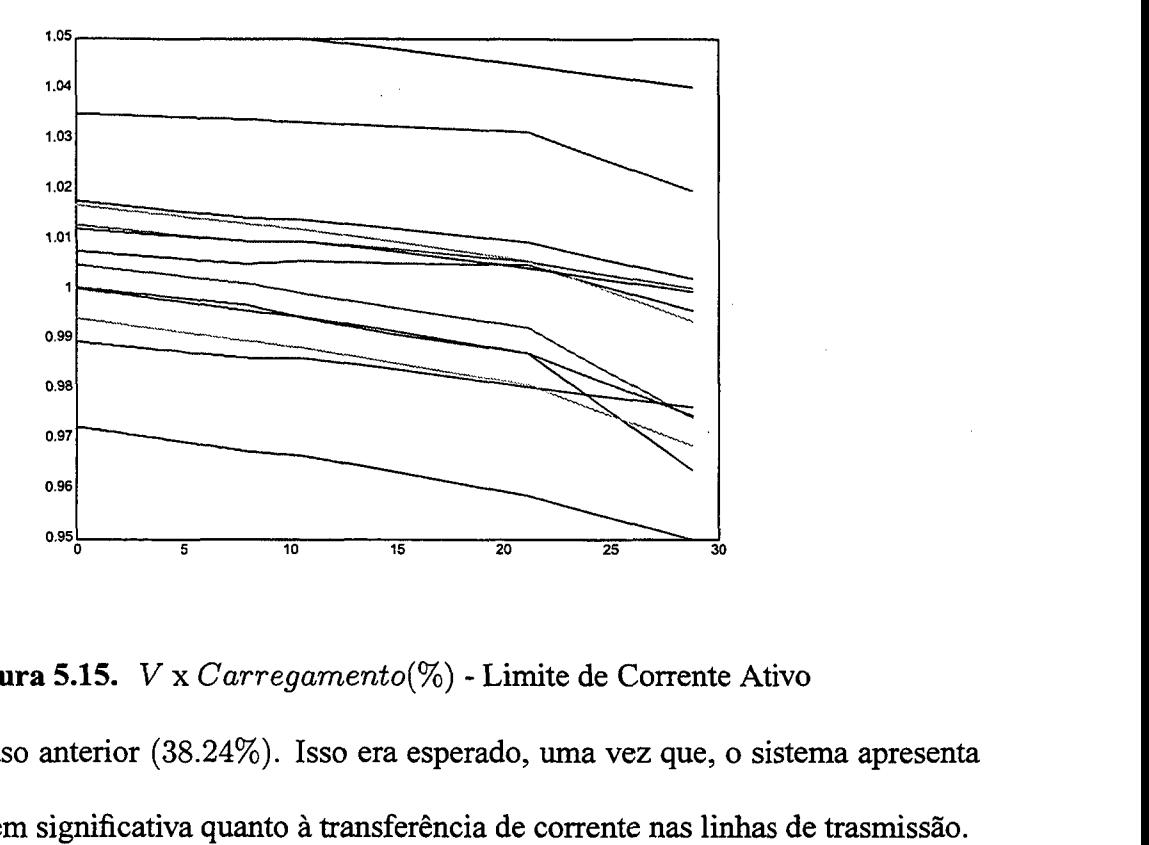

Figura 5.15. V x  $Carregamento(\%)$  - Limite de Corrente Ativo o atingido no caso anterior (38.24%). Isso era esperado, uma vez que, o sistema apresenta uma restrição bem significativa quanto à transferência de corrente nas linhas de trasmissão.

Os valores dos multiplicadores de Lagrange associados à essa restrição, no ponto crítico, foram:

$$
\pi_{I_{km}}(1) = -1.7089 * 10^7
$$
  
\n
$$
\pi_{I_{km}}(1) = -0.1128 * 10^{-6}
$$
  
\n
$$
\pi_{I_{km}}(7) = -0.0004 * 10^{-6}
$$
  
\n
$$
\pi_{I_{mk}}(7) = -0.0004 * 10^{-6}
$$
  
\n
$$
\pi_{I_{mk}}(16) = -0.0009 * 10^{-6}
$$
  
\n
$$
\pi_{I_{mk}}(16) = -0.0009 * 10^{-6}
$$

confirmando que apenas o fluxo de corrente  $I_{km}$  na linha 1 foi alcançado. Analisando os valores dos multiplicadores de Lagrange, na última iteração do método da Continuação, temse o de maior valor aquele associado ao limite máximo de tensão na barra 1 (2.2198  $*$  10<sup>8</sup>). Vale lembrar que a linha 1, na qual está sendo aplicada uma forte restrição de fluxo de corrente, tem como *barra* de origem a 1 e como destino a 2.

As trajetórias ótimas da potência ativa  $(Pg)$  e da potência reativa  $(Qg)$  estão apresentadas na Figura 5.16.

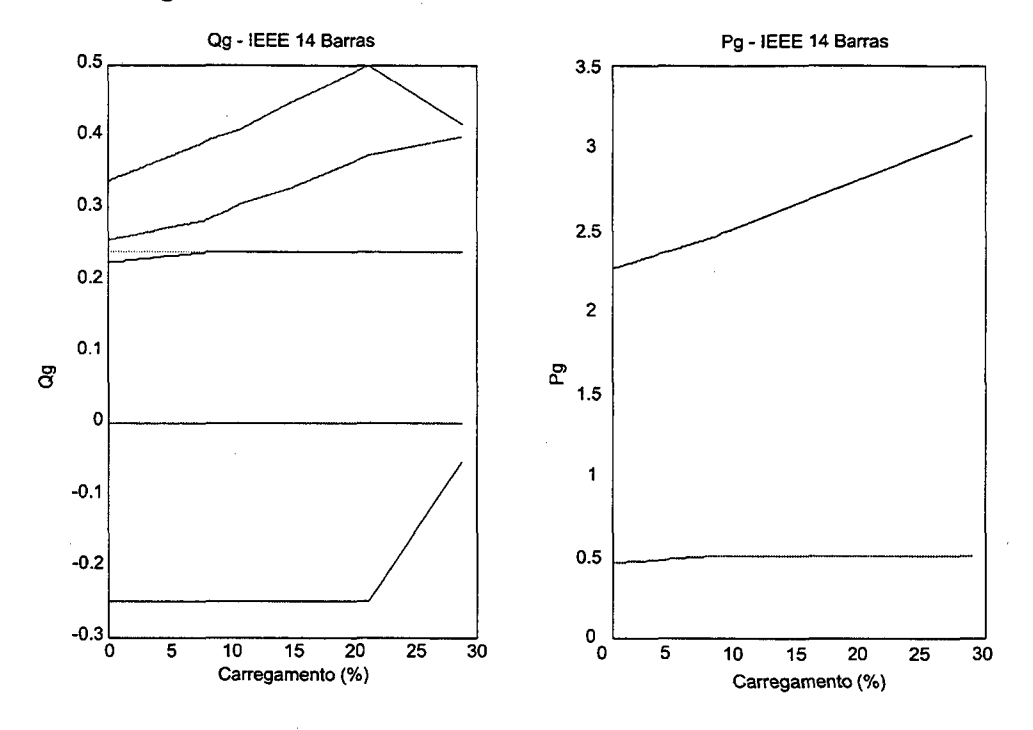

Figura 5.16. Qg, e Pg x Carregamento (%) - Limite de Corrente Ativo

O comportamento dos fluxos de corrente está apresentado na Figura 5.17.

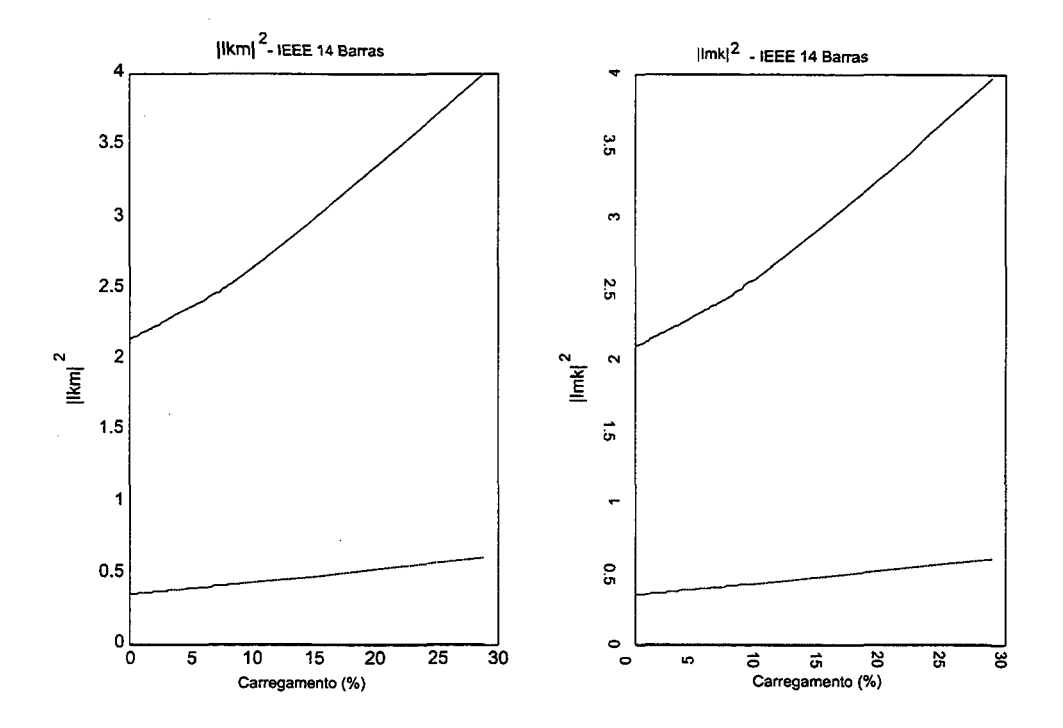

**Figura 5.17.** *Ikm<sup>2</sup>* e *Imk*<sup>2</sup> x Carregamento (%) - Limite de Corrente Ativo

Observa-se que apenas o fluxo  $I_{km}$  da linha 1 atingiu seu limite máximo. Isso é explicado pelo fato da barra 1 ter o gerador mais barato do sistema. Como o segundo gerador está situado na barra 2, o limite de  $I_{mk}$  não foi atingido.

O carregamento máximo foi determinado pela ativação do limite máximo de fluxo de corrente da barra 1 para a barra 2.

# CAPÍTULO <sup>ó</sup>

# Conclusões e Sugestões Para Futuros Trabalhos

#### 6.1 Aspectos Gerais

Esta pesquisa apresenta uma metodologia de acompanhamento das soluções ótimas do FPO sob aumento de demanda ativa e reativa até a vizinhança do ponto de máximo *carregamento,* indicados por *pontos críticos* do Tipo I - Tabela 3.1. Para traçar a característica das trajetórias ótimas, nas regiões onde a condição de regularidade é satisfeita, utiliza-se o método Preditor-Corretor da Continuação. A cada incremento de carga aplicado ao sistema, um novo FPO é definido e resolvido pelo método Primal - Dual dos Pontos Interiores.

Quanto à parametrização de carga adotada, o algoritmo apresenta duas versões: PARAMLOCAL, que utiliza um esquema de parametrização local e ORTOGONAL, que adota uma parametrização ortogonal na etapa de correção.

O FPO implementado possui como variáveis de decisão as magnitudes e os ângulos das tensões das barras, as potências ativas geradas e os tapes de transformadores de tensão. As restrições de igualdade incluem as equações de balanço de potência ativa em todas as barras do sistema e as equações de balanço de potência reativa das barras de carga. Entre as restrições de desigualdade estão os limites máximos e mínimos das magnitudes das tensões, as potências ativas geradas e os tapes de transformadores. Além disso, são incluídas também restrições funcionais representando os limites de geração de potência reativa e o quadrado do fluxo de corrente nas linhas. O algoritmo fornece também os valores de custos incrementais, ativos e reativos, das barras do sistema.

#### 6.2 Resultados Principais

O algoritmo, nas suas duas versões, foi testado em quatro diferentes sistemas: Sistema de 5 Barras, IEEE 14 Barras, IEEE 30 Barras e IEEE 118 Barras. Para cada sistema foram adotados os mesmos valores para os parâmetros utilizados tanto na versão PARAMLOCAL quanto na versão ORTOGONAL, tendo alcançado convergência satisfatória em todos os testes.

As principais conclusões obtidas nesse trabalho foram:

- Í) O algoritmo na sua versão ORTOGONAL, apresentou um número de iterações da etapa de predição menor que o da versão PARAMLOCAL.
- ii) As versões PARAMLOCAL e ORTOGONAL alcançaram valores de carregamento máximo praticamente idênticos.
- 111) Conforme indicado na Tabela 5.2, as parametrizações adotadas melhoraram o condicionamento da matriz do sistema linear do método de Newton. Observa-se também, que a parametrização ORTOGONAL levou a matriz  $W_{complete}$  a apresentar, em todos os casos, um condicionamento melhor que a versão PARAMLOCAL.
- iv) O algoritmo permite uma boa visualização do comportamento das variaveis do FPO, para situações de aumento de demanda. Das trajetórias traçadas pode-se observar que:
	- a) Sob condições de aumento de demanda, o comportamento das variáveis do FPO pode diferir bastante do observado para as variáveis do Fluxo de Carga.
- b) Os multiplicadores de *Lagrange* tendem a  $\pm \infty$  na vizinhança do *ponto crítico*, indicando uma sensibilidade "infinita" da função custo aos limites atingidos. Isto significa a aproximação da infactibilidade do problema.
- c) A ativação de alguns limites (pricipalmente de magnitudes de tensão) podem levar <sup>a</sup> mudanças abruptas das trajetórias das variáveis do sistema.
- v) Os limites do fluxo de corrente reduzem bastante a capacidade de carregamento do sistema.

#### 6.3 Sugestões para Futuros Trabalhos

Com o intuito de dar continuidade à pesquisa realizada nesse trabalho, são feitas as seguintes sugestões para futuros estudos:

- i) Realização de estudos considerando limites de fluxo de corrente nos sistemas IEEE 30 Barras e IEEE 118 Barras.
- ii) Implementação de outras Funções Objetivo no FPO.
- iii) Testes com sistemas reais de geração-transmissão.
- iv) Análise de sensibilidade da função objetivo em relação aos limites impostos ao problema.
- V) Testes adicionais considerando diferentes limites operacionais e diferentes situações de aumento de demanda: por exemplo, aumento maior de demanda reativa em relação à demanda ativa, aumento de demanda apenas em algumas barras escolhidas.
- vi) Estender a metodologia adotada para o acompanhamento das trajetórias no ponto crítico, pennitindo identificar se o máximo carregamento local é também o máximo global.

AJJARAPU, V.; CHRISTY, C.: The Continuation Power Flow: A Tool for Steady State Voltage Stability Analysis; IEEE Transactions on Power Apparatus and Systems; volume 7(1); (1992), 416-423.

AJJARAPU, V.; LAU, P.; BATTULA, S.: An Optimal Reactive Power Planning Strategy Against Voltage Collapse; IEEE Transactions on Power Systems; volume 9(2); (1994), 906-917.

AJJARAPU, V.; LEE, B.: Bibligraphy on Voltage Stability; IEEE Transactions on Power Systems; volume 13(1); (1998), 115-125.

ALMEIDA, K.; GALIANA, F.: Critical Cases in the Optimal Power Flow; IEEE Transactions on Power Systems; volume 11(3); (1996), 1509-1516.

ALMEIDA, K.; GALIANA, F.; SOARES, S.: A General Parametric Optimal Power Flow; Proceedings of the Power Industry Computer Application Conference, Phoenix - USA; 66-73.

ALMEIDA, K.; SALGADO, R.: Optimal Power Flow Solutions Under Variable Load Conditions; Aceito na IEEE Transactions on Power Systems. Paper PEC O9 PRS.

ALMEIDA, K. C.: A General Parametric Optimal Power Flow; Tese (Ph.D. em Engenharia Elétrica); McGil1 University - Montreal - Canada (1994).

AOKI, K.; SATOH, T.: Economic Dispatch with Network Security Constraints Using Parametric Quadratic Programming; IEEE Transaction on Power Apparatus and Systems; volume 1o1(12); (1982), 4548-4556.

BARBIER, C.; BARRET, J.: Analysis of the Phenomena of Voltage Collapse on a Transmission System; Revue Générale de l"Electricité; volume 89; (1980), 672-690.

BARBOZA, L.: Análise Do Maximo Carregamento de Sistemas de Potência Via Métodos de Pontos Interiores; Dissertação (Mestre em Engenharia Elétrica); Universidade Federal de Santa Catarina; Florianópolis - SC. Brasil (1997).

BERTRAM, T.; KENDALL, D.; DANGELMAIER, L.: An Integrated Package for Real-TimeSecurity Enhancement; IEEE Transactions on Power Systems; volume 5(2); (1990), 592-600.

BLANCHON, G.; DODU, <sup>J</sup>.; MERLIN, A.: Developing a New Tool for Real Time Control in Order to Coordinate the Regulation of Reactive Power and Voltage Schedule in Large Scale EHV Power Systems; Proceedings of Symposium of CIGRÉ, Florence - Italy; (Paper 209-01).

BURCHETT, R.; HAPP, H.; VIERATH, D.: Quadratically Convergent Optimal Power Flow; IEEE Transaction on Power Apparatus and Systems; volume 103(11); (1984), 3267-3275.

CAÑIZARES, C.; SOUZA, C.: Comparison of Performance Indices for Detection of Proximity to Voltage Collapse; IEEE/PES Summer Meeting - Portland, OR; 23-27.

CARPENTIER, <sup>J</sup>.: Contribution a l 'Étude du Dispatching Économique; Bulletin de la

Société Française des Eléctriciens; volume 3(8); (1962), 431-447.

CARPENTIER, J.: Extended Security Constrained Optimal Power Flow; Proceedings of the llth Power Systems Computaion Conference, Avignon, France; 1265-1277.

CARPENTIER, J.; COTTO, G.; NIEDERLANDER, P.: New Concepts for Automatic Generation Control in Electric Power Systems Using Parameric Quadratic Programing; Proceedings of the FAC Symposium on Real Time Digital Control Applications, Guadalajara - Mexico; 595-600.

CARVALHO, R. O.: Fluxo de Potência Ótimo: Algoritmos de Pontos Interiores, Abordagem Multi-Objetivo e Aplicação de Transformações Ortogonais; Tese (Dr. em Engenharia Elétrica); Universidade Federal de Santa Catarina (1999).

CASTRANUOVO, E.: Solução de Fluxo de Potência Ótimo Wa Método de Pontos Interiores, Com Aplicação de Computação de Alto Desempenho; Dissertação (Mestre em Engenharia Elétrica); Universidade Federal de Santa Catarina (1997).

CHANG, S.; MARKS, G.; KATO, K.: Optimal Real Time Voltage Control; IEEE Transaction on Power Systems; volume 5; (1990), 750-756.

CRISAN, O.; MOHTADI, M.: Efficient Identification of Binding Inequality Constraints in the Optimal Power Flow Newton Approach; IEEE Proceedings - C; volume 139; (1992), 365-370.

DILLON, T.: Rescheduling, Constrained Participation Factors and Parameter Sensitivity in the Optimal Power Flow Problem; IEEE Transaction on Power Apparatus and Systems; volume 100(5); (1981), 2628–2634.

DOMMEL, H.; TINNEY, W.: Optimal Power Flow Solutions; IEEE Transactions on Power Apparatus and Systems; volume 87; (1968), 1866-1878.

ENCINAS, F. S.: Análise de Soluções Das Equações Da Rede Elétrica Sob Condições Críticas de Carregamento; Dissertação (Mestre em Engenharia Elétrica); Universidade Federal de Santa Catarina (1999).

FAHMIDEH-VOJDANI, A.; GALIANA, F.: The Continuation Method and Its Application in System Planning and Operation; Proceedings of CIGRÉ, Florence - Italy; volume l02(Paper 102-O4).

GALIANA, F.: Power - Voltage Limitations Imposed by the Network Structure of a Power System; Anais do Power Systems Computation Conference; 356-363.

GARCIA, C.; ZANGWILL, W.: Pathways to Solutions Fixed Points and Equilibria; Prentice Hall.

GRANVILLE, S.: Optimal Reactive Dispatch Through Interior Point Methods; IEEE Transactions on Power Systems; volume 9(1); (1994), 136-142.

GRANVILLE, S.; MELLO, S.; MELO, A.: Application of Interior Point Methods to Power Flow Unsolvability; IEEE/PES Summer Meeting, Paper <sup>95</sup>SM 599-1 PWRS, Portland, Oregon.

GUDDAT, J.; GUERRA-VAZQUEZ, F.; JONGEN, H.: Parametric Optimization: Singularities Pathfollowing and Jumps; john Wiley and Sons.

HONG, Y.: Enhanced Newton Optimal Power Flow Approach: Experiences in Taiwan Power System; IEEE Proceedings - C; volume 139; (1992), 205-210.

HUNEAULT, M.; GALIANA, F.: An Investigation of the Solution to the Optimal Power Flow Problem Incorporating Continuation Methods; IEEE Transactions on Power System; volume 5(l); (1990), 103-110.

IBA, K.; et al.: Calculation of Critical Loading Condition with Nose Curve using Homotopy Continuation Method; IEEE Transactions on Power Apparatus and Systems; volume 6(2); (1991), 582–591.

INNORTA, M.; MARANNINO, P.: Advance Dispatch Procedures for the Centralized Control of Real Power; Proceedings of the Power Industry Computer Applications Conference; 188-194.

INNORTA, M.; MARANNINO, P.; GRANELLI, G.: Security Constrained Dynamic Dispatch of Real Power Industry for Thermal Groups; Proceedings of the Power Industry Computer Applications Conference; 407-413.

IRISARRI, G. D.; et al.: Maximum Loadability of Power Systems Using Interior Point Non-Linear Optimization Method; in: IEEE/PES Winter Meeting Paper 96 WM 207-1 PWRS; Baltimore - EUA (1996).

JONGEN, H.: JONKER, P.; TWILT, F.: One-Parameter Families of Optimization Problems: Equalitty Constraints; Journal of Optimization Theory and Applications; volume 48; (1986), 141-161.

KARMARKAR, N.: A New Polynomial Time Algoríthm for Linear Programming; Proc. 16th Annual ACM Symposium on Thery of Computing, Washington DC.

LIMA, F.; et al.: Optimal Power Flow Based on a General Nonlinear Parametric

Approach; Anais do 13th Power System Computation Conference, Norway; (1999).

- MEHROTRA, S.: On the Implementation of a Primal-Dual Interior Point Method; SIAM Journal on Optimization; volume 2; (1992), 575-601.
- MOMOH, J. A.; EL-HAWARY, M. E.; ADAPA, R.: A Review of Selected Optimal Power Flow Literature to 1993. Part I: Nonlinear and Quadratíc Programming Approaches. Part II: Newton, Linear Programming and Interior Point Methods.; IEEE Transactions on Power Systems; volume 14(1); (1999), 96–111.
- MONTICELLI, A.; LIU, W.: Adaptive Movement Penalty Method for the Newton Optimal Power Flow; IEEE Transactions on Power Systems; volume 7(1); (1992), 334-342.
- NANDA, <sup>J</sup>.; KHOTARI, D.; SRIVASTAVA, S.: New Optimal Power Dispatch Algorithm Using Fletcher's Quadratic Programming Method; IEEE Proceedings - C; volume 136; (1989), 153-161.
- PONRAJAH, R.; GALIANA, F.: The Minimum Cost Optimal Power Flow Problem Solved Via The Restart Homotopy Continuation Method; IEEE Transactions on Power Systems; volume 4(1); (1987), 1470-1483.
- SALGADO, R.: Otimização Estátíca Aplicada a Sistemas de Potência (1995); notas de aula do curso de Pós-Graduação em Engenharia Elétrica da Universidade Federal de Santa Catarina.
- SALGADO, R.; BRAMELLER, A.; AITCHISON, P.: Optimal Power Flow Solutions Using the Gradient Projection Method; IEEE Proceedings - C; volume 137; (1990), 424-435.

SEYDEL, R.: Practical Bifurcation and Stability Analysis-From Equilibrium to Chaos; Springer-Verlag (1988).

SODRE, E.: Avaliação Estática Da Estabilidade de Tensão Usando Método Da Continuação; Dissertação (Mestre em Engenharia Elétrica); Universidade Federal de Santa Catarina (1996).

SODRÉ, E.; ALMEIDA, K.; SALGADO, R.: Avaliação Estática da Estabilidade de Tensão Via Método da Continuação; XIV SNPTEE Seminário Nacional de Produção <sup>e</sup> Transmissão de Energia Elétrica. Belém - PA. Brazil.

STOTT, B.; MARINHO, J.: Linear Programing for Power Power-System Network Security Applications; IEEE Transaction on Power Apparatus and Systems; volume PAS-89(3); (1979), 837-848.

STOTT, B.; MARINHO, <sup>J</sup>.; ALSAÇ, O.: Review of Linear Programming Applied to Power System Rescheduling; IEEE PICA Conference Proceedings, Cleveland; 142-154.

SUN, D.; et al.: Optimal Power Flow Solutions by Newton Approach; IEEE Transaction on Power Apparatus and Systems; volume 103; (1984), 2864~2880.

THOMAS, R.; BARNARD, R.; MEISEL, <sup>J</sup>.: The Generation of Quasi Steady-State Load-Flow Trajectories and Multiple Singular Points Solutions; IEEE Transactions on Power Apparatus and Systems; volume 90(5); (1971), 1967-1973.

VENIKOV, V.; et al.: Estimation of Electric Power System Steady-State Stability in Load Flow Calculation; IEEE Transactions on Power Apparatus and Systems; volume 94(3);  $(1975), 1034 - 1041.$ 

WU, Y.; DEBS, A.; MARSTEN, R.: A Direct Nonlinear Predíctor-Corrector Primal-Dual Interior Point Algorithm for Optimal Power Flows; IEEE Transactions on Power Systems; volume 9(2); (1994), 876-883.

# APÊNDICE A

# Formulação Matemática do FPO Parametrizado

#### A.1. Introdução

Os aspectos gerais do Fluxo de Potência Ótimo Parametrizado foram abordados no Capítulo 3. O presente apêndice tem como objetivo apresentar uma formulação completa do problema.

O problema foi descrito em (3.l) de uma forma geral como sendo:

Min 
$$
C(\mathbf{x})
$$
  
\nSujeito a  $\mathbf{g}_i(\mathbf{x}, \varepsilon) = 0$ ,  $i = 1, ..., m$   
\n $\mathbf{h}_j^{\min} \leq \mathbf{h}_j(\mathbf{x}, \varepsilon) \leq \mathbf{h}_j^{\max} \quad j = 1, ..., p$  (A.1)

onde, regional contract the contract of the contract of the contract of the contract of the contract of the contract of the contract of the contract of the contract of the contract of the contract of the contract of the co

 $g_i(x,\varepsilon) = 0$  é o conjunto de restrições de igualdade. Este conjunto de equações está representado aqui pelos balanços parametrizados de potência ativa, em todas as barras do sistema, e de potência reativa nas barras PQ e  $\mathbf{h}_j(\mathbf{x}, \varepsilon)$  é conjunto de restrições de desigualdade, sendo os limites mínimos e máximos dados por  $\mathbf{h}_j^{\text{min}}$  e  $\mathbf{h}_j^{\text{max}}$ , respectivamente. A parametrização utilizada nesse trabalho é dado por:

$$
\mathbf{P}d_i = \mathbf{P}d_i^{\circ} + \varepsilon \cdot \Delta \mathbf{P}d_i \tag{A.2}
$$

6

$$
\mathbf{Q}d_i = \mathbf{Q}d_i^{\circ} + \varepsilon \cdot \Delta \mathbf{Q}d_i \tag{A.3}
$$

sendo  $\mathbf{P}d_i$  e  $\mathbf{Q}d_i$ , respectivamente, a potência ativa e reativa demandada na barra  $i$  e

$$
\Delta \mathbf{P} d_i = \tau \cdot \mathbf{P} d_i^{\circ}
$$

$$
\Delta\mathbf{Q}d_i=\tau\cdot\mathbf{Q}d_i^\circ
$$

onde  $\tau$  um fator de passo adotado empiricamente para cada sistema. Os vetores de incremento  $\Delta Pd_i$  e  $\Delta Qd_i$  fornecem a direção do aumento da demanda.

Os resíduos de potência ativa e reativa são dados, respectivamente por:

$$
\Delta \mathbf{P}_i = \mathbf{P} g_i - (\mathbf{P} d_i^{\circ} + \varepsilon \cdot \Delta \mathbf{P} d_i) - \mathbf{P} (\mathbf{V}, \delta, \mathbf{a}) \tag{A.4}
$$

e

$$
\Delta \mathbf{Q}_i = \mathbf{Q} g_i - (\mathbf{Q} d_i^{\circ} + \varepsilon \cdot \Delta \mathbf{Q} d_i) - \mathbf{Q}_i(\mathbf{V}, \boldsymbol{\delta}, \mathbf{a}) \tag{A.5}
$$

A injeção de potência reativa nas barras PV é dada por:

$$
\mathbf{Q}g_i = (\mathbf{Q}d_i^{\circ} + \varepsilon \cdot \Delta \mathbf{Q}d_i) + \mathbf{Q}_i(\mathbf{V}, \boldsymbol{\delta}, \mathbf{a})
$$
(A.6)

#### A.2. Formulação Completa do FPO Parametrizado

O problema (A.1) pode ser escrito em sua forma completa como:

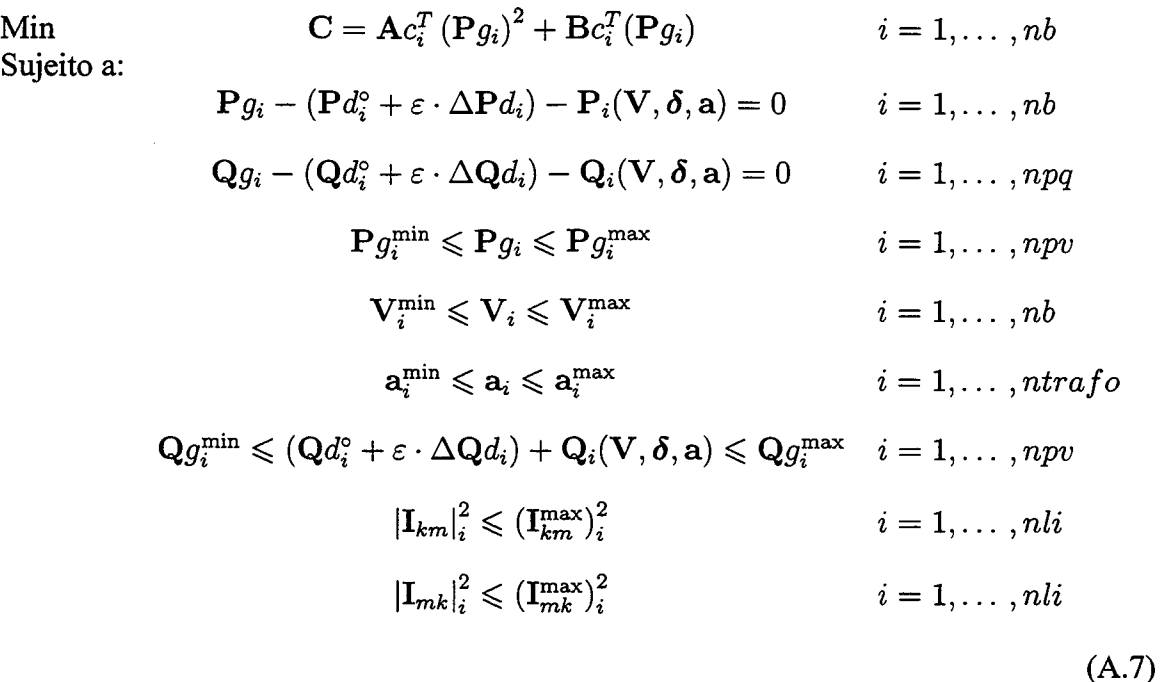

onde:

 $Ac_i$  é coeficiente quadrático da função custo de geração do gerador i

 $Bc_i$  é coeficiente linear da função custo de geração do gerador i

nb é número de barras do sistema

npv é número de barras PV

npq é número de barras PQ

ntrafo é número de Trafos LTC

nli é número de linhas com limites de fluxo de correte

 $\mathbf{I}_{km}$ é o fluxo de corrente da barra  $k$ para barra  $m$ 

 $\mathbf{I}_{mk}$ é o fluxo de corrente da barra  $m$ para barra  $k$ 

Deve-se observar que os limites de corrente nas linhas são expressos em termos do quadrado

do módulo da corrente. Isto é feito para facilitar o cálculo das derivadas presentes nas condições de KKT e no Jacobiano.

#### A.3. O Problema do FPO Parametrizado Modificado

A versão Primal - Dual do Método dos Pontos Interiores é utilizada para transformar o problema (A.7) em um problema de otimização com restrições de igualdade apenas. Para tanto, utilizando-se do que foi discutido na seção 2 tem-se o problema (A.7) modificado, dado por:

Min\n
$$
\text{Min} \quad\n\mathbf{C} - \mu\n\begin{bmatrix}\n\sum_{i=1}^{npv} \ln(\mathbf{rp}_i) + \sum_{i=1}^{npv} \ln(\mathbf{sp}_i) + \sum_{i=1}^{nb} \ln(\mathbf{rv}_i) + \sum_{i=1}^{nb} \ln(\mathbf{sv}_i) + \n\sum_{i=1}^{ntrafo} \ln(\mathbf{ra}_i) + \sum_{i=1}^{ntrafo} \ln(\mathbf{sa}_i) \sum_{i=1}^{npv} \ln(\mathbf{rq}_i) + \sum_{i=1}^{npv} \ln(\mathbf{sq}_i) + \n\sum_{i=1}^{nli} \ln(\mathbf{su}_{mi}) + \sum_{i=1}^{nli} \ln(\mathbf{s}_{\mathbf{Imk}_i})\n\end{bmatrix}
$$

Sujeito a: 
$$
Pg_i - (Pd_i^{\circ} + \varepsilon \cdot \Delta Pd_i) - P_i(V, \delta, a) = 0
$$
  
\n $Qg_i - (Qd_i^{\circ} + \varepsilon \cdot \Delta Qd_i) - Q_i(V, \delta, a) = 0$   
\n $Pg_i - rp_i - Pg_i^{\min} = 0$   
\n $Pg_i + sp_i - Pg_i^{\max} = 0$   
\n $V_i - rv_i - V_i^{\min} = 0$   
\n $V_i + sv_i - V_i^{\max} = 0$   
\n $a_i - ra_i - a_i^{\min} = 0$   
\n $a_i + sa_i - a_i^{\max} = 0$   
\n $(Qd_i^{\circ} + \varepsilon \cdot \Delta Qd_i) + Q_i(V, \delta, a) - rq_i - Q_i^{\min} = 0$   
\n $(Qd_i^{\circ} + \varepsilon \cdot \Delta Qd_i) + Q_i(V, \delta, a) + sq_i - Q_i^{\max} = 0$   
\n $|I_{km}|_i^2 + s_{Ikm_i} - (I_{km}^{\max})_i^2 = 0$   
\n $|I_{mk}|_i^2 + s_{Imk_i} - (I_{mk}^{\max})_i^2 = 0$ 

 $(A.8)$ 

onde

 $sp_i$  e rp<sub>i</sub> são as variáveis de folga associadas, respectivamente aos limites máximo e mínimos de  $P g$ ;

sv, e rv,- são as variáveis de folga associadas, respectivamente aos limites máximo e mínimos de  $V_i$ ;

 $sq_i$  e r $q_i$  são as variáveis de folga associadas, respectivamente aos limites máximo e mínimos de  $\mathbf{Q}g_i;$ 

 $sa_i$  e ra<sub>i</sub> são as variáveis de folga associadas, respectivamente aos limites máximo e mínimos de  $a_i$ ;

 $s_{Ikm_i}$  é a variável de folga associada ao limite máximo de  $I_{km_i}$ ;  $s_{\text{Im}k_i}$  é variável de folga associada ao limite máximo de  $I_{\text{m}k_i}$  e

 $\mu$  é o parâmetro barreira.

# A.4. A Função Lagrangeana

A função Langrangeana para o problema (A.8) é dada por:

$$
\mathcal{L} = C - \mu \left[ \sum_{\substack{i=1 \ i \neq j}}^{\substack{m \neq j \ i \neq j}} \ln(\mathbf{rp}_i) + \sum_{i=1}^{\substack{n \neq j \ i \neq j}} \ln(\mathbf{sp}_i) + \sum_{i=1}^{\substack{n \neq j \ i \neq j}} \ln(\mathbf{r}v_i) + \sum_{i=1}^{\substack{n \neq j \ i \neq j}} \ln(\mathbf{sv}_i) + \sum_{i=1}^{\substack{n \neq j \ i \neq j}} \ln(\mathbf{sp}_i) + \sum_{i=1}^{\substack{n \neq j \ i \neq j}} \ln(\mathbf{sp}_{i+1}) + \sum_{i=1}^{\substack{n \neq j \ i \neq j}} \ln(\mathbf{sp}_{i+1}) + \sum_{i=1}^{\substack{n \neq j \ i \neq j}} \ln(\mathbf{sp}_{i+1}) + \sum_{i=1}^{\substack{n \neq j \ i \neq j}} \ln(\mathbf{sp}_{i+1}) + \sum_{i=1}^{\substack{n \neq j \ i \neq j}} \ln(\mathbf{sp}_{i+1}) + \sum_{i=1}^{\substack{n \neq j \ i \neq j}} \ln(\mathbf{sp}_{i+1}) + \sum_{i=1}^{\substack{n \neq j \ i \neq j}} \ln(\mathbf{sp}_{i+1}) + \sum_{i=1}^{\substack{n \neq j \ i \neq j}} \mathbf{sp}_{i+1} + \sum_{i=1}^{\substack{n \neq j \ i \neq j}} \mathbf{sp}_{i+1} + \sum_{i=1}^{\substack{n \neq j \ i \neq j}} \mathbf{sp}_{i+1} + \sum_{i=1}^{\substack{n \neq j \ i \neq j}} \mathbf{sp}_{i+1} + \sum_{i=1}^{\substack{n \neq j \ i \neq j}} \mathbf{sp}_{i+1} + \sum_{i=1}^{\substack{n \neq j \ i \neq j}} \mathbf{sp}_{i+1} + \sum_{i=1}^{\substack{n \neq j \ i \neq j}} \mathbf{sp}_{i+1} + \sum_{i=1}^{\substack{n \neq j \ i \neq j}} \mathbf{sp}_{i+1} + \sum_{i=1}^{\substack{n \neq j \ i \neq j}} \mathbf{sp}_{i+1} + \sum_{i=1}
$$

onde,

 $\alpha$  é o multiplicador de Lagrange associado ao resíduo de potência ativa nas barras do sistema;

 $\beta$  é o multiplicador de Lagrange associado ao resíduo de potência reativa nas barras PQ do sistema;

 $\pi p_{r_1}$  e  $\pi p_{s_1}$  são os multiplicadores de Lagrange associados, respectivamente, aos limites mínimos e máximos de  $P g_i$ ;

 $\pi v_{r_i}$  e  $\pi v_{s_i}$  são os multiplicadores de Lagrange associados, respectivamente, aos limites mínimos e máximos de  $V_i$ ;

 $\pi a_{r_i}$  e  $\pi a_{s_i}$  são os multiplicadores de Lagrange associados, respectivamente, aos limites mínimos e máximos de a<sub>i</sub>;

 $\pi q_{r_i}$  e  $\pi q_{s_i}$  são os multiplicadores de Lagrange associados, respectivamente, aos limites mínimos e máximos de  $Q_{q_i}$ ;

 $\pi I k m_{r_i}$  e  $\pi I m k_{s_i}$  são os multiplicadores de Lagrange associados, respectivamente, aos limites máximos de  $(Ikm_i)^2$  e  $(Imk_i)^2$ .

#### A.5. Condições Necessárias de Primeira Ordem

As condições de otimalidades de primeira ordem aplicadas à função Lagrangeana (A.9), são

dadas por:

i) Com relação às variáveis de controle

 $\hat{\boldsymbol{\beta}}$ 

$$
\frac{\partial \mathcal{L}}{\partial P g_k} = 2Ac_k P g_k + Bc_k - \alpha - \pi p_{r_k} - \pi p_{s_k} = 0 \qquad (A.10)
$$
\n
$$
\frac{\partial \mathcal{L}}{\partial V_k} = \sum_{i=1}^{nb} \alpha_i \left( \frac{\partial P_i(\bar{x})}{\partial V_k} \right) + \sum_{i=1}^{npq} \beta_i \left( \frac{\partial Q_i(\bar{x})}{\partial V_k} \right) - \sum_{i=1}^{nb} \pi v_{r_i} - \sum_{i=1}^{nb} \pi v_{s_i} + \sum_{i=1}^{npq} \pi q_{r_i} \left( \frac{\partial Q_i(\bar{x})}{\partial V_k} \right) - \sum_{i=1}^{ppp} \pi q_{s_i} \left( \frac{\partial Q_i(\bar{x})}{\partial V_k} \right) + \sum_{i=1}^{nli} \pi I k m_{s_s} \left( \frac{\partial |I_{mk}|_i^2}{\partial V_k} \right) - \sum_{i=1}^{nli} \pi I m k_{s_s} \left( \frac{\partial |I_{mk}|_i^2}{\partial V_k} \right) = 0
$$
\n
$$
\frac{\partial \mathcal{L}}{\partial \delta_k} = \sum_{i=1}^{nb} \alpha_i \left( \frac{\partial P_i(\bar{x})}{\partial \delta_k} \right) + \sum_{i=1}^{npq} \beta_i \left( \frac{\partial Q_i(\bar{x})}{\partial \delta_k} \right) + \sum_{i=1}^{npq} \pi q_{s_i} \left( \frac{\partial Q_i(\bar{x})}{\partial \delta_k} \right) + \sum_{i=1}^{npq} \pi q_{s_i} \left( \frac{\partial Q_i(\bar{x})}{\partial \delta_k} \right) + \sum_{i=1}^{nli} \pi I m k_{s_s} \left( \frac{\partial |I_{mk}|_i^2}{\partial \delta_k} \right) = 0
$$
\n
$$
\frac{\partial \mathcal{L}}{\partial a_k} = \sum_{i=1}^{nb} \alpha_i \left( \frac{\partial P_i(\bar{x})}{\partial a_k} \right) + \sum_{i=1}^{npq} \beta_i \left( \frac{\partial Q_i(\bar{x})}{\partial a_k} \right) - \sum_{i=1}^{nli} \pi a_{r_i} - \sum_{i=1}^{ntr} \pi a_{s_i}
$$
\n
$$
- \sum_{i=1}^{pp} \pi q
$$

ii) Com relação às demais variáveis

 $\label{eq:2.1} \frac{1}{\sqrt{2}}\left(\frac{1}{\sqrt{2}}\right)^{2}$ 

i,

 $\sim$ 

 $\mathcal{L}_{\text{max}}$ 

$$
\frac{\partial \mathcal{L}}{\partial \alpha_{k}} = P g_{k} - P d_{k} - P_{k}(\bar{x}) = 0 \qquad \frac{\partial \mathcal{L}}{\partial s_{Imk_{k}}} = \mu + s_{Imk_{k}} \pi_{Imk_{s_{k}}} = 0
$$
  
\n
$$
\frac{\partial \mathcal{L}}{\partial \beta_{k}} = Q g_{k} - Q d_{k} - Q_{k}(\bar{x}) = 0 \qquad \frac{\partial \mathcal{L}}{\partial \pi_{Tr_{k}}} = P g_{k} - r p_{k} - P g_{k}^{\min} = 0
$$
  
\n
$$
\frac{\partial \mathcal{L}}{\partial s_{Pr}} = \mu - r p_{k} \pi p_{r_{k}} = 0 \qquad \frac{\partial \mathcal{L}}{\partial \pi r_{s_{k}}} = P g_{k} + s p_{k} - P g_{k}^{\max} = 0
$$
  
\n
$$
\frac{\partial \mathcal{L}}{\partial s_{Pr}} = \mu + s p_{k} \pi p_{s_{k}} = 0 \qquad \frac{\partial \mathcal{L}}{\partial \pi r_{r_{k}}} = V_{k} - r v_{k} - V_{k}^{\min} = 0
$$
  
\n
$$
\frac{\partial \mathcal{L}}{\partial s_{v_{k}}} = \mu + s v_{k} \pi v_{s_{k}} = 0 \qquad \frac{\partial \mathcal{L}}{\partial \pi r_{s_{k}}} = u_{k} + s v_{k} - V_{k}^{\max} = 0
$$
  
\n
$$
\frac{\partial \mathcal{L}}{\partial s_{v_{k}}} = \mu + s u_{k} \pi a_{r_{k}} = 0 \qquad \frac{\partial \mathcal{L}}{\partial \pi a_{r_{k}}} = a_{k} + s a_{k} - a_{k}^{\max} = 0
$$
  
\n
$$
\frac{\partial \mathcal{L}}{\partial s_{v_{k}}} = \mu + s a_{k} \pi a_{s_{k}} = 0 \qquad \frac{\partial \mathcal{L}}{\partial \pi q_{r_{k}}} = Q g_{k} - r q_{k} - Q g_{k}^{\min} = 0
$$
  
\n
$$
\frac{\partial \mathcal{L}}{\partial s_{l_{k}}} = \mu - r q_{k} \pi q_{s_{k}} = 0 \qquad \frac{\partial \mathcal{L}}{\partial \pi r_{l_{k}}} = Q g_{k} + s q_{k} - Q g_{k}^{\min} = 0
$$

O ponto estacionário da função Lagrangeana (A.9) é dado pela solução das equações (A.10) e (A.11) igualando-as a zero. Consequentemente, tem-se o ponto estacionário do problema de otimização dado pelas equações do sistema (A.8).

 $\sim$ 

O método de solução empregado nesse trabalho foi o método de Newton.

 $\mathbf{r}$
# APÊNDICE B

### Dados dos Sistemas Testados

#### B.l. Introdução

Este apêndice apresenta as características físicas e operacionais dos sistemas utilizados como testes (Sistema 5 Barras, IEEE 14 Barras, IEEE 30 Barras e IEEE 118 Barras). Todos os valores estão em por unidade (pu) em uma base de IOOMVA.

#### B.2. Sitema 5 Barras

Dados de Barra

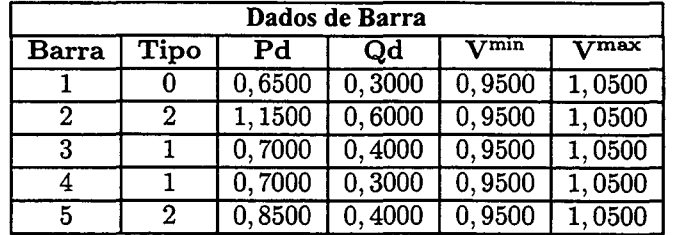

Dados de Geração

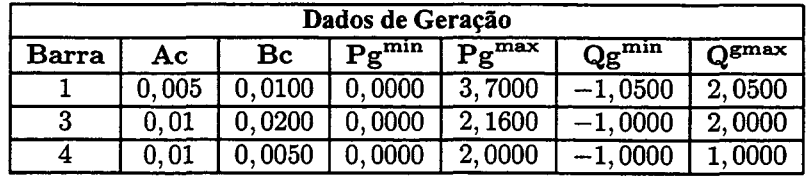

Dados de Linha

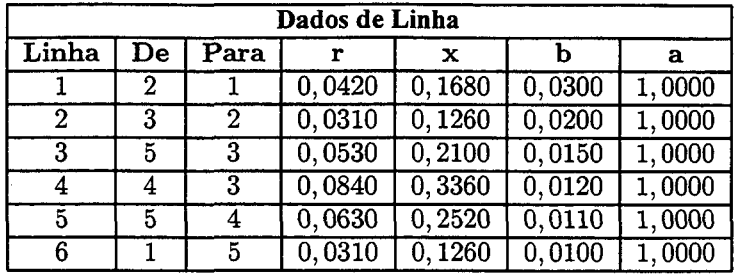

#### **B.3. IEEE 14 Barras**

#### Dados de Barra

 $\hat{\mathcal{L}}$ 

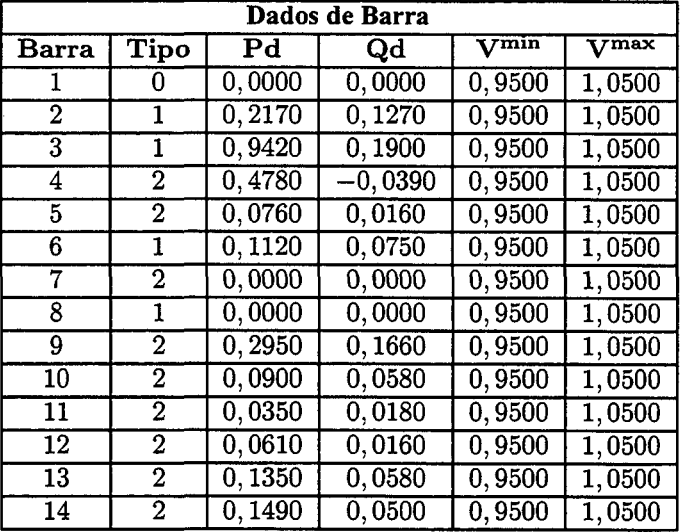

### Dados de Geração

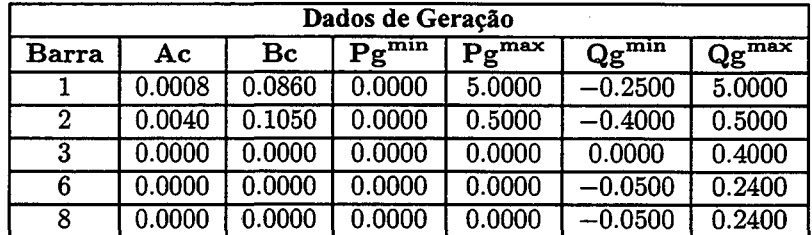

### Dados de Linha

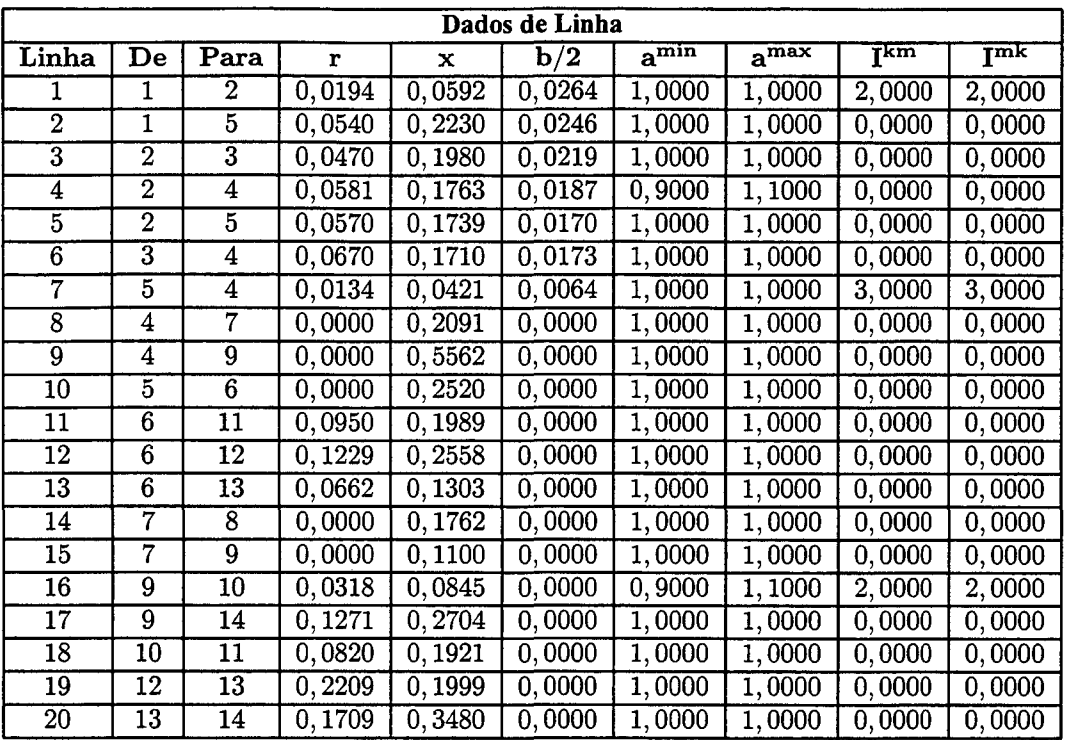

 $\sim$ 

#### **B.4. IEEE 30 Barras**

 $\sim$ 

 $\ddot{\phantom{a}}$ 

Dados de Barra

 $\bar{z}$ 

 $\mathcal{L}$ 

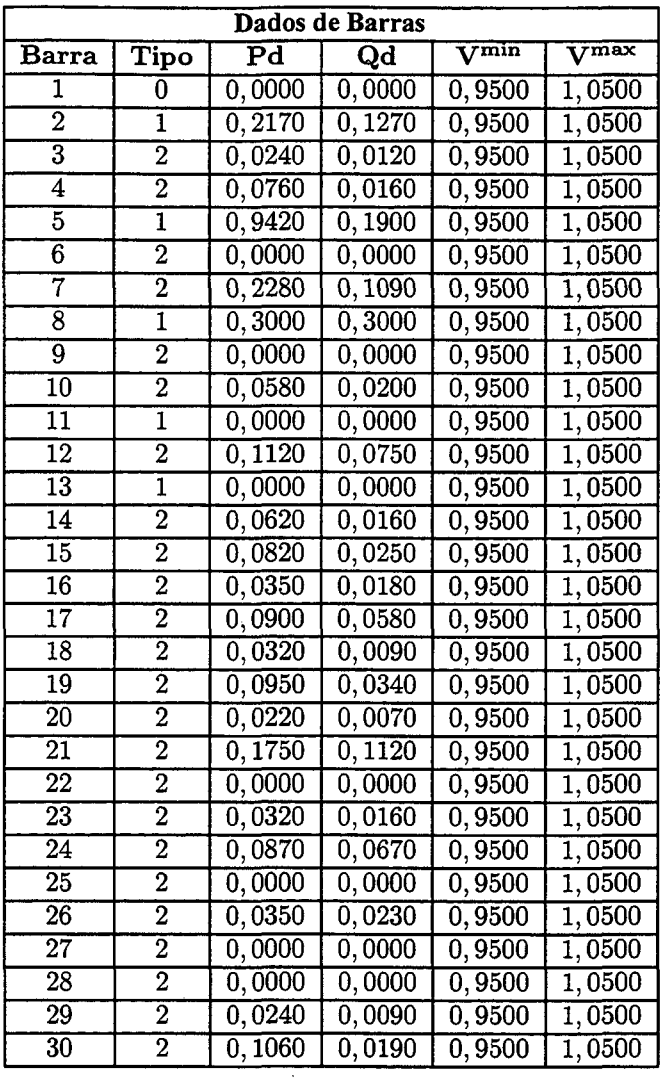

 $\bar{z}$ 

### Dados de Geração

 $\sim 100$ 

 $\bar{\gamma}$ 

 $\bar{\gamma}$ 

 $\bar{z}$  $\bar{\lambda}$ 

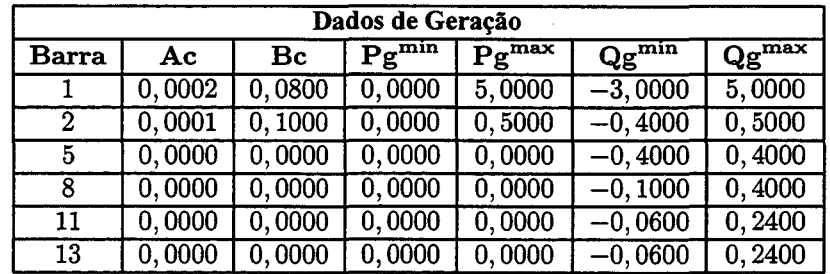

#### Dados de Linha

 $\bar{\beta}$ 

 $\ddot{\phantom{0}}$ 

 $\mathcal{L}^{\mathcal{L}}$ 

 $\hat{\mathcal{L}}$ 

 $\overline{\phantom{a}}$ 

 $\hat{\boldsymbol{\beta}}$ 

 $\bar{z}$ 

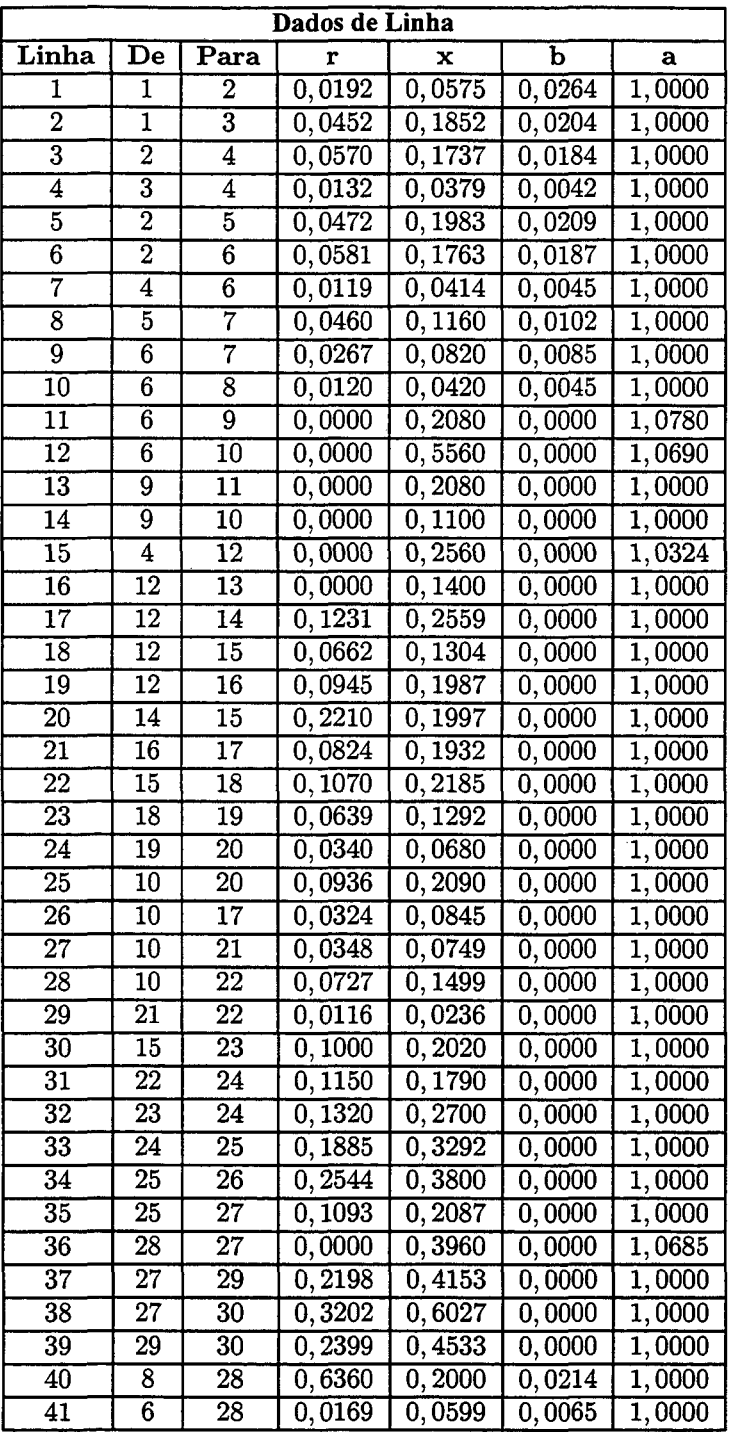

 $\label{eq:2.1} \frac{1}{\sqrt{2\pi}}\int_{0}^{\infty}\frac{dx}{\sqrt{2\pi}}\,dx$ 

#### **B.5. IEEE 118 Barras**

Dados de Barras

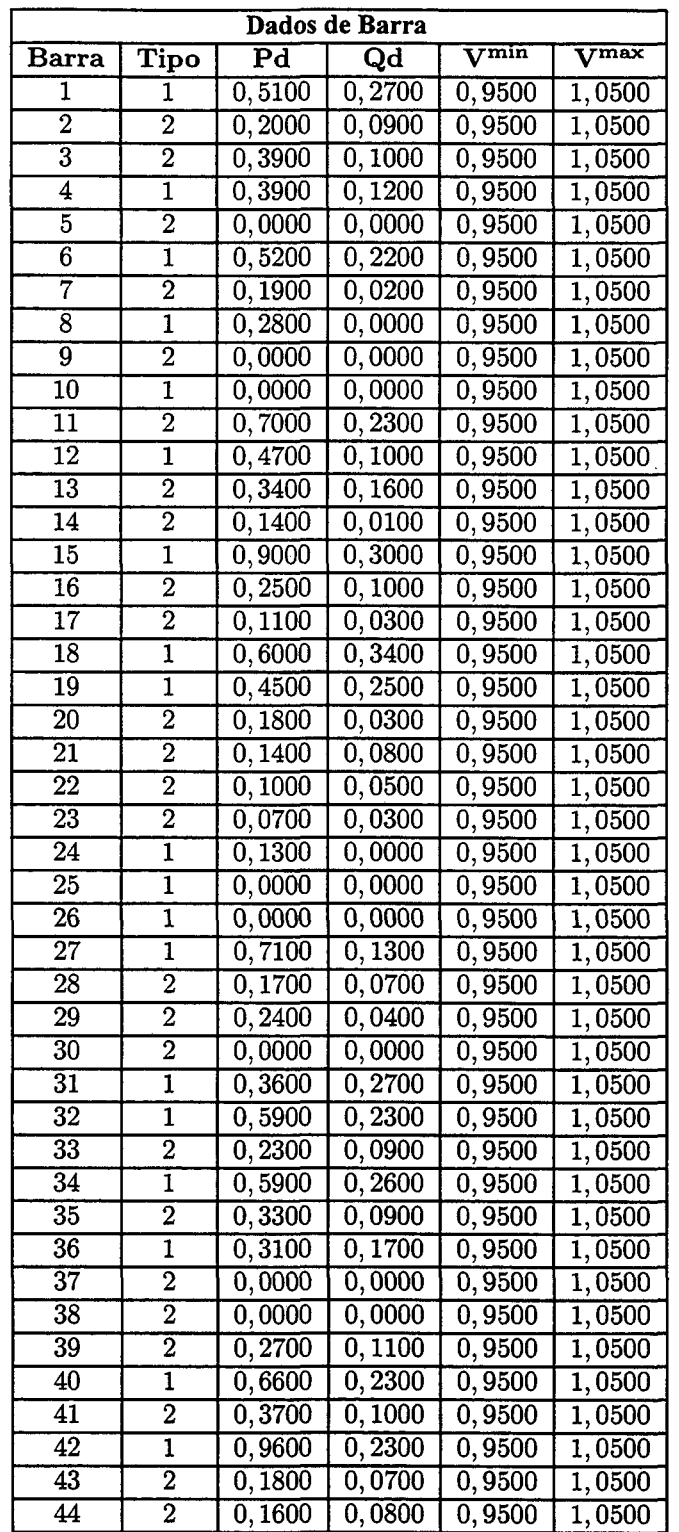

## Continuação dos Dados de Barra IEEE 118

 $\bar{\omega}$ 

 $\sim 10^7$ 

 $\bar{\gamma}$ 

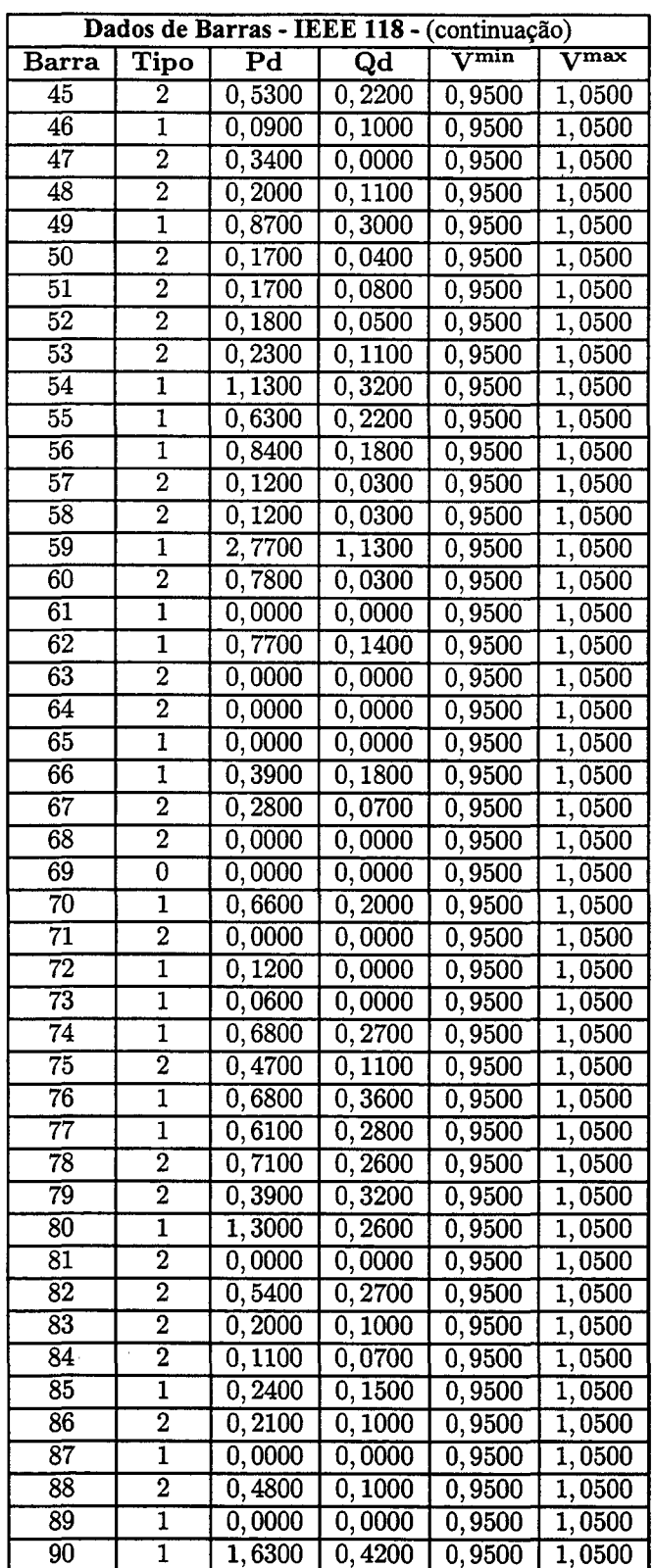

 $\hat{\mathcal{A}}$ 

 $\langle\cdot\rangle_{\rm{L}}$  .

 $\mathcal{L}_{\mathcal{L}}$ 

 $\mathbb{R}^2$ 

 $\epsilon_{\rm in}$ 

 $\bar{\mathcal{A}}$ 

 $\mathcal{H}^{\text{max}}_{\text{max}}$  and  $\mathcal{H}^{\text{max}}_{\text{max}}$ 

 $\hat{\mathcal{L}}$ 

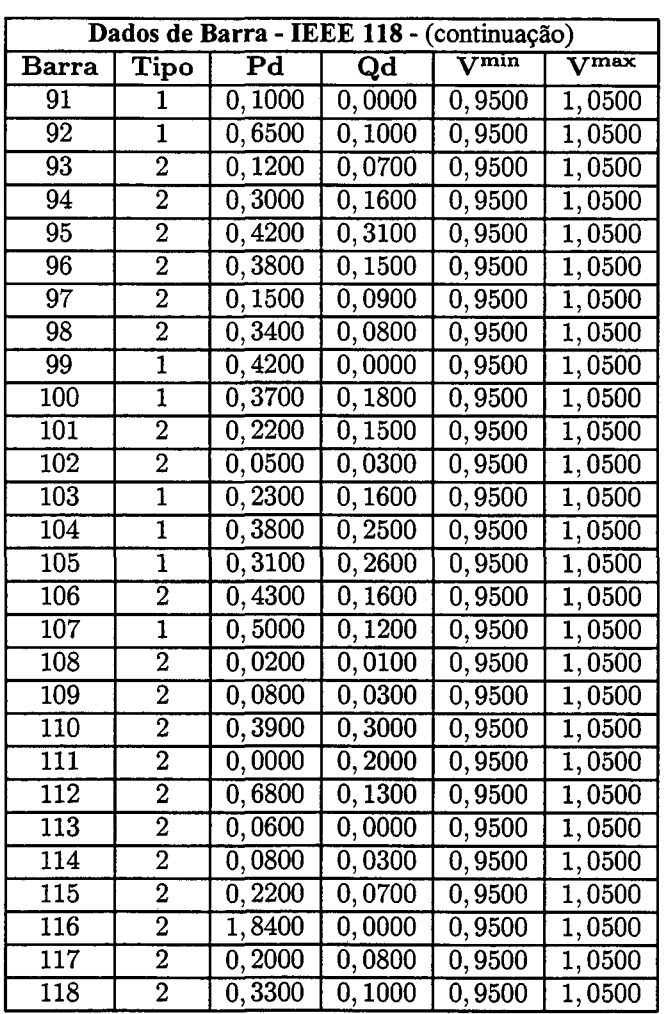

 $\mathbf{r}$ 

### Dados de Geração

 $\sim 10^{-10}$ 

 $\bar{\gamma}$ 

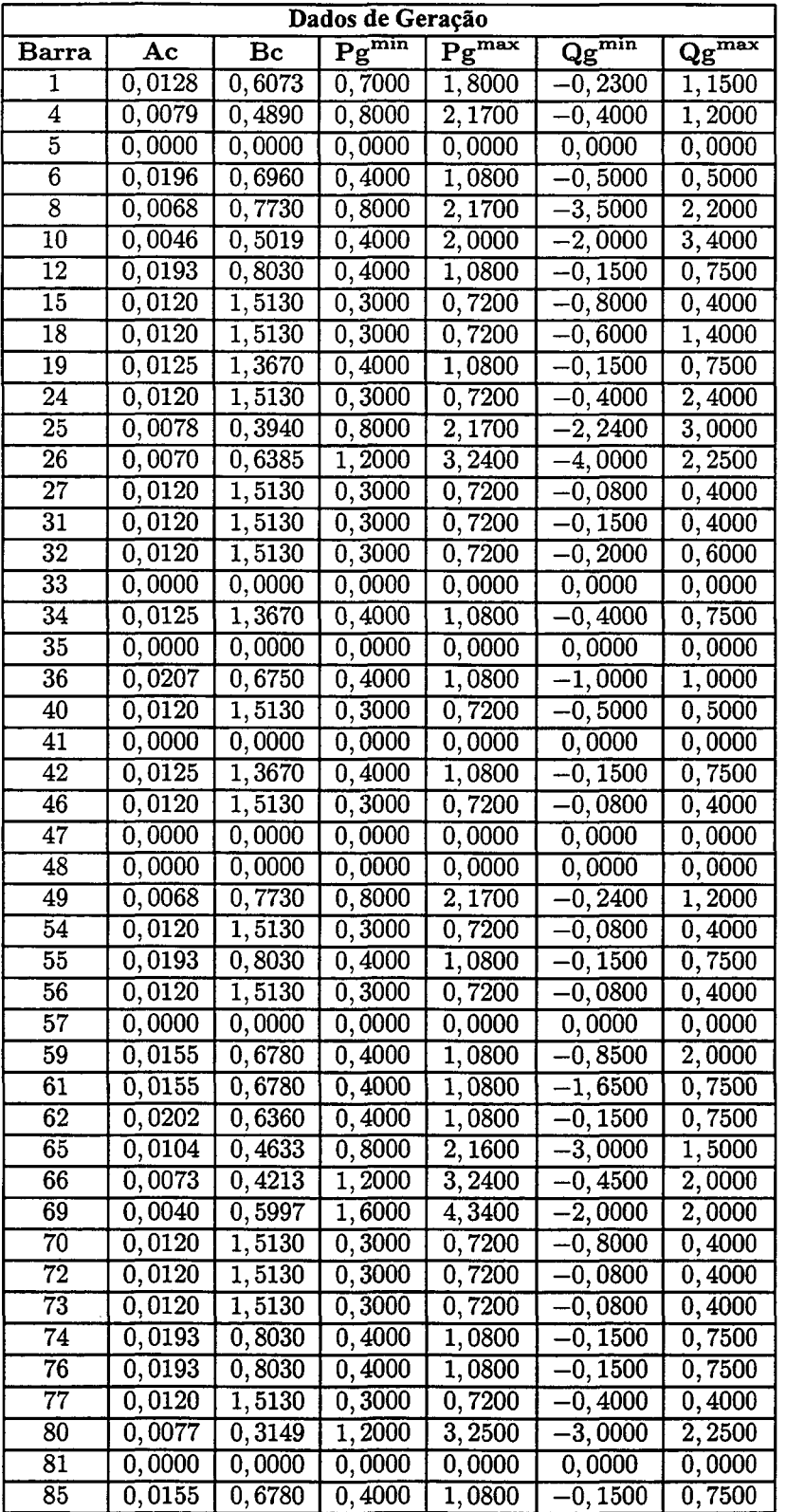

 $\bar{z}$ 

V,

 $\mathcal{A}^{\mathcal{A}}$ 

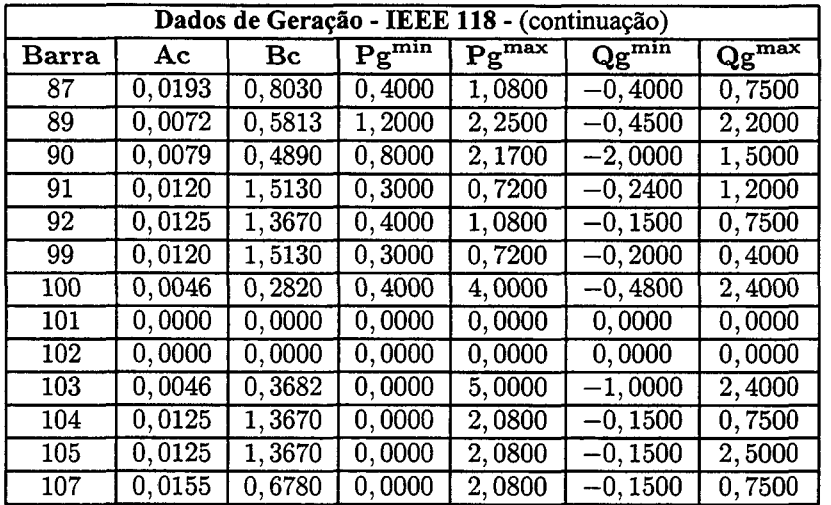

## Continuação dos Dados de Geração IEEE 118

 $\ddot{\phantom{a}}$ 

 $\bar{z}$ 

### Dados de Linha

 $\label{eq:2.1} \frac{1}{\sqrt{2}}\left(\frac{1}{\sqrt{2}}\right)^{2} \left(\frac{1}{\sqrt{2}}\right)^{2} \left(\frac{1}{\sqrt{2}}\right)^{2} \left(\frac{1}{\sqrt{2}}\right)^{2} \left(\frac{1}{\sqrt{2}}\right)^{2} \left(\frac{1}{\sqrt{2}}\right)^{2} \left(\frac{1}{\sqrt{2}}\right)^{2} \left(\frac{1}{\sqrt{2}}\right)^{2} \left(\frac{1}{\sqrt{2}}\right)^{2} \left(\frac{1}{\sqrt{2}}\right)^{2} \left(\frac{1}{\sqrt{2}}\right)^{2} \left(\$ 

 $\mathcal{L}^{\text{max}}_{\text{max}}$  and  $\mathcal{L}^{\text{max}}_{\text{max}}$ 

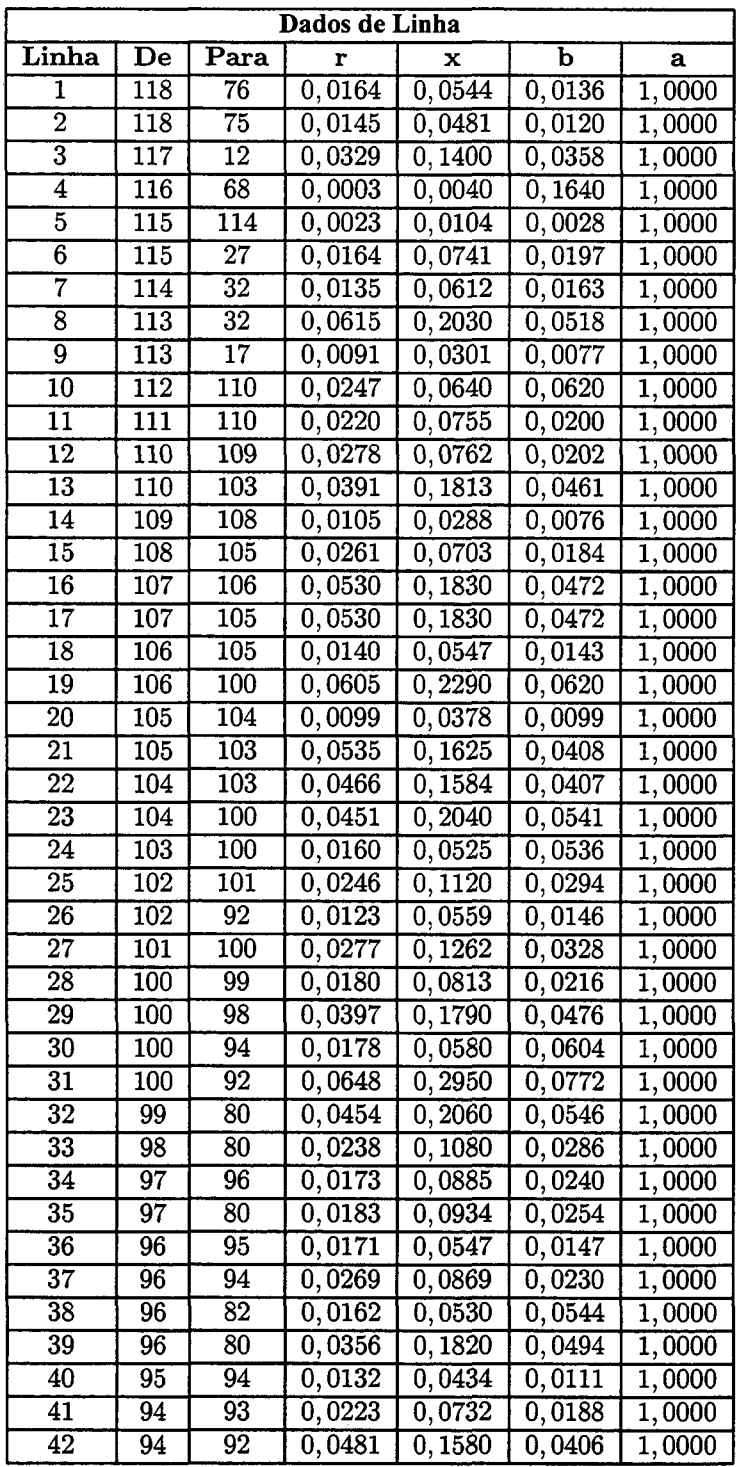

### Continuação dos Dados de Linha IEEE 118

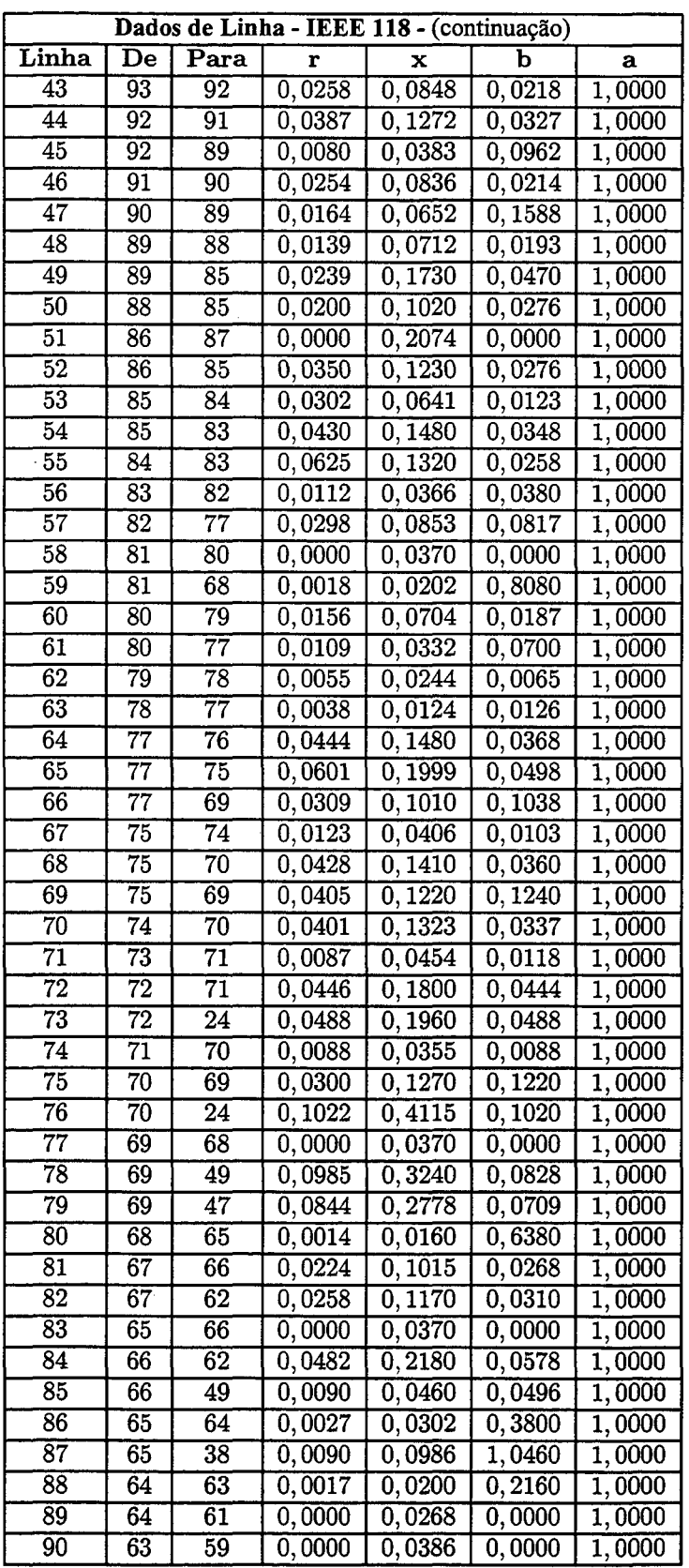

 $\ddot{\phantom{a}}$ 

l,

 $\hat{\boldsymbol{\epsilon}}$ 

## Continuação dos Dados de Linha IEEE 118

 $\frac{1}{2}$ 

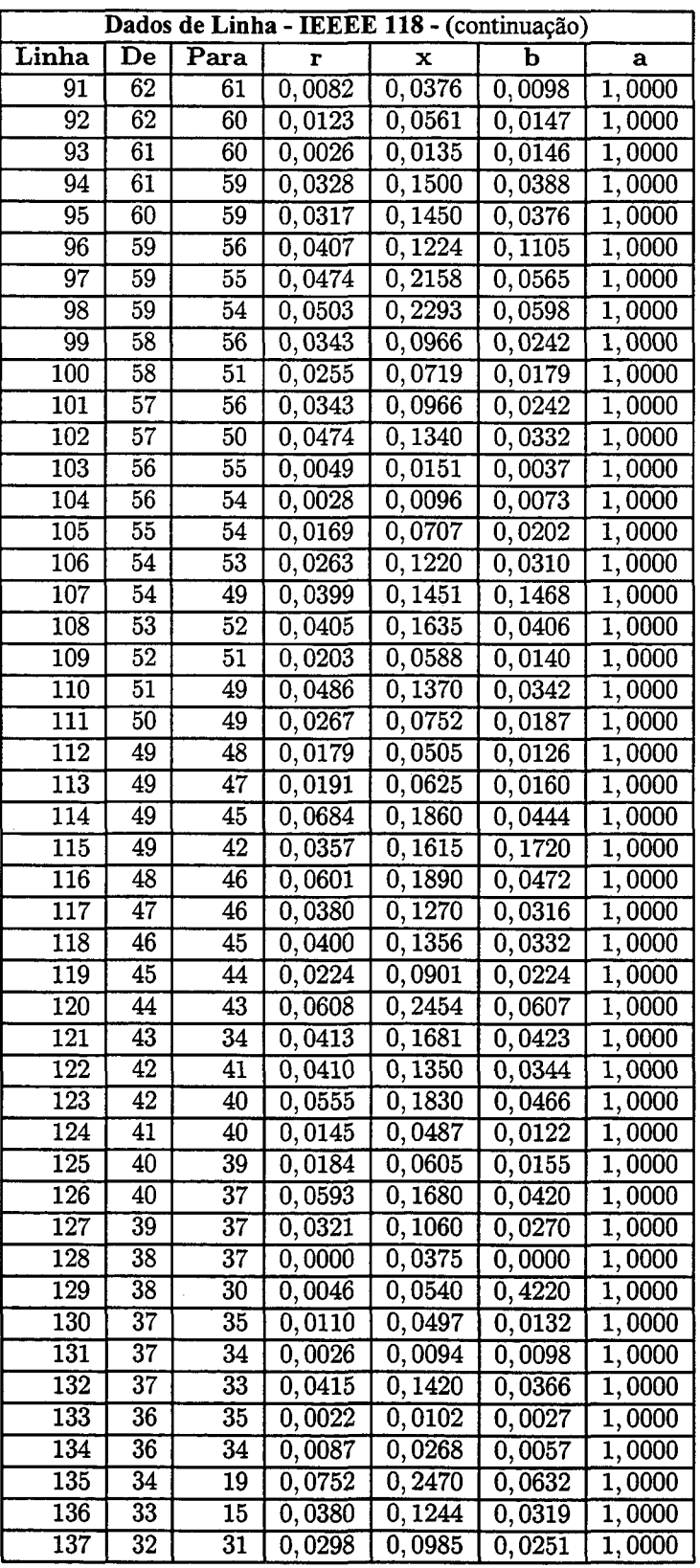

 $\hat{\boldsymbol{\epsilon}}$ 

l.

 $\mathcal{A}^{\mathcal{A}}$ 

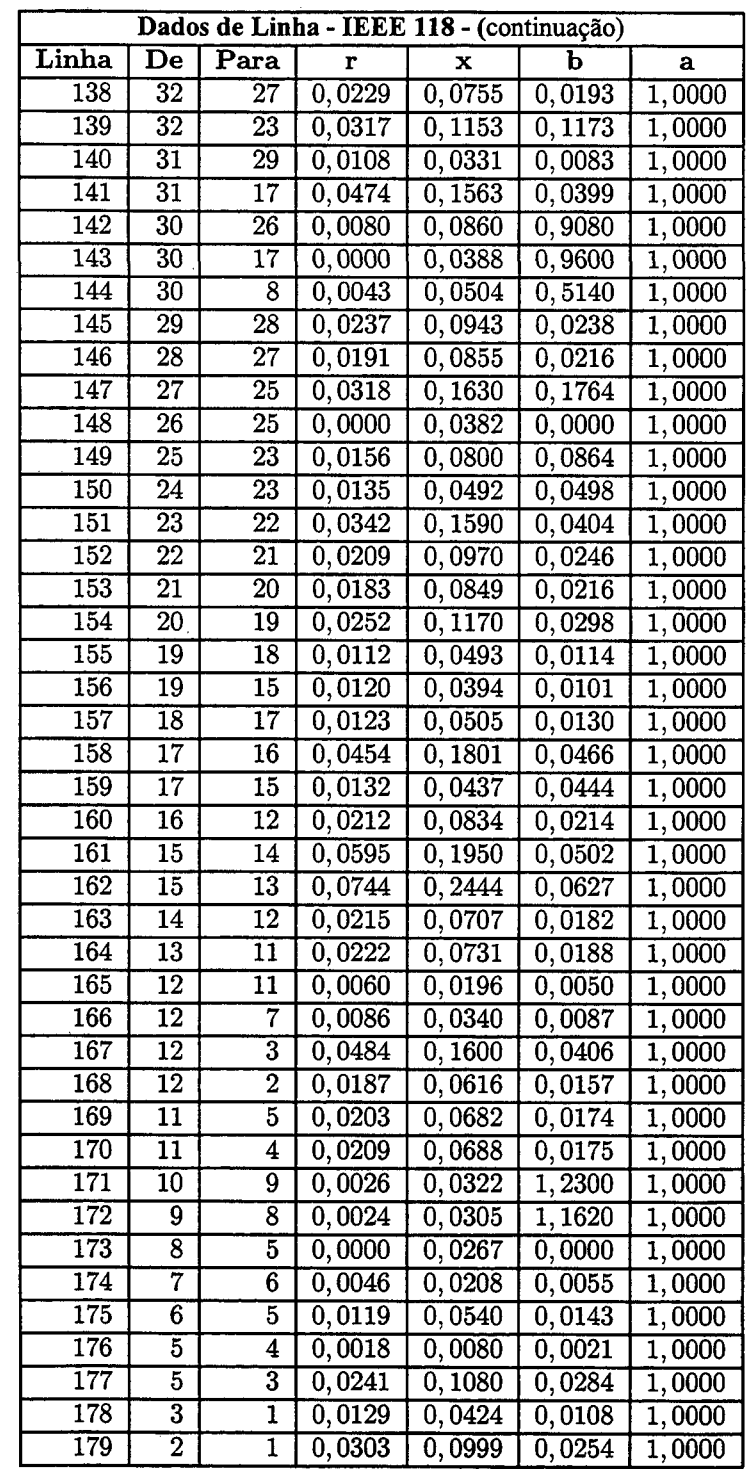

 $\hat{\mathcal{A}}$ 

# APÊNDICE C

# Resultados Numéricos

### C.1. Introdução

Este apêndice apresenta os resultados abordados na seção 5.4. Todos os valores estão em por unidade (pu) em uma base de IOOMVA.

C.2. IEEE 14 Barras - Caso <sup>1</sup>

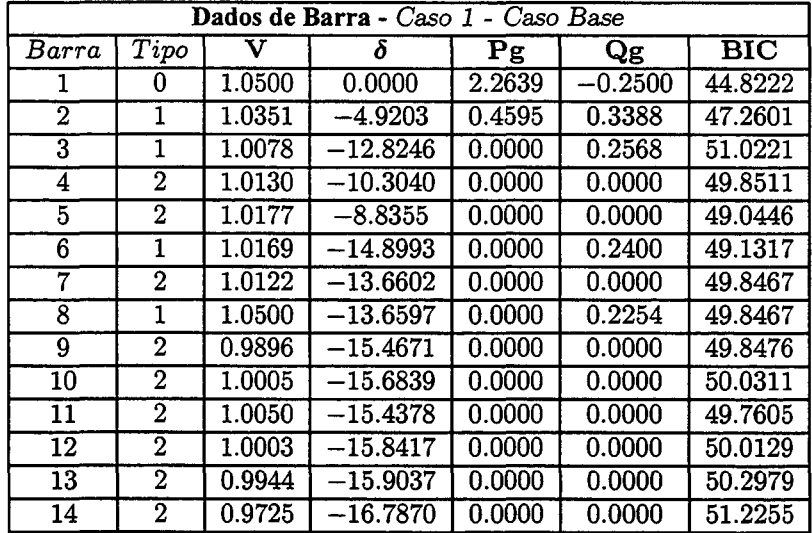

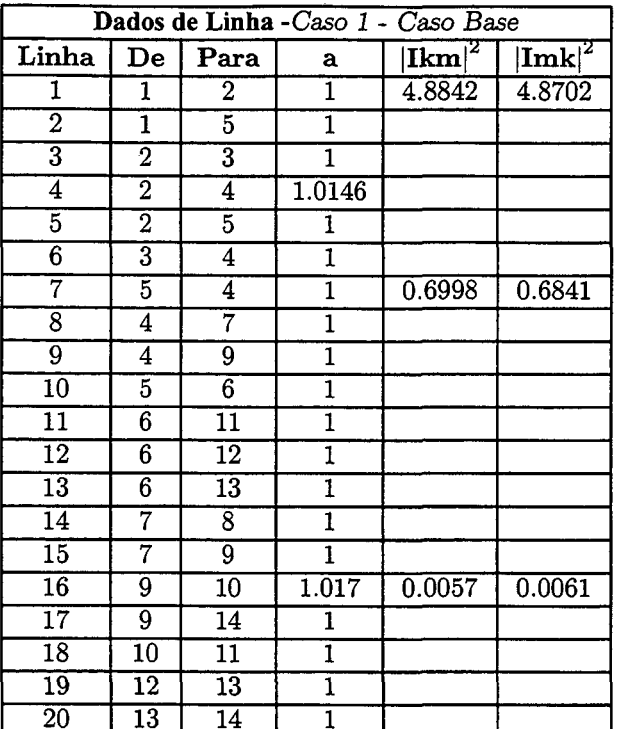

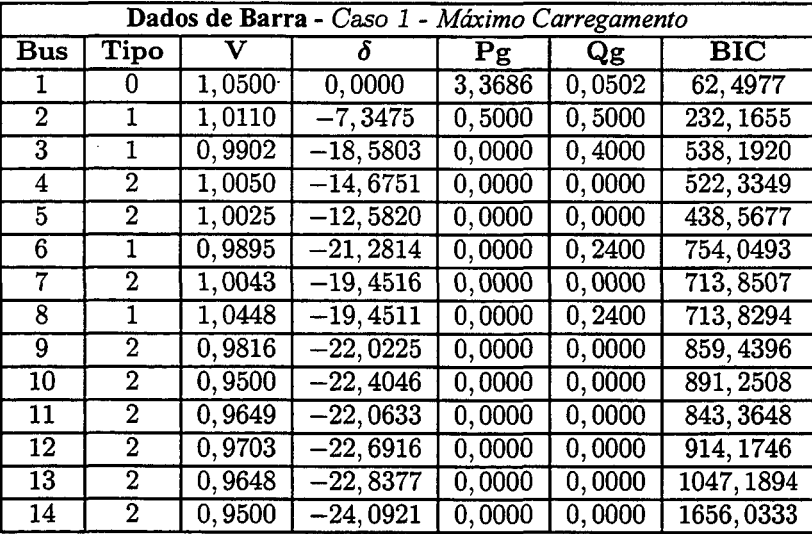

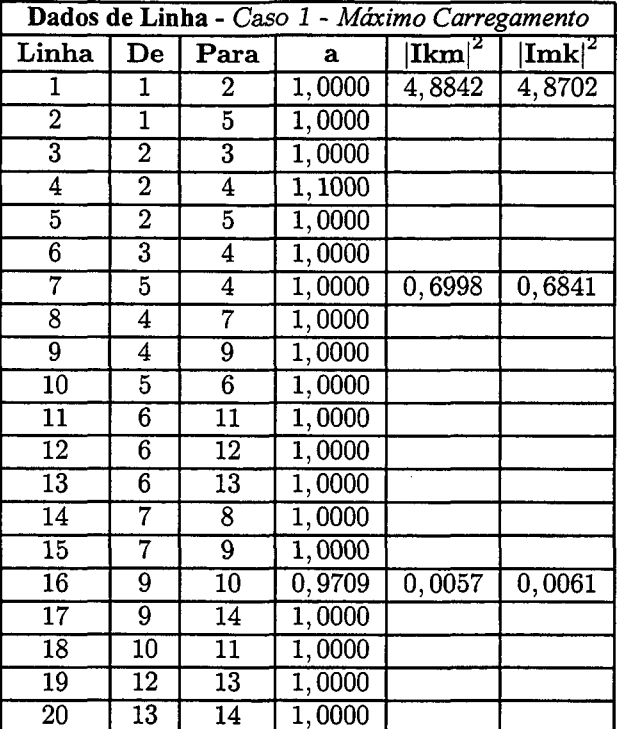

C.3. IEEE 14 Barras - Caso 2

 $\mathcal{L}_{\mathcal{A}}$ 

 $\bar{z}$ 

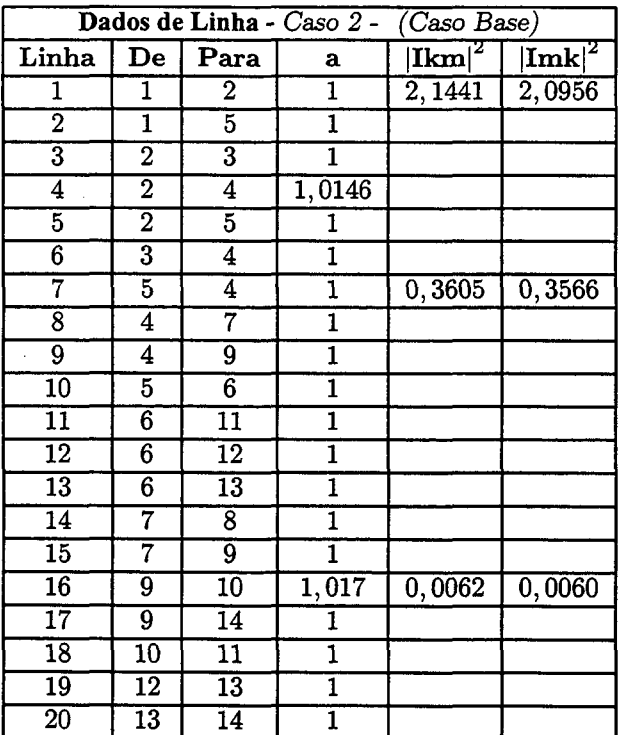

ä,

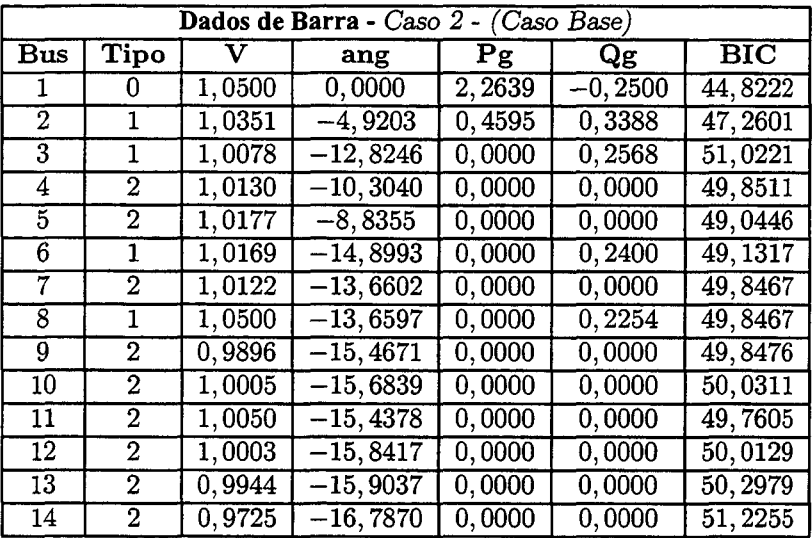

 $\overline{\phantom{a}}$ 

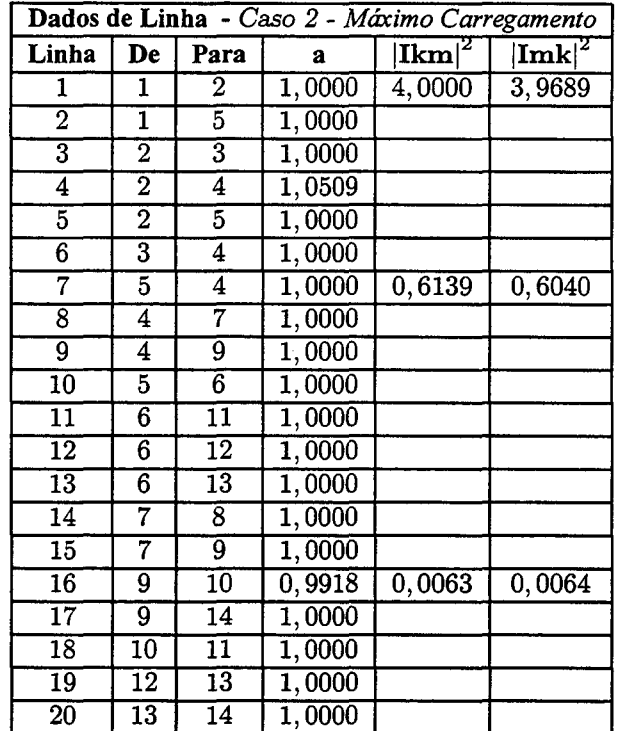

110

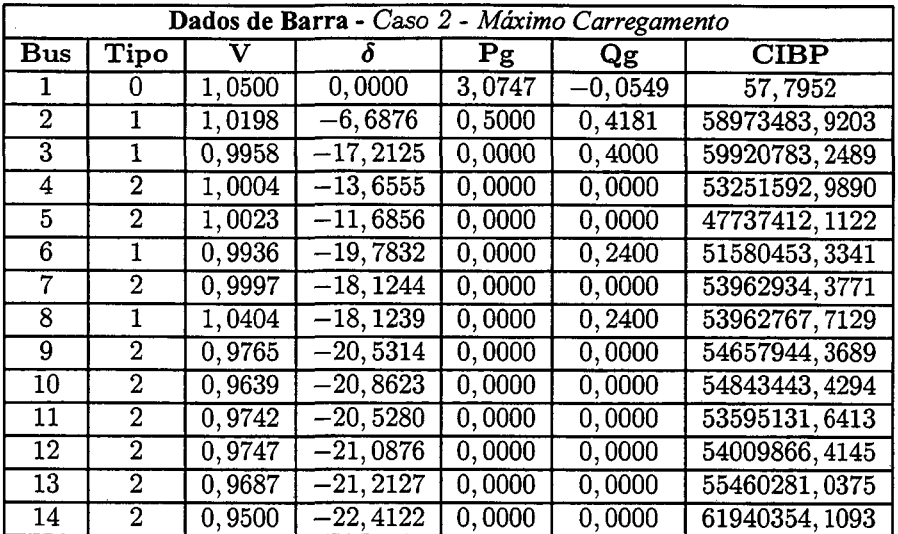